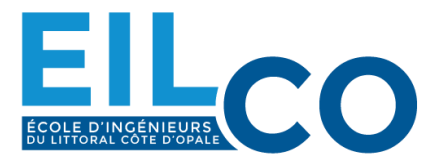

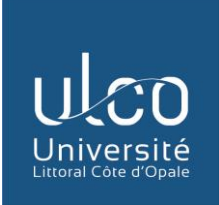

# ÉCOLE D'INGENIEURS DU LITTORAL COTE D'OPALE

# **Syllabus**

# **2023 – 2024**

# **Spécialité Génie Industriel Formation Initiale sous Statut Étudiant**

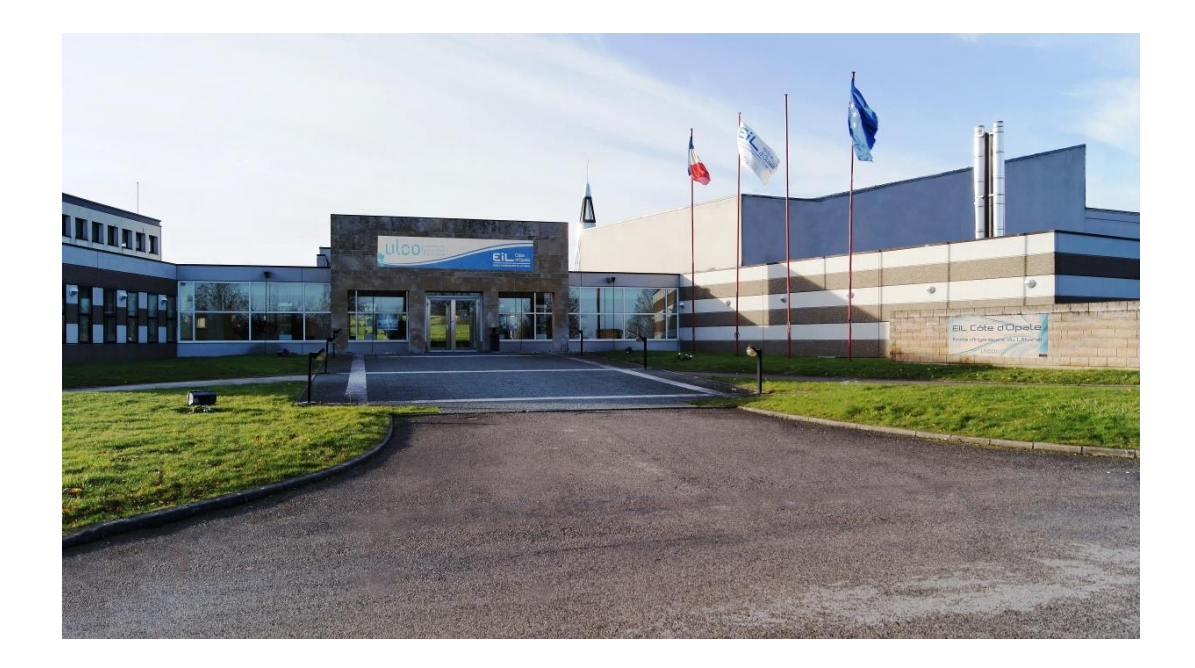

DIRECTION GENERALE : EIL Côte d'Opale – 50 Rue Ferdinand Buisson – CS 30613 – 62228 CALAIS CEDEX Tél. : 03 21 38 85 54 – Fax : 03 21 38 85 05 SERVICE CONCOURS : EIL Côte d'Opale – La Malassise – CS 50109 – 62968 LONGUENESSE CEDEX Tél. : 03 21 38 85 13 - e-mail : communication@eilco.univ-littoral.fr

# **Sommaire**

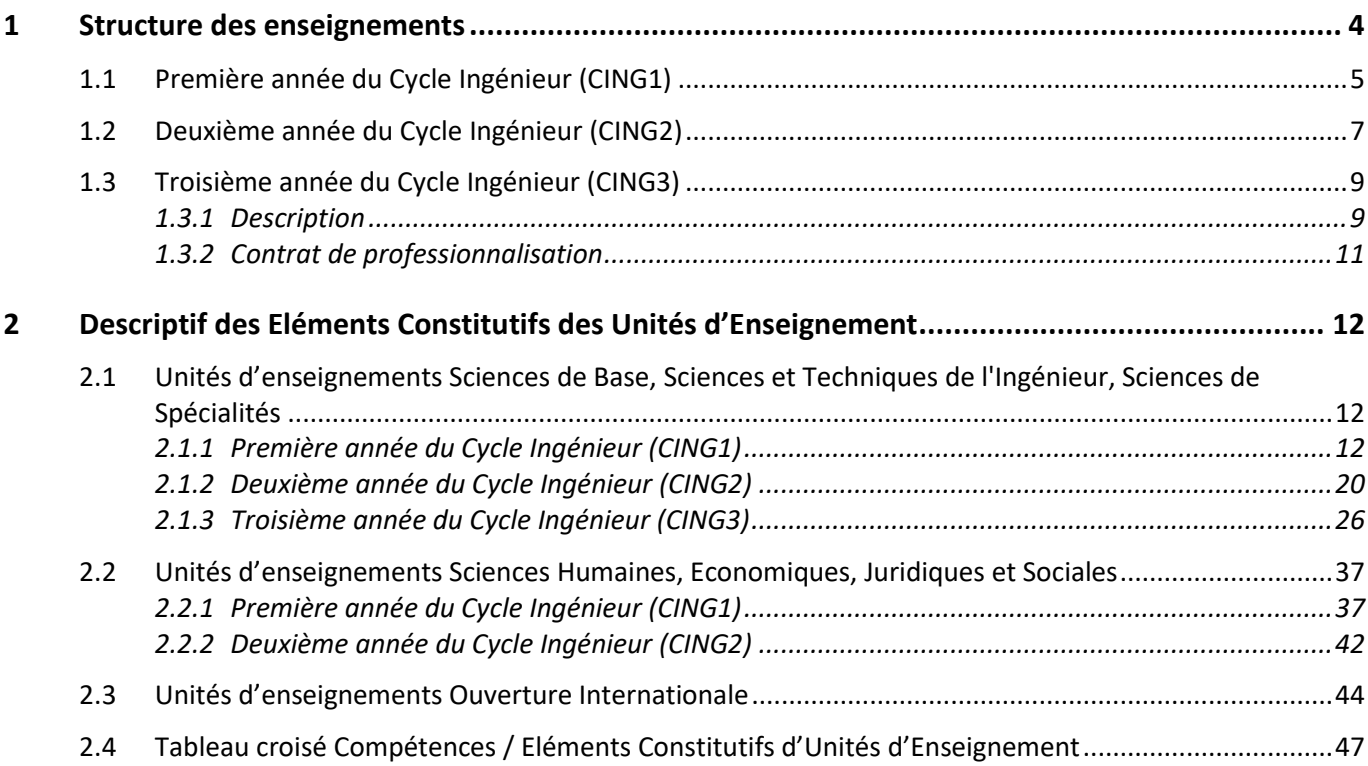

# **Introduction**

L'École d'Ingénieurs du Littoral Côte d'Opale (EIL Côte d'Opale) est un établissement public d'enseignement technique supérieur créé en septembre 2010.

Le diplôme est reconnu par la Commission des Titres d'Ingénieur (CTI).

L'objectif de l'École est de former des ingénieurs généralistes en cinq ans dans quatre spécialités :

- la spécialité « Informatique » sur le site de Calais,
- la spécialité « Génie Industriel » sur le site de Longuenesse (Saint-Omer),
- la spécialité « Génie Énergétique et Environnement » sur le site de Dunkerque,
- la spécialité « Agroalimentaire » sur le site de Boulogne sur mer.

L'entrée dans l'École peut se faire :

- soit directement en Cycle Ingénieur sur l'un des quatre sites,
- soit en Cycle Préparatoire Intégré sur le site de Calais.

Chaque cycle de formation dispose d'un secrétariat pédagogique et chaque année de formation est dirigée par un Directeur des Études qui est le principal interlocuteur des élèves ingénieurs de son année :

- Directeur des Études de la première année du Cycle Ingénieur de la spécialité « Génie Industriel » (CING1-GI) : Dharmendra SINGH (03 21 38 85 52 – [genieindus1@eilco.univ-littoral.fr \)](mailto:genieindus1@eilco.univ-littoral.fr)
- Directeur des Études de la deuxième année du Cycle Ingénieur de la spécialité « Génie Industriel » (CING2-GI) : Cathy GOGNAU (03 21 38 85 17 – [genieindus2@eilco.univ-littoral.fr \)](mailto:genieindus2@eilco.univ-littoral.fr)
- Directeur des Études de la troisième année du Cycle Ingénieur de la spécialité « Génie Industriel » (CING3-GI) : Shahram BAHRAMI (03 21 38 85 65 – [genieindus3@eilco.univ-littoral.fr \)](mailto:genieindus3@eilco.univ-littoral.fr)
- Secrétaire Pédagogique du Cycle Ingénieur de la spécialité Génie Industriel : Laurence LOISON (03 21 38 85 54 – [secretariatgenieindus@eilco.univ-littoral.fr\)](mailto:secretariatgenieindus@eilco.univ-littoral.fr)

Ce document intitulé « Syllabus / Spécialité Génie Industriel Formation Initiale sous Statut Étudiant » décrit le déroulement des études en Cycle Ingénieur pour la spécialité « Génie Industriel » du site de Longuenesse, en formation initiale sous statut étudiant. Il se décompose en 2 chapitres :

- 1. Structure des enseignements : un aperçu du programme des 3 années du Cycle Ingénieur et de son organisation en Unité d'Enseignement (UE) est présenté dans ce chapitre avec les volumes horaires et les coefficients de chaque Elément Constitutif d'Unité d'Enseignement (ECUE) qui sont appliqués dans le calcul des moyennes.
- 2. Descriptif des Eléments Constitutifs d'Unité d'Enseignement : ce chapitre détaille l'ensemble des ECUE qui seront suivis par les élèves ingénieurs durant les trois années du Cycle Ingénieur avec les modalités d'évaluation.

Le Syllabus / Spécialité Génie Industriel Formation Initiale sous Statut Étudiant est un document public non contractuel, complémentaire au Règlement Intérieur et au Règlement des études de l'EIL Côte d'Opale.

# <span id="page-3-0"></span>**1 Structure des enseignements**

Le programme des enseignements du Cycle Ingénieur est décomposé en Unité d'Enseignement (UE) selon la typologie suivante :

- Sciences de Base
- Sciences et Techniques de l'Ingénieur
- Sciences de Spécialités
- Sciences Humaines, Economiques, Juridiques et Sociales
- Ouverture Internationale
- Stage

Les stages qui se déroulent entre deux années N et N+1 sont évalués et comptabilisés au premier semestre de l'année N+1.

Les projets qui se déroulent pendant les deux semestres d'une même année sont évalués et comptabilisés au deuxième semestre de cette même année.

Remarque : Le programme est complété par des enseignements d'harmonisation spécifiques aux élèves ingénieurs venant de certaines filières, des enseignements de soutien pour les élèves en difficulté ainsi que des cycles de conférences qui sont des cycles d'ouverture au monde professionnel. Même s'il n'y a pas d'évaluation pour ces enseignements et ces conférences qui n'apportent donc pas de crédits ECTS, la présence des élèves ingénieurs y est **obligatoire**.

Les Eléments Constitutifs des Unité d'Enseignement (ECUE) des UE Sciences de Base, Sciences et Techniques de l'Ingénieur, Sciences de Spécialités s'articulent autour des disciplines telles que la mécanique, le génie électrique, l'automatique, la vision industrielle, la robotique, l'énergétique et le développement durable mais aussi l'informatique et les mathématiques. L'objectif est de former les élèves ingénieurs :

- à l'utilisation des moyens modernes de conception et d'industrialisation dans toutes les fonctions nécessitant des connaissances approfondies dans le domaine des matériaux, de la mécanique et des procédés ;
- aux techniques liées à la conception, l'élaboration et la maintenance des systèmes automatisés ;
- aux outils informatiques présents dans la majorité des systèmes utilisés dans l'industrie.

Les paragraphes suivants présentent respectivement pour chacune des trois années du Cycle Ingénieur, les modules d'enseignement de chacune des différentes UE avec le détail des volumes horaires ainsi que les crédits ECTS associés.

# <span id="page-4-0"></span>**1.1 Première année du Cycle Ingénieur (CING1)**

La 1<sup>ère</sup> année du Cycle Ingénieur est divisée en deux semestres :

- le semestre S5 de 18 semaines (voir tableau 1),
- le semestre S6 de 18 semaines (voir tableau 2).

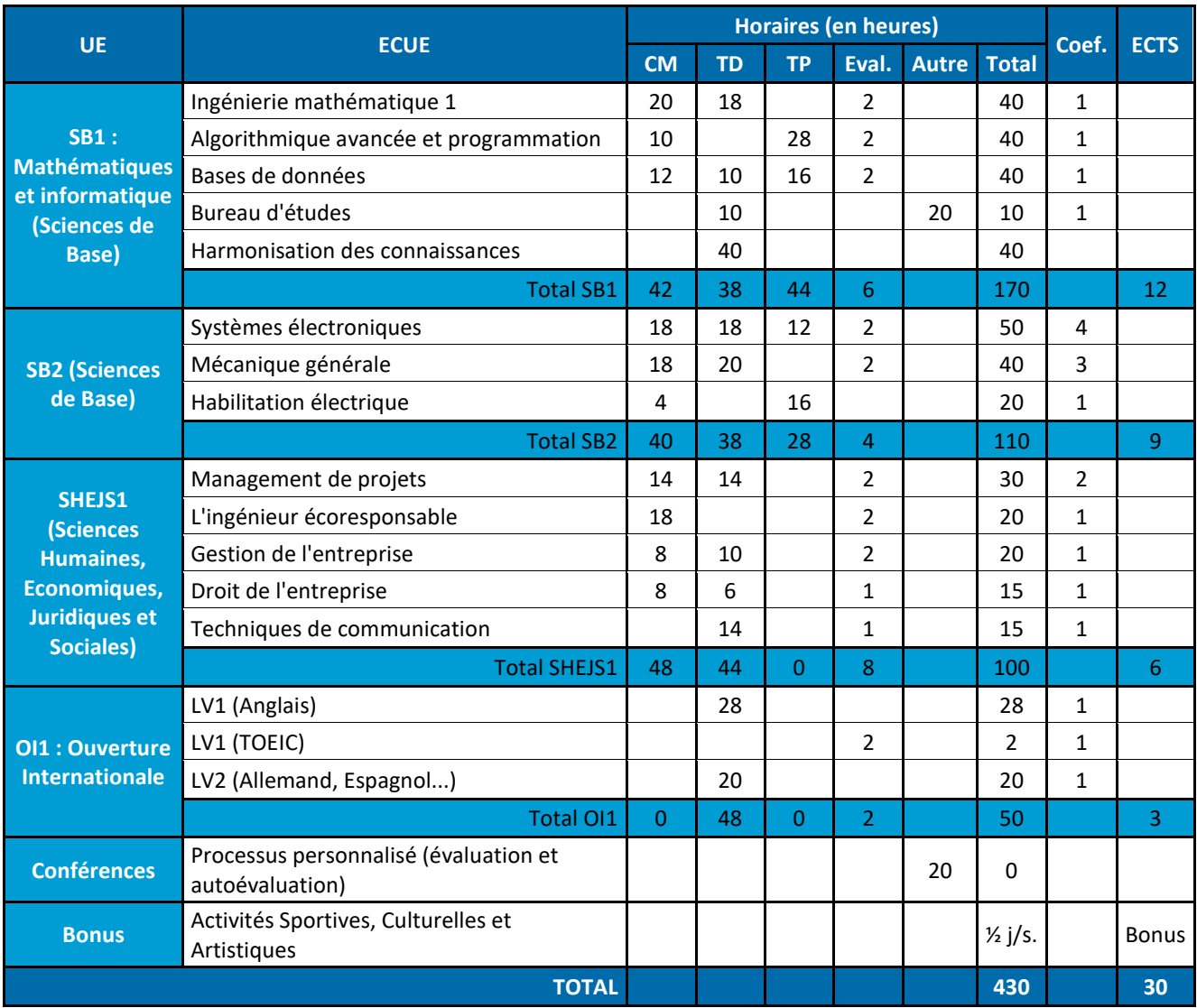

*Tableau 1 : programme du semestre S5 de septembre à janvier (18 semaines).*

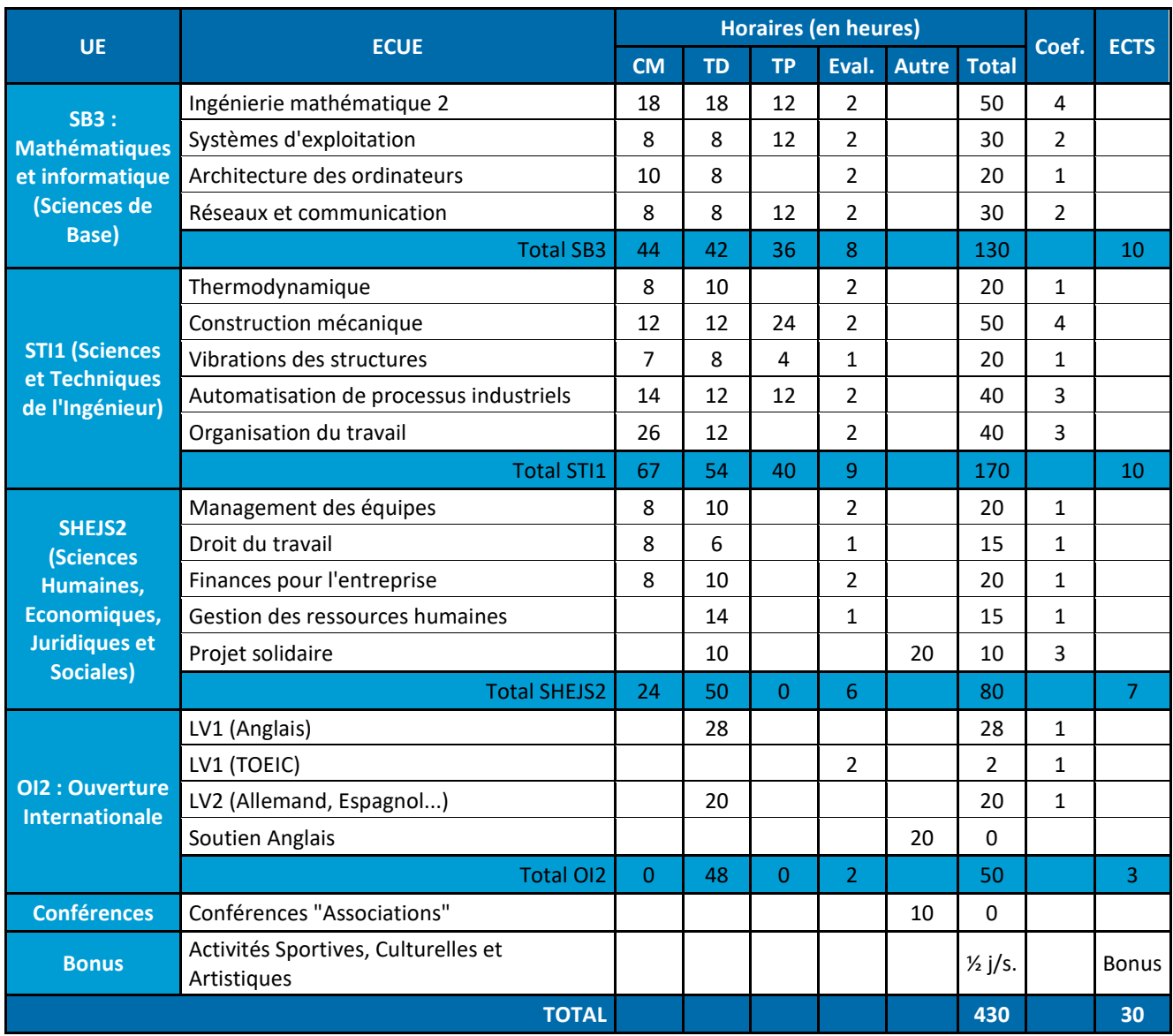

*Tableau 2 : programme du semestre S6 de février à mai (18 semaines).*

# <span id="page-6-0"></span>**1.2 Deuxième année du Cycle Ingénieur (CING2)**

La 2<sup>ème</sup> année du Cycle Ingénieur est divisée en deux semestres :

- le semestre S7 de 14 semaines (voir tableau 3),
- le semestre S8 de 14 semaines (voir tableau 4).

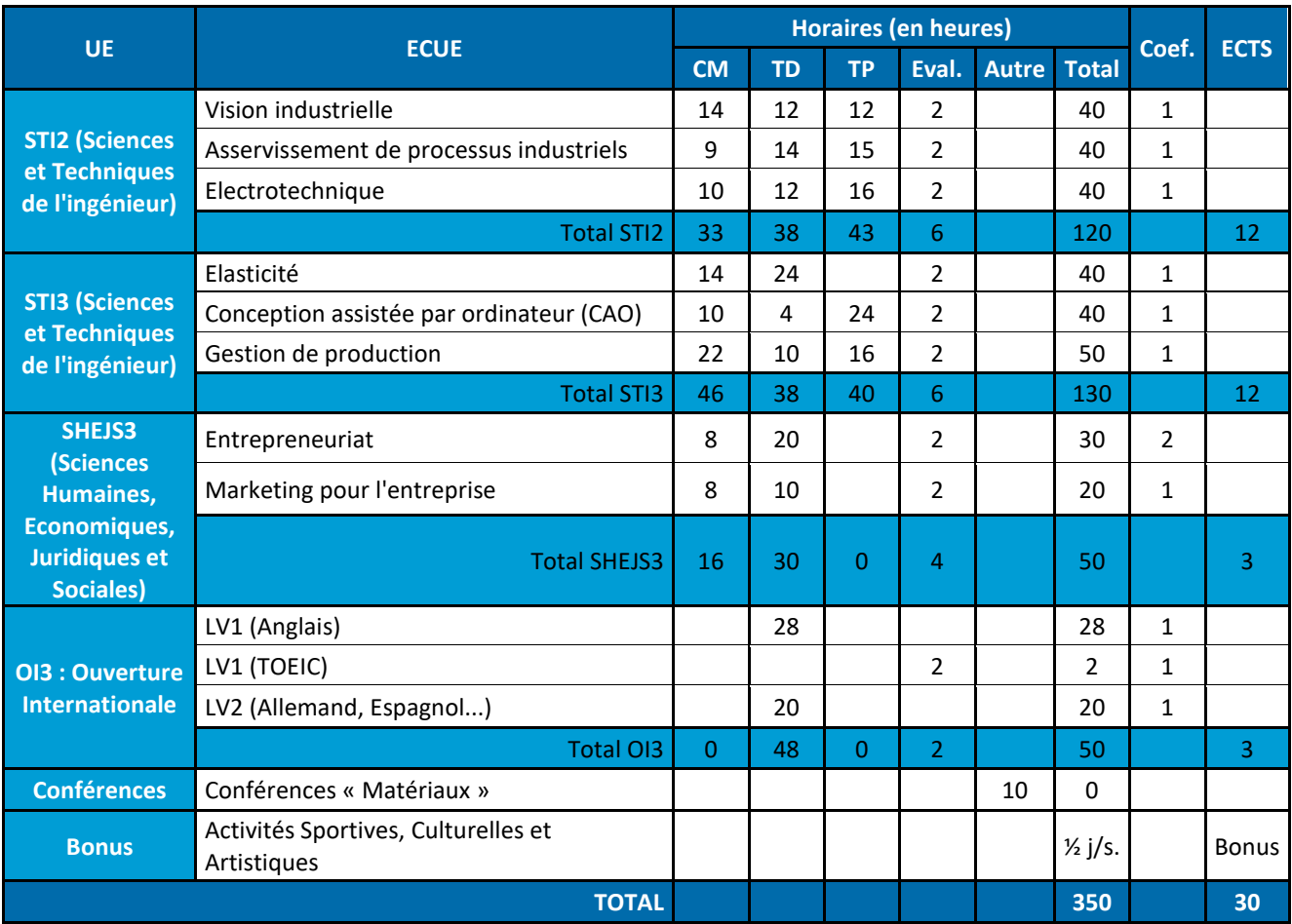

*Tableau 3 : programme du semestre S7 de septembre à décembre (14 semaines).*

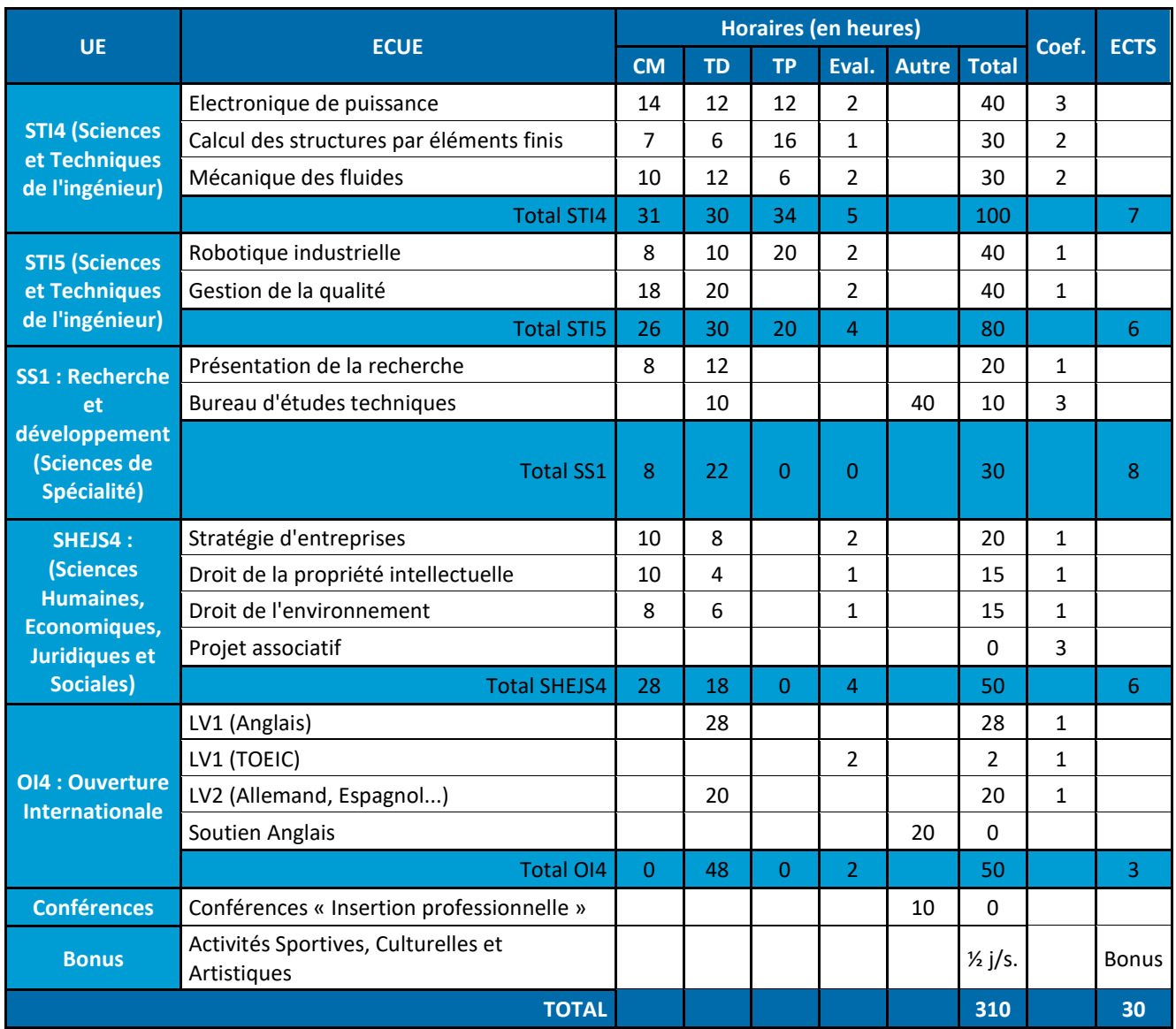

*Tableau 4 : programme du semestre S8 de janvier à avril (14 semaines).*

Les élèves peuvent également suivre un programme qu'ils ont choisi dans le cadre d'une mobilité d'un semestre à l'international au second semestre (voir Règlement des études).

# <span id="page-8-1"></span><span id="page-8-0"></span>**1.3 Troisième année du Cycle Ingénieur (CING3)**

#### *1.3.1 Description*

La 3<sup>ème</sup> année du Cycle Ingénieur est divisée en deux semestres :

- le semestre S9 de 21 semaines (voir tableau 5),
- le semestre S10 de 26 semaines (6 mois) dédié à la réalisation du Projet de Fin d'Etudes(voir Règlement des études).

Lors du semestre S9, les élèves ingénieurs suivent un tronc commun, une majeure ainsi qu'une mineure parmi trois mineures possibles :

- la mineure *Ingénierie de production*,
- la mineure *Ingénierie numérique pour l'industrie,*
- la mineure *Écologie industrielle*.

Les détails des modules de la majeure et de chaque mineure sont présentés dans le tableau 5.

Pour choisir leurs mineures, les élèves ingénieurs de deuxième année du Cycle Ingénieur remplissent une fiche de vœux remise par le Directeur des Études de troisième année du Cycle Ingénieur. La répartition des élèves ingénieurs dans chacune des mineures est basée sur cette fiche de vœux associée à une **affectation au mérite qui dépend du classement des élèves à l'issue de la première session du premier semestre de la deuxième année du cycle ingénieur** en corrélation avec leur assiduité. Le nombre de places disponibles pour chaque mineure sera calculé en fonction du nombre d'élèves dans la promotion et en fonction de la capacité des salles de TP.

Le programme du semestre S9 comporte notamment la réalisation d'un Projet d'Innovation et de Conception (PIC ou PIC-Pro) de 150H00 minimum (obligatoire) ainsi que l'Alternance Recherche qui permet aux élèves ingénieurs d'être en immersion dans une structure de recherche afin d'y effectuer un travail de recherche (projet bibliographique, réalisation, expérimentations…) pouvant être en lien avec leur PIC ou PIC-Pro.

Les élèves peuvent également suivre un programme qu'ils ont choisi dans le cadre d'une mobilité d'un semestre à l'international ou pour l'obtention d'un double diplôme (voir Règlement des études).

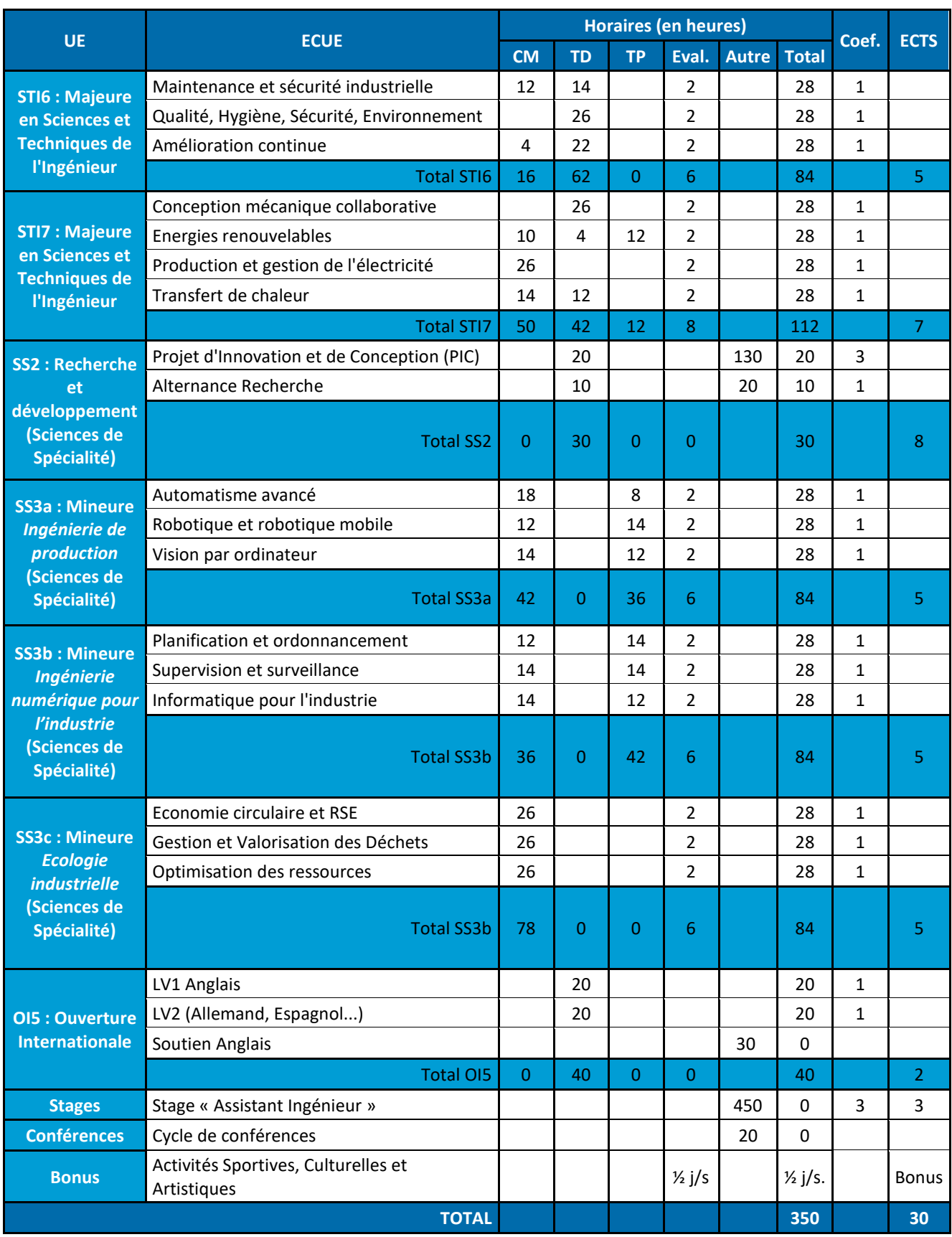

*Tableau 5 : programme du semestre S9 de septembre à février (21 semaines).*

Le semestre S10 est uniquement dédié au stage de 3<sup>ème</sup> année destiné à la réalisation du Projet de Fin d'Etudes (voir tableau 6).

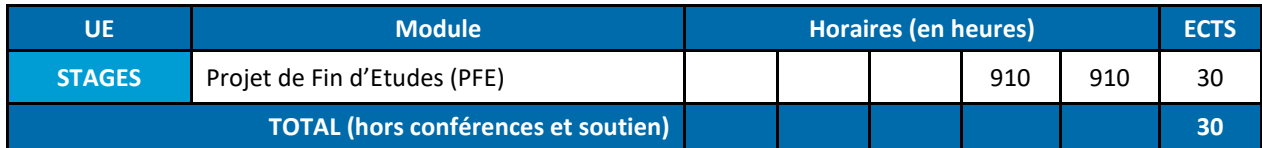

*Tableau 6 : programme du semestre S10 de mars à août (26 semaines).*

# *1.3.2 Contrat de professionnalisation*

<span id="page-10-0"></span>L'élève ingénieur en dernière année a la possibilité de renforcer son expérience professionnelle dans le cadre des contrats de professionnalisation proposés par de nombreuses entreprises. Les élèves acceptés en contrat de professionnalisation sont rémunérés par l'entreprise qui les accueille. Ils suivent alors une alternance de 3 jours en école (lundi, mardi, mercredi) et 2 jours en entreprise (jeudi et vendredi) durant le premier semestre.

Pendant leur période en entreprise, ils valident leur Projet d'Intégration en Contrat de Professionnalisation (PIC-Pro) de 150 heures par les missions et travaux réalisés en entreprise. Pendant leur période en école, ils suivent 350 heures de formation incluant la formation à et par la recherche. **L'émargement est obligatoire**.

Durant le second semestre, ils effectuent leur stage de Projet de Fin d'Etudes (PFE) d'une durée de 6 mois dans l'entreprise d'accueil.

Les élèves sous contrat sont dispensés du soutien en anglais. Ils sont également dispensés des cycles de conférences et des visites d'entreprises lorsque ces événements sont organisés pendant les périodes en entreprise (notamment les jeudi et vendredi).

Leur encadrement est réalisé par :

- un tuteur d'entreprise,
- un tuteur de l'école qui assure le suivi :
	- du projet PIC-Pro au semestre S9 ;
	- du projet bibliographique (si le tuteur est titulaire d'un doctorat) au semestre S9;
	- du stage PFE-Pro au semestre S10.

Remarque : si le tuteur école n'est pas docteur, un tuteur spécifique (docteur ou doctorant) sera désigné pour le suivi du projet bibliographique.

Attention : les contrats de professionnalisation ne sont accessibles qu'aux élèves qui ont effectué le stage « assistant ingénieur » et la mission à l'international sauf si celle-ci s'effectue dans le cadre du contrat.

# <span id="page-11-0"></span>**2 Descriptif des Eléments Constitutifs des Unités d'Enseignement**

Ce chapitre fournit une fiche descriptive de chaque ECUE du cycle de formation. Chaque descriptif contient les informations suivantes :

- les coefficients ainsi que la répartition horaire en CM (Cours Magistral), TD (Travaux Dirigés) et TP (Travaux Pratiques) ;
- le nom du responsable de l'ECUE ;
- les objectifs qui résument les acquis d'apprentissage (connaissances, capacités et compétences théoriques et pratiques) fondés sur les besoins des futurs métiers ;
- **·** les prérequis nécessaires ;
- le programme qui définit le contenu de l'ECUE ;
- les références bibliographiques en lien avec le thème de l'ECUE ;
- les modalités d'évaluations possibles : l'EIL Côte d'Opale préconise qu'un minimum de deux évaluations soient proposées lorsque les conditions le permettent.

<span id="page-11-1"></span>Un tableau croisé compétences attendues / ECUE est également fourni à la fin de ce chapitre.

# **2.1 Unités d'enseignements Sciences de Base, Sciences et Techniques de l'Ingénieur, Sciences de Spécialités**

# *2.1.1 Première année du Cycle Ingénieur (CING1)*

<span id="page-11-2"></span>Ingénierie mathématique 1 (théorie du signal et analyse numérique matricielle) :

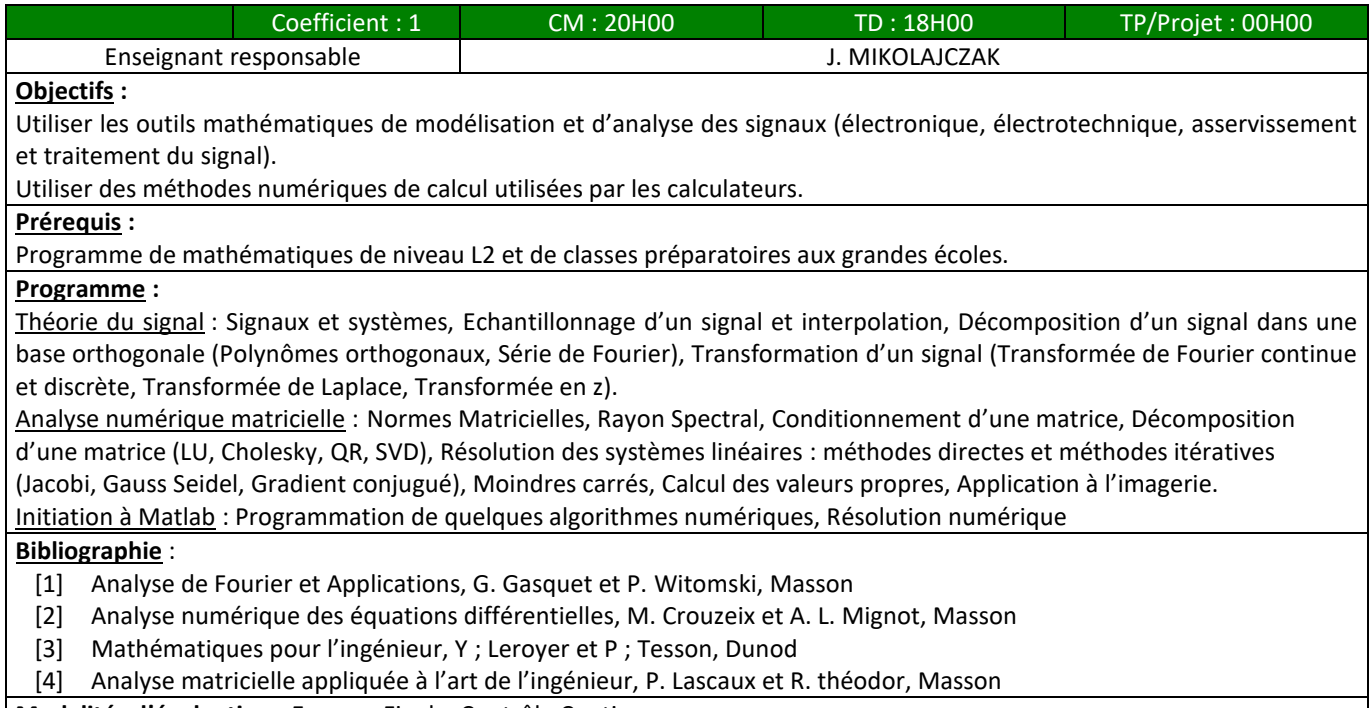

**Modalités d'évaluation :** Examen Final + Contrôle Continu

#### Algorithmique avancée et programmation :

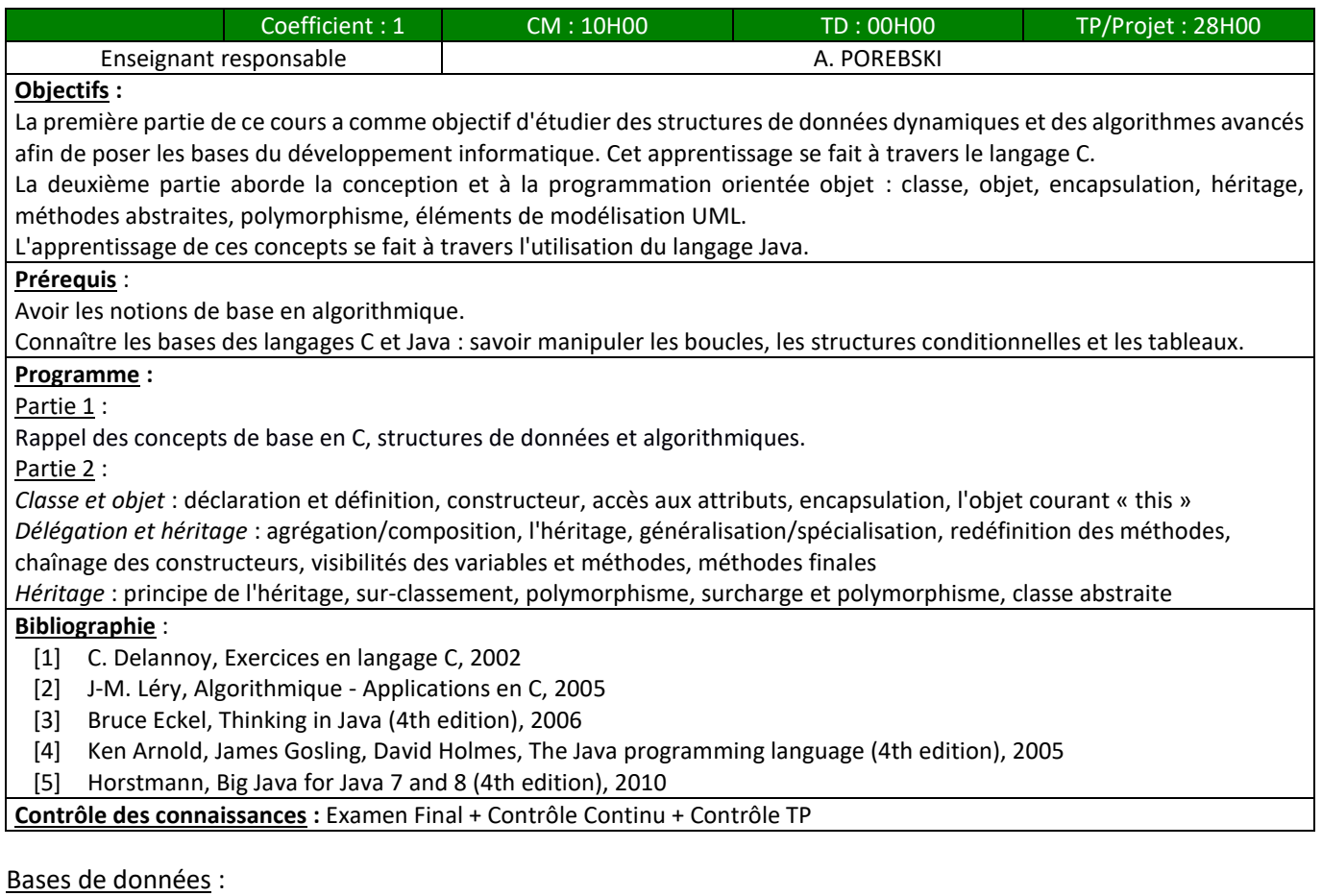

# Coefficient : 1 CM : 12H00 TD : 10H00 TP/Projet : 16H00 Enseignant responsable  $\qquad \qquad \vert$  enseignant responsable H. BASSON **Objectifs :** Acquisition des notions fondamentales permettant de concevoir une base de données relationnelles et la manipuler. **Prérequis** : Aucun **Programme :** Ce cours introduit la notion de bases de données relationnelles. Des éléments méthodologiques pour la conception de ces bases de données ainsi que les fondements et langages permettant leur exploitation et leur manipulation. Il est organisé selon le plan suivant : Notions de bases de données et de SGBD : Historique sur la gestion des données persistantes. Définition d'une base de données et d'un SGBD. Fonctions d'un SGBD. Les différents types de SGBD : hiérarchique, réseau et relationnelle. Conception des bases de données relationnelles : Utilisation d'un modèle conceptuel de données : Le modèle Entité-Association. Les dépendances fonctionnelles et la normalisation d'une bd relationnelle. L'algèbre relationnelle de CODD. Le langage SQL pour la définition, la recherche et la manipulation des données. **Bibliographie** : [1] Bases de données. Concepts, utilisation et développement – Jean-Luc HAINAUT – Dunod [2] Bases de données – Georges GARDARIN – Eyrolles [3] Introduction Pratique aux Bases de Données Relationnelles, Auteur : Andreas Meir, Editeur : Springer Editions, collection : iris [4] Bases de données relationnelles Concepts, mise en oeuvre et exercices, Auteur(s) : Claude Chrisment, Karen Pinel-Sauvagnat, Olivier Teste, Michel Tuffery Editeur(s) : Hermès - Lavoisier **Modalités d'évaluation :** Examen Final + Contrôle Continu + Contrôle TP

#### Systèmes électroniques :

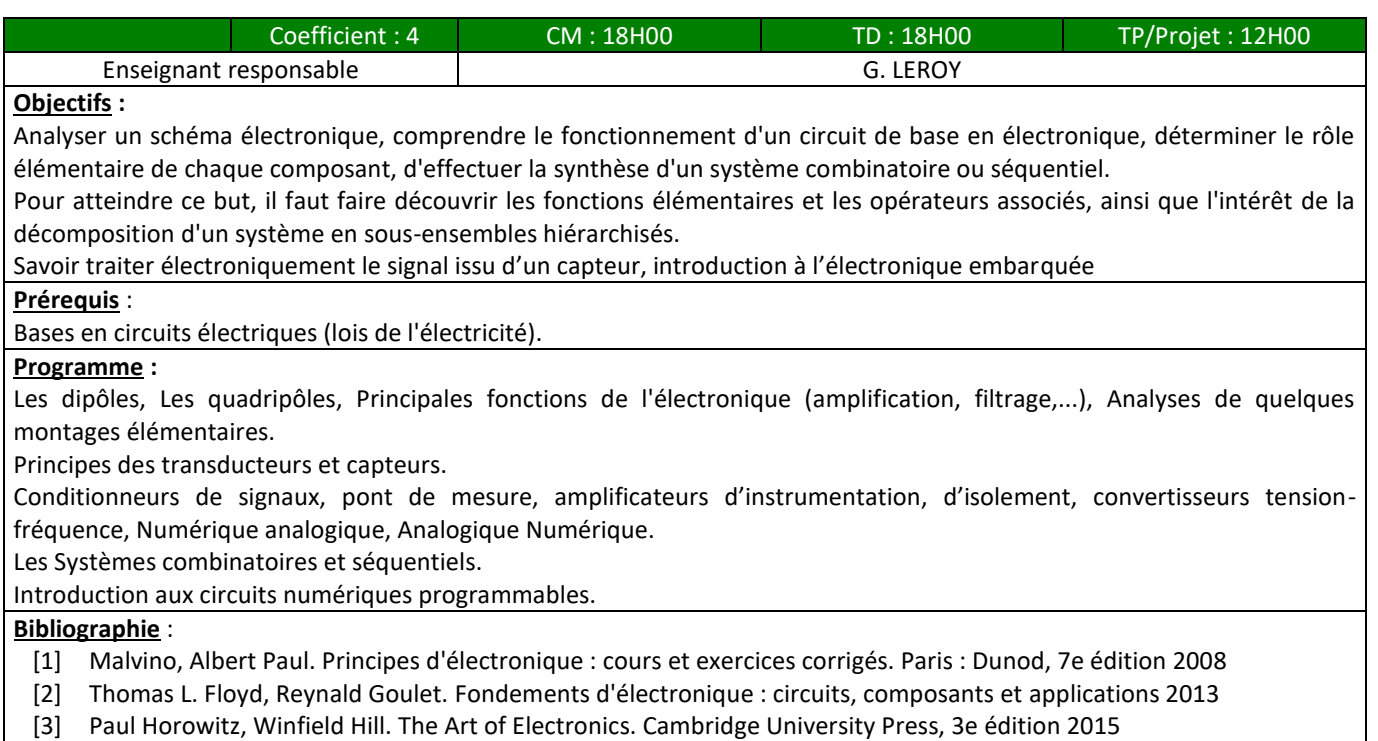

[4] G. Asch et coll., Dunod "Les capteurs en instrumentation industrielle", (2006).

**Modalités d'évaluation :** Examen Final + Contrôle Continu + Comptes Rendus de TP

#### Mécanique générale :

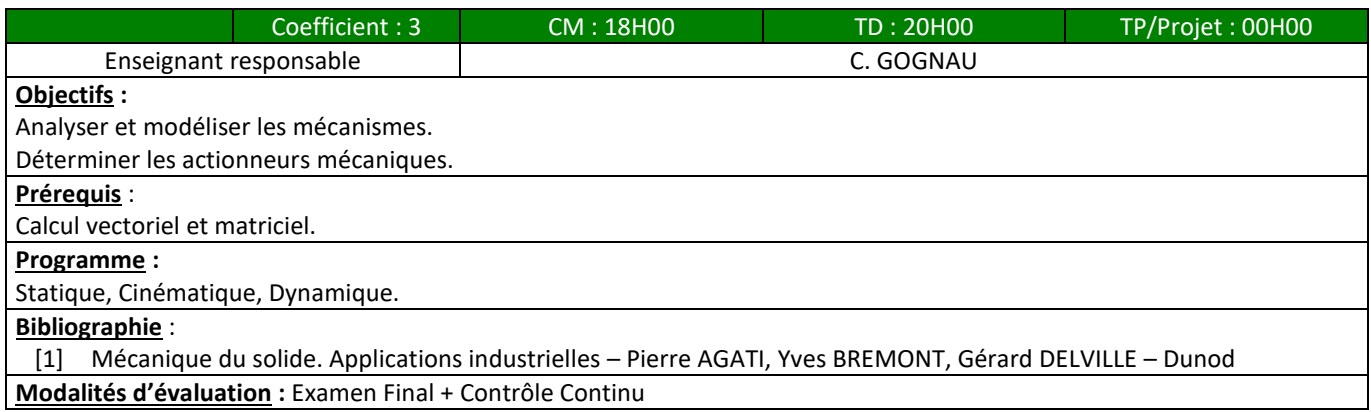

#### Habilitation électrique :

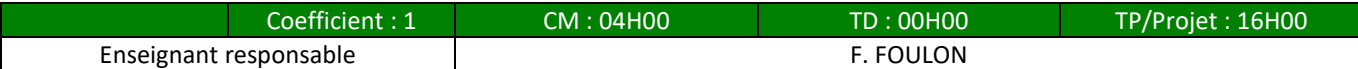

#### **Objectifs :**

```
Respecter les prescriptions de sécurité définies par la publication UTE C 18-510 (BS)
```
Mettre en application les prescriptions de sécurité de la publication UTE C 18-510 lors de l'exécution d'opérations sur les ouvrages électriques (BS).

#### **Prérequis** :

Aucune connaissance en électricité n'est demandée mais les personnes doivent être capables de comprendre les instructions de sécurité.

#### **Programme :**

L'habilitation électrique est une certification attestant de la capacité d'une personne à accomplir les tâches fixées en toute sécurité dans le domaine de l'électricité. Dans le cadre de leur formation, les élèves ingénieurs doivent obtenir le niveau BS après avoir reçu la formation correspondante. Pour être habilitable et valider leur module, ils doivent obtenir une note minimale de 15/20 à l'épreuve. Cette habilitation leur permet ensuite de travailler en toute sécurité avec du matériel électrique lors des travaux pratiques mais également pendant leur stage en entreprise.

Présentation de la procédure d'habilitation selon le recueil UTE C 18-510 en relation avec les domaines de tension.

Notions élémentaires d'électricité (B0V), comment travailler en sécurité (BS), conduite à tenir en cas d'incident ou d'accident d'origine électrique, généralités habilitation BS, opérations en basse tension (BS).

#### **Bibliographie** :

[1] NF C 18-510

**Modalités d'évaluation :** Examen informatique

Harmonisation des connaissances – Informatique :

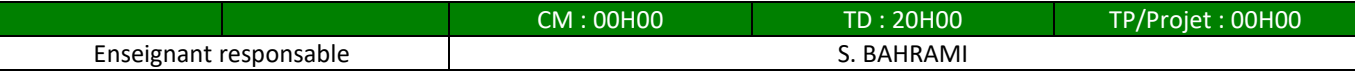

#### **Objectifs :**

L'objectif du module Harmonisation informatique est une mise à niveau des étudiants pour savoir créer et programmer un algorithme de base. L'harmonisation est constituée d'enseignements dispensés en début d'année et de séances d'accompagnement dans la suite du semestre.

#### **Programme :**

Partie 1 : Des algorithmes simples, les types de données et l'organisation des données, les structures de contrôles, les fonctions, les fichiers

Partie 2 : L'étudiant est amené à programmer en langage C des applications permettant d'aborder ces notions. L'IDE Code::Blocks est utilisé pour écrire des programmes structurés.

#### **Bibliographie** :

**Modalités d'évaluation :**

# Harmonisation des connaissances – Mathématiques :

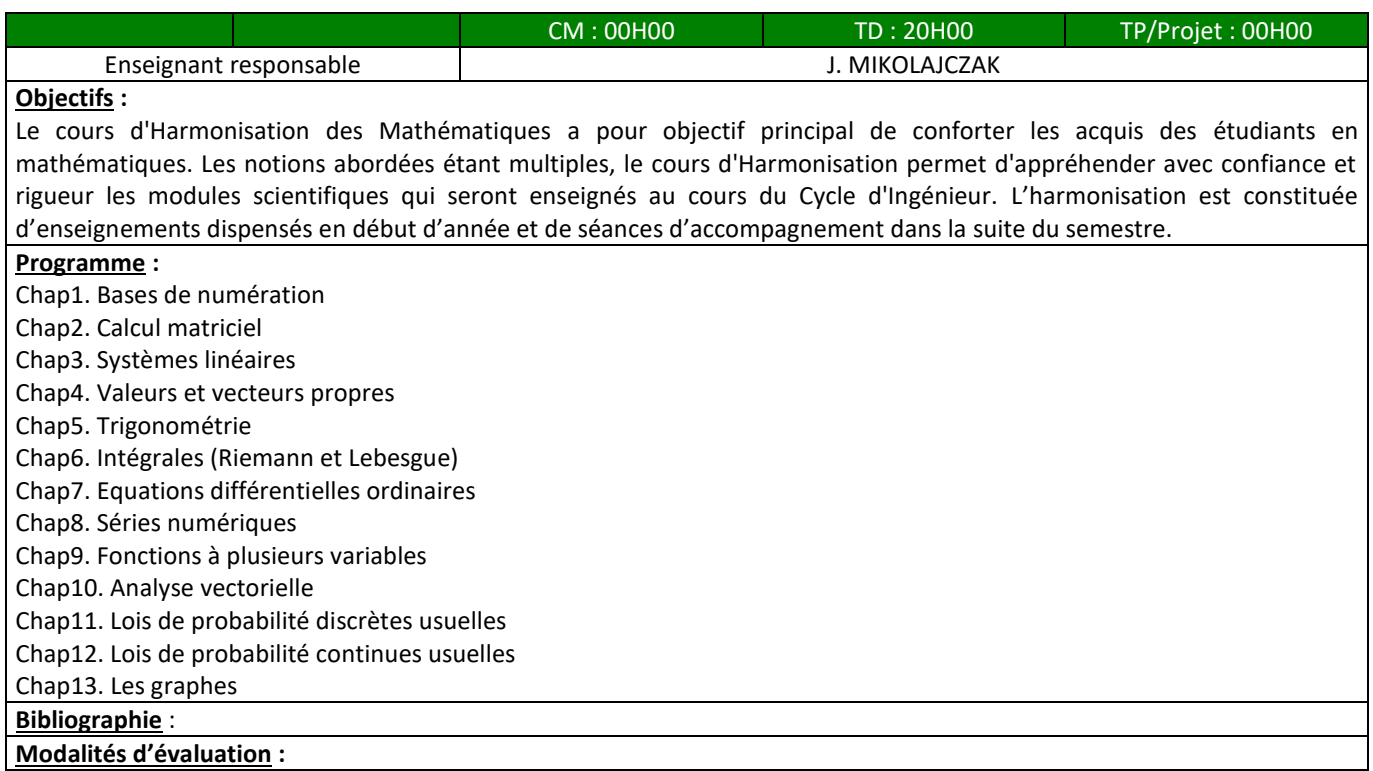

# Ingénierie mathématique 2 (probabilités et statistiques) :

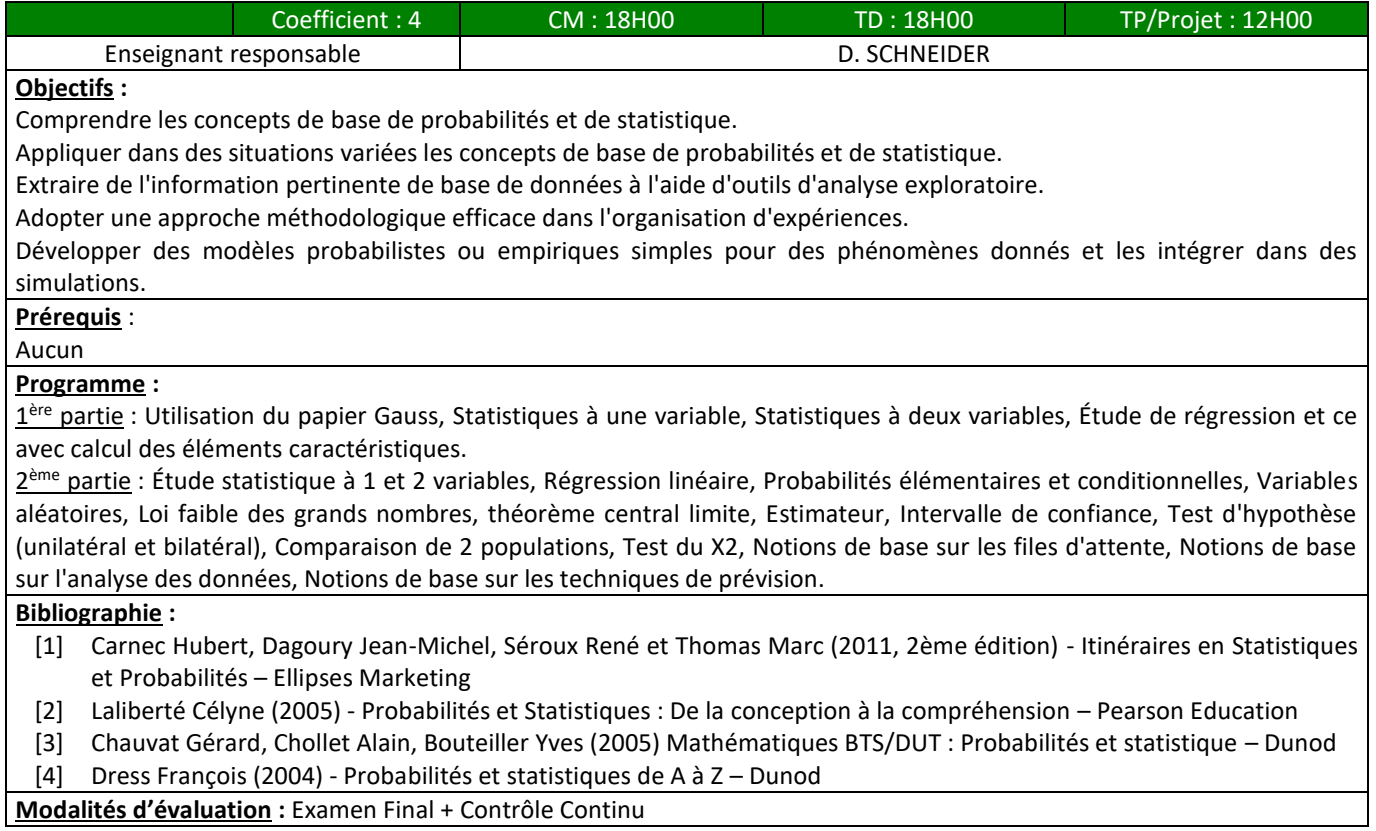

#### Systèmes d'exploitation :

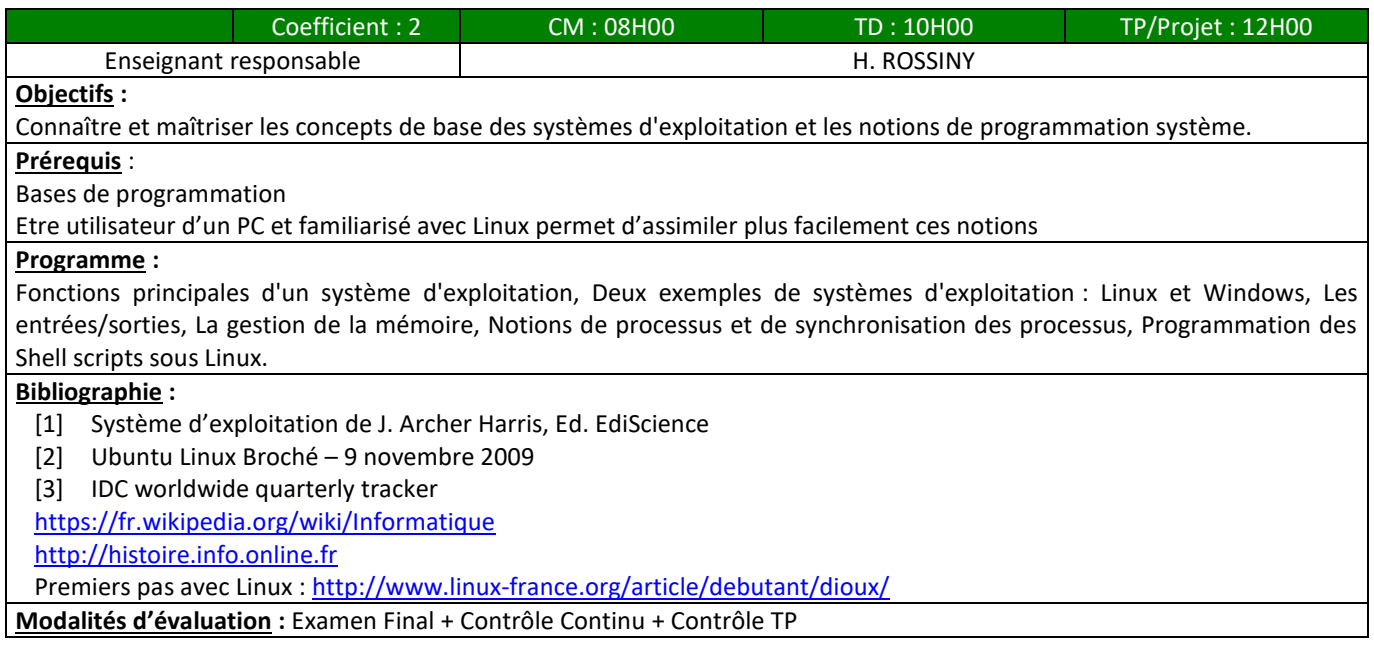

#### Architecture des ordinateurs :

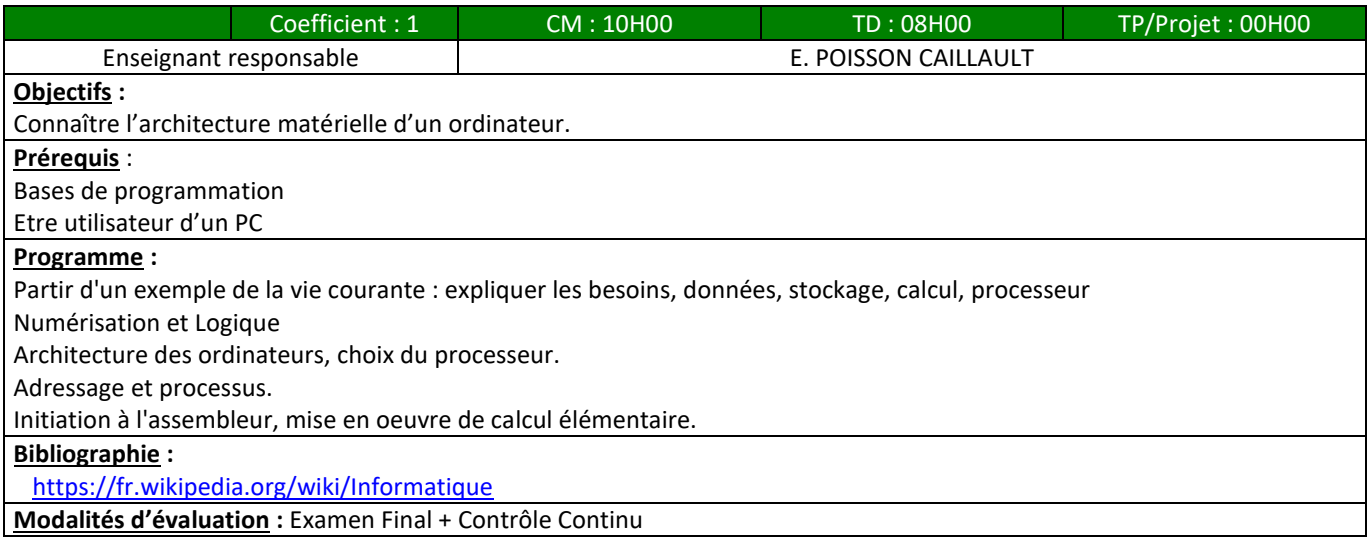

#### Réseaux et communication :

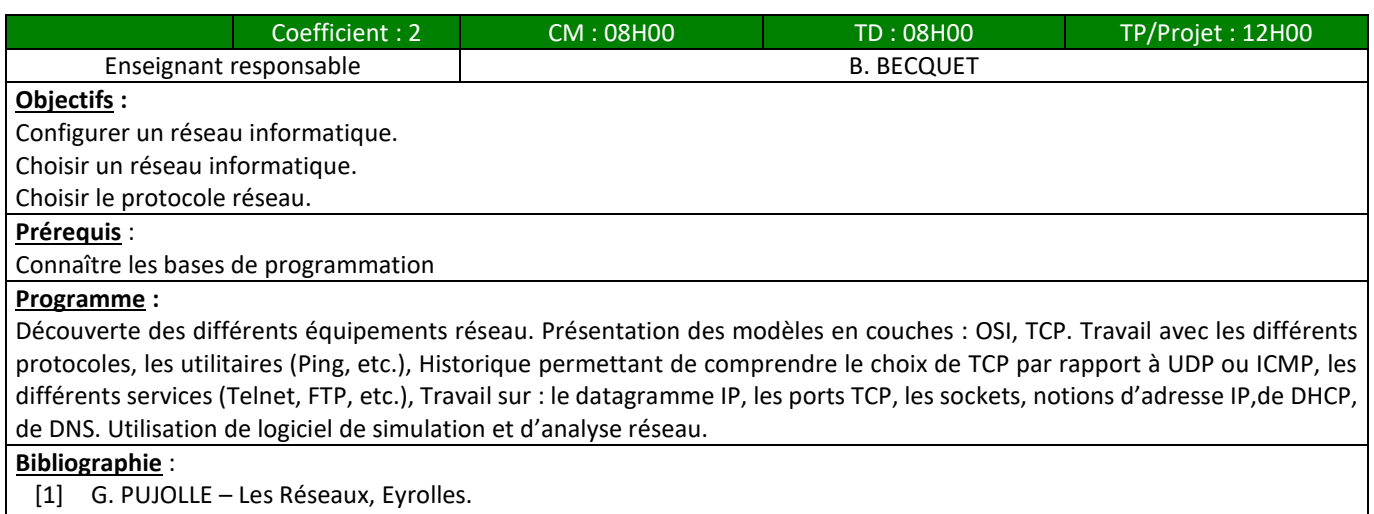

- [2] L. TOUTAIN Réseaux locaux et Internet : Des protocoles à l'interconnexion, Broché
- [3] J. DORDOIGNE Réseaux informatiques Notions fondamentales, ENI

**Modalités d'évaluation :** Examen Final + Contrôle TP

# Thermodynamique :

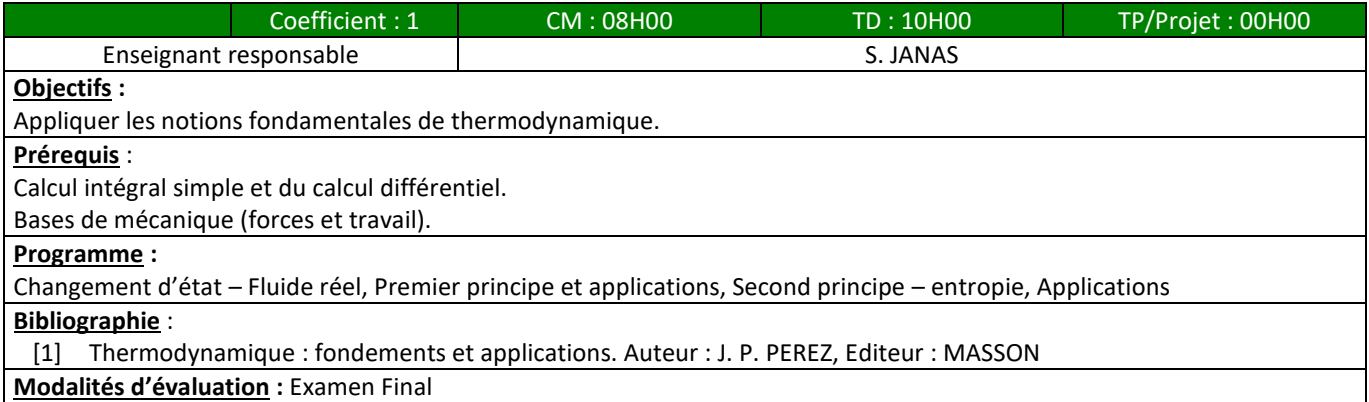

# Construction mécanique :

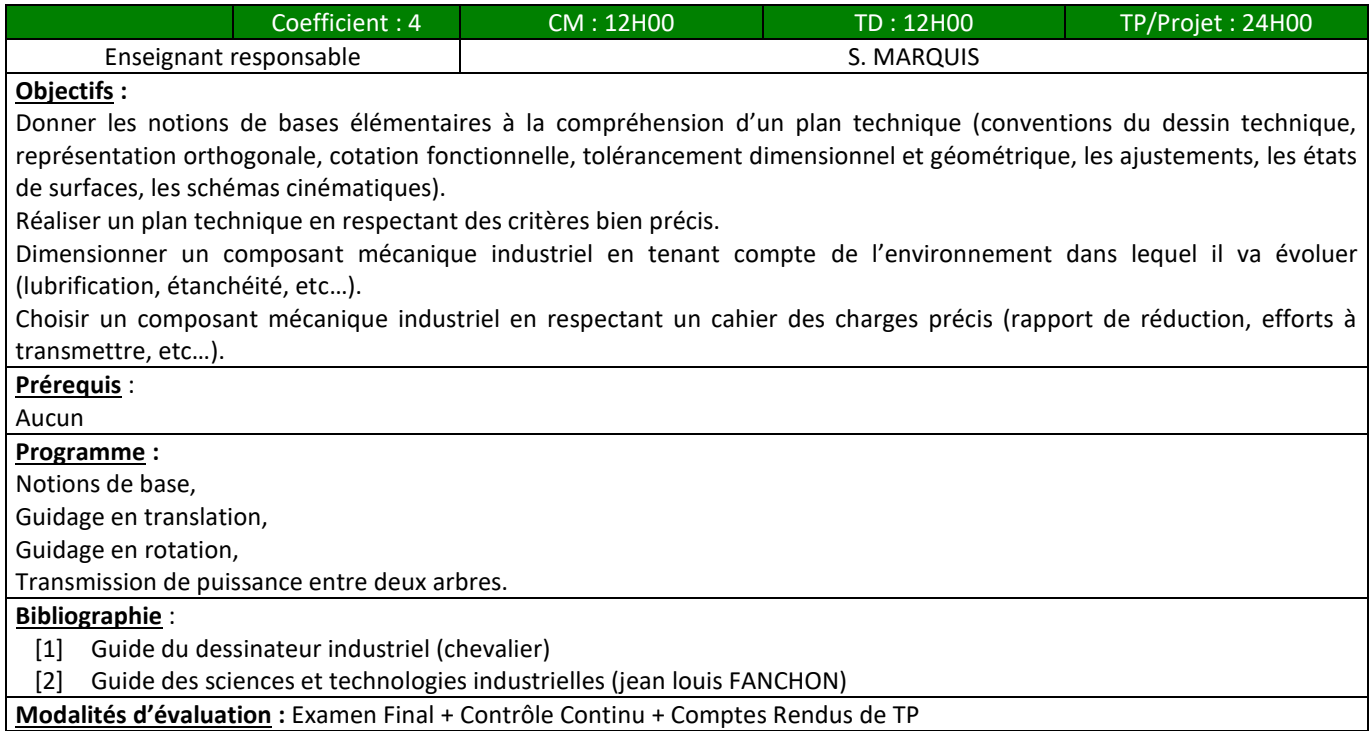

# Vibrations des structures :

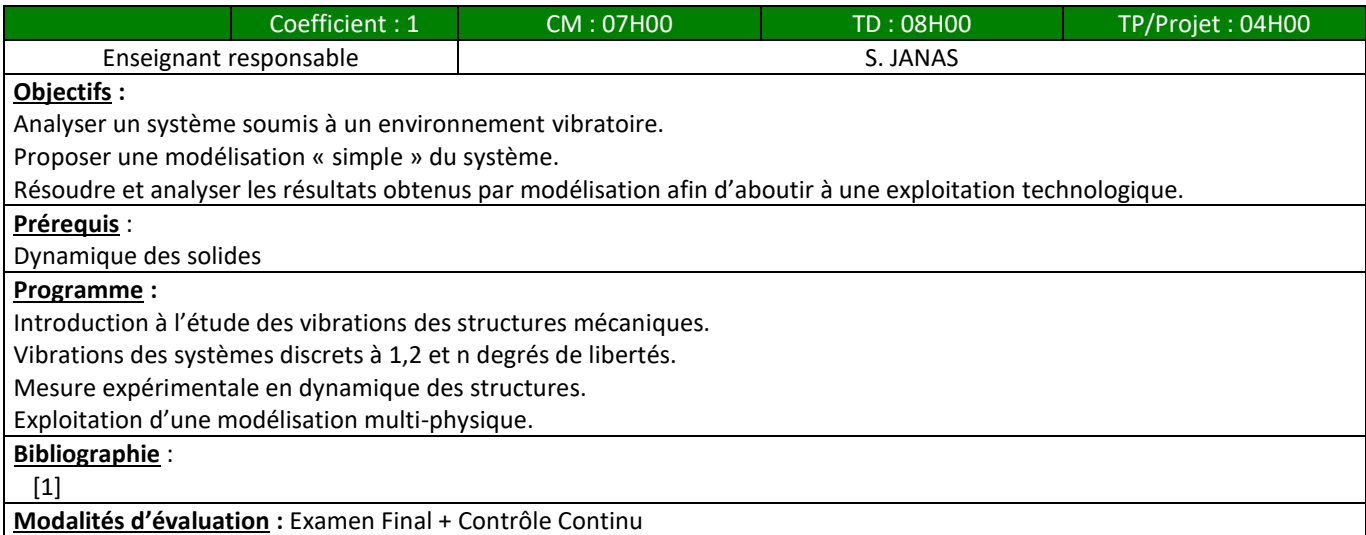

# Automatisation de processus industriels :

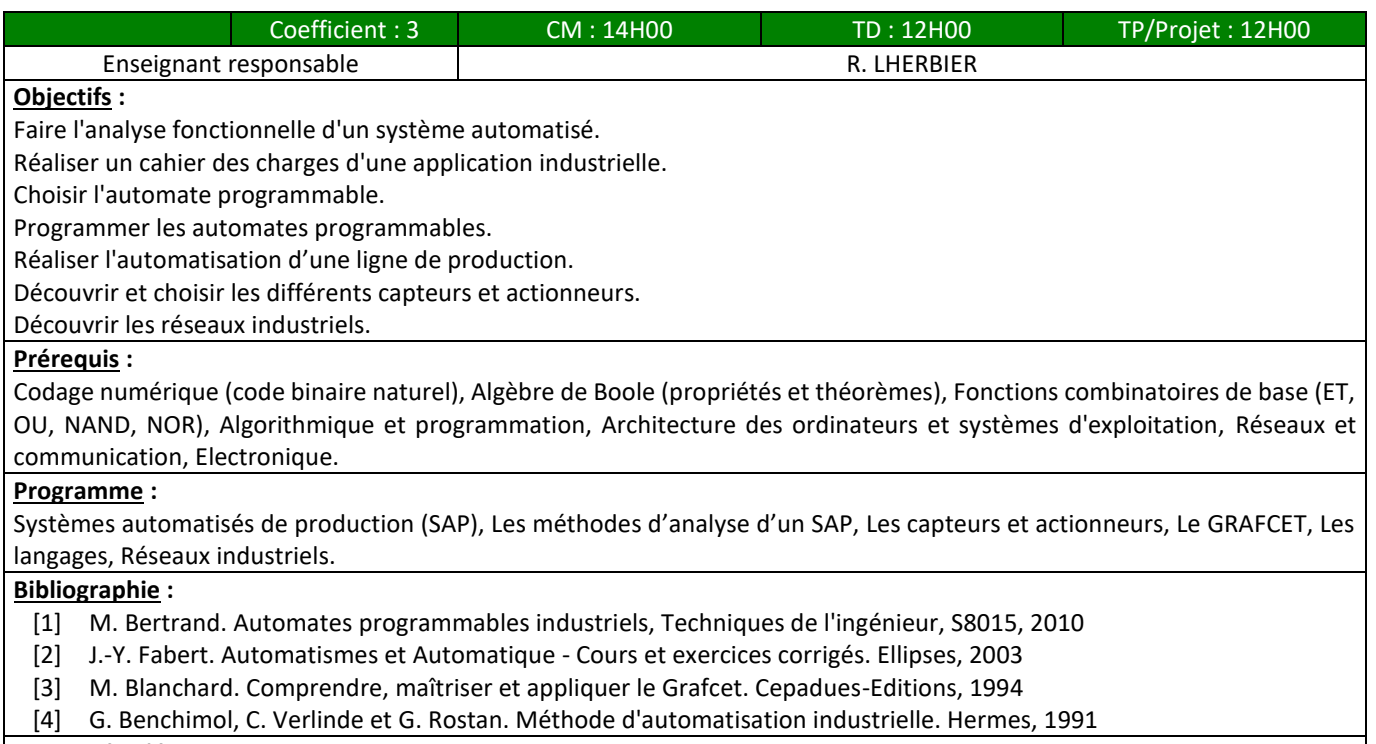

**Modalités d'évaluation :** Examen Final + Comptes Rendus de TP

#### Organisation du travail :

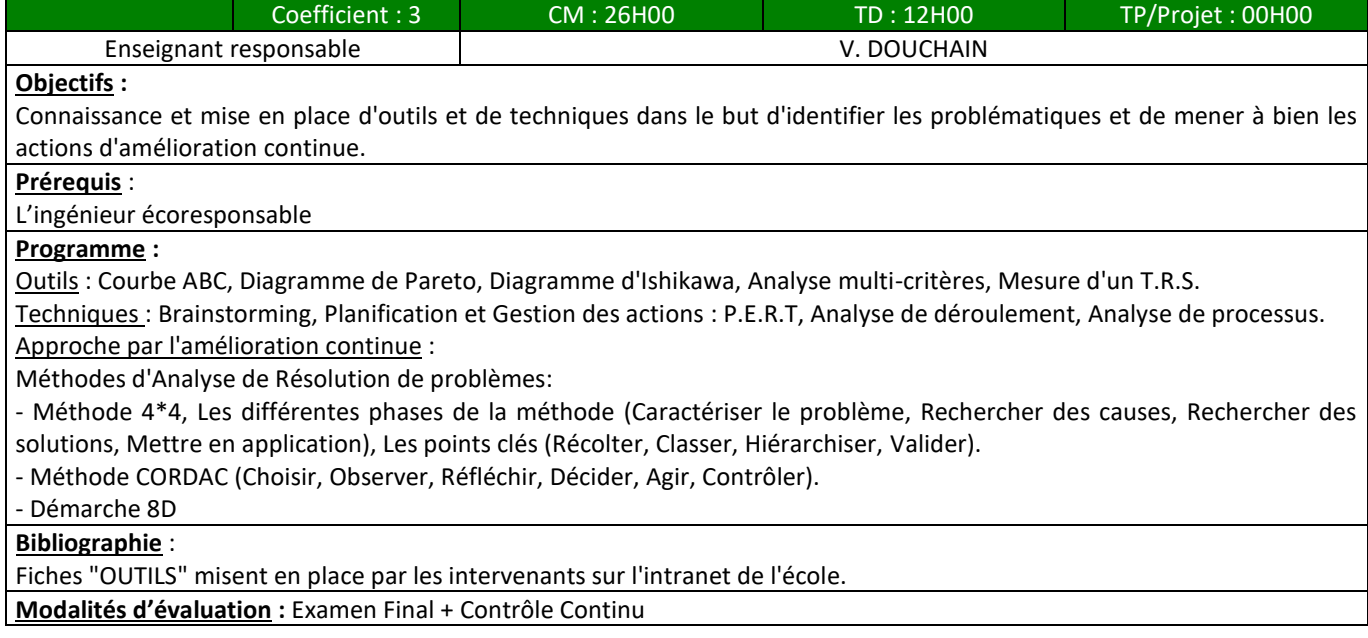

# *2.1.2 Deuxième année du Cycle Ingénieur (CING2)*

#### <span id="page-19-0"></span>Vision industrielle :

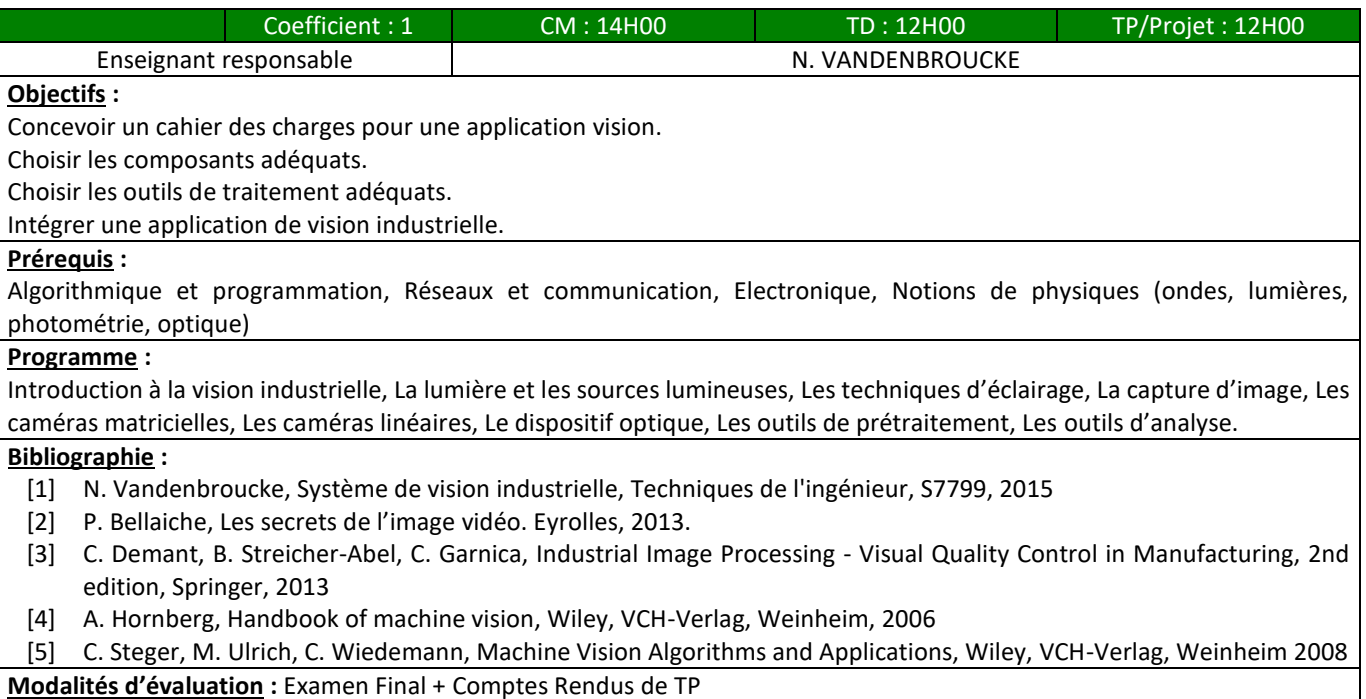

# Asservissement de processus industriels :

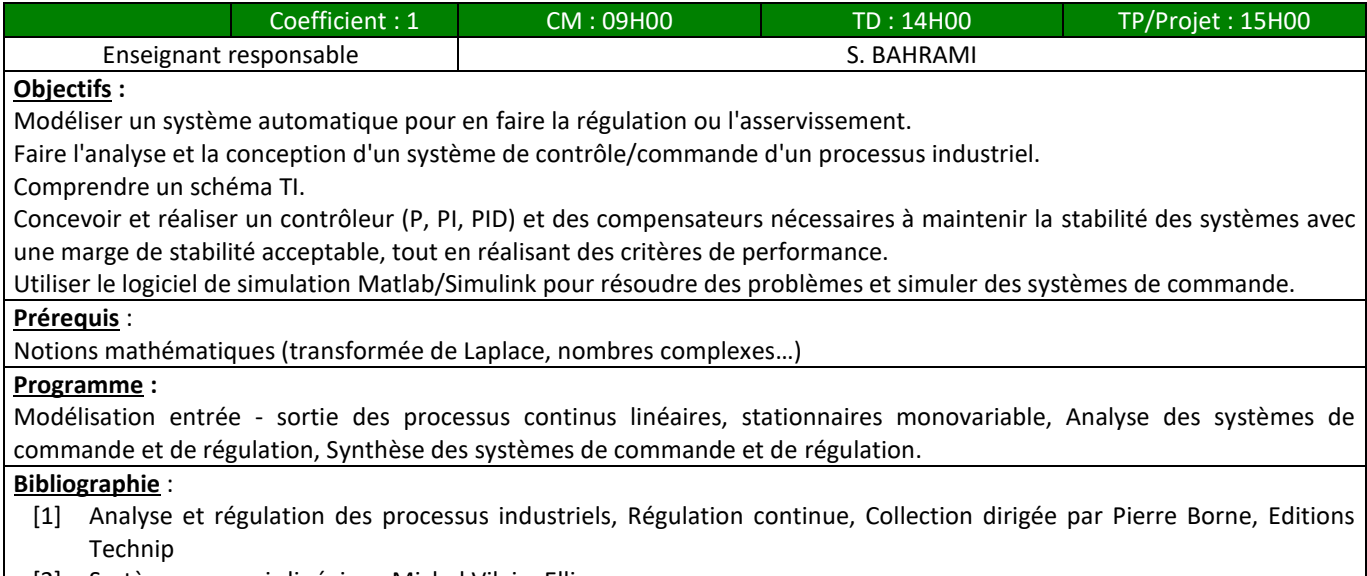

[2] Systèmes asservis linéaires, Michel Vilain, Ellipses

**Modalités d'évaluation :** Examen Final + Comptes Rendus de TP

# Elasticité :

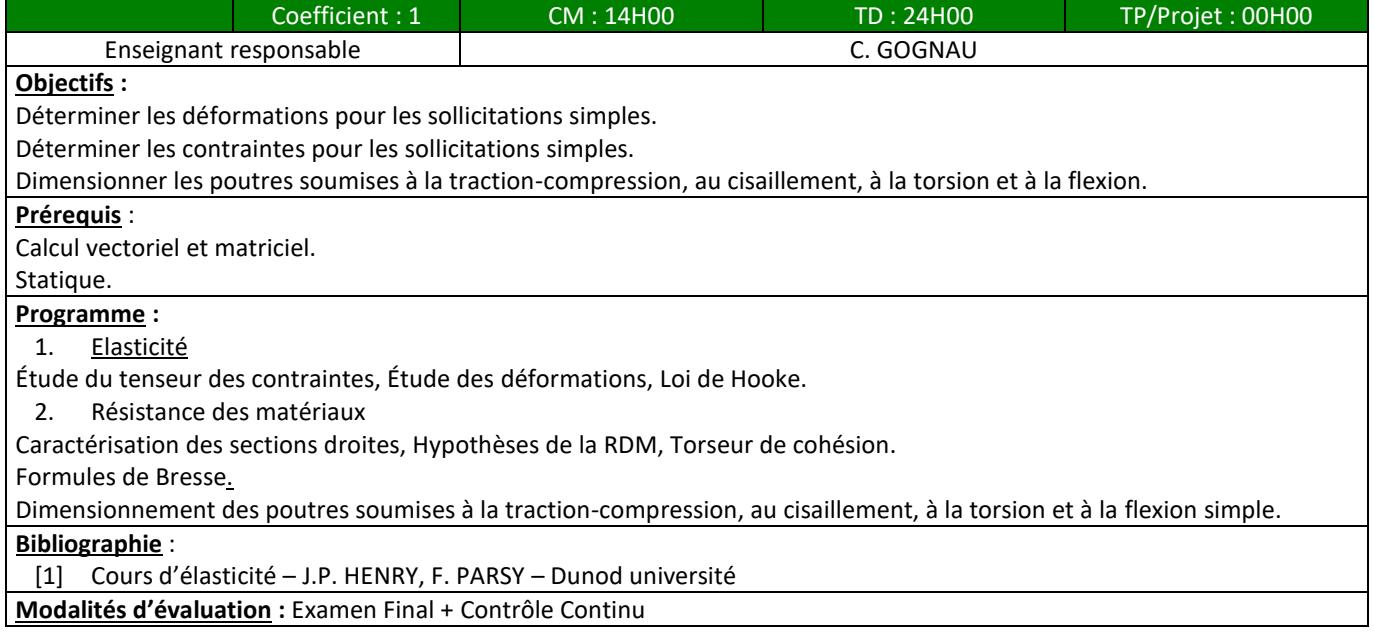

# Electrotechnique :

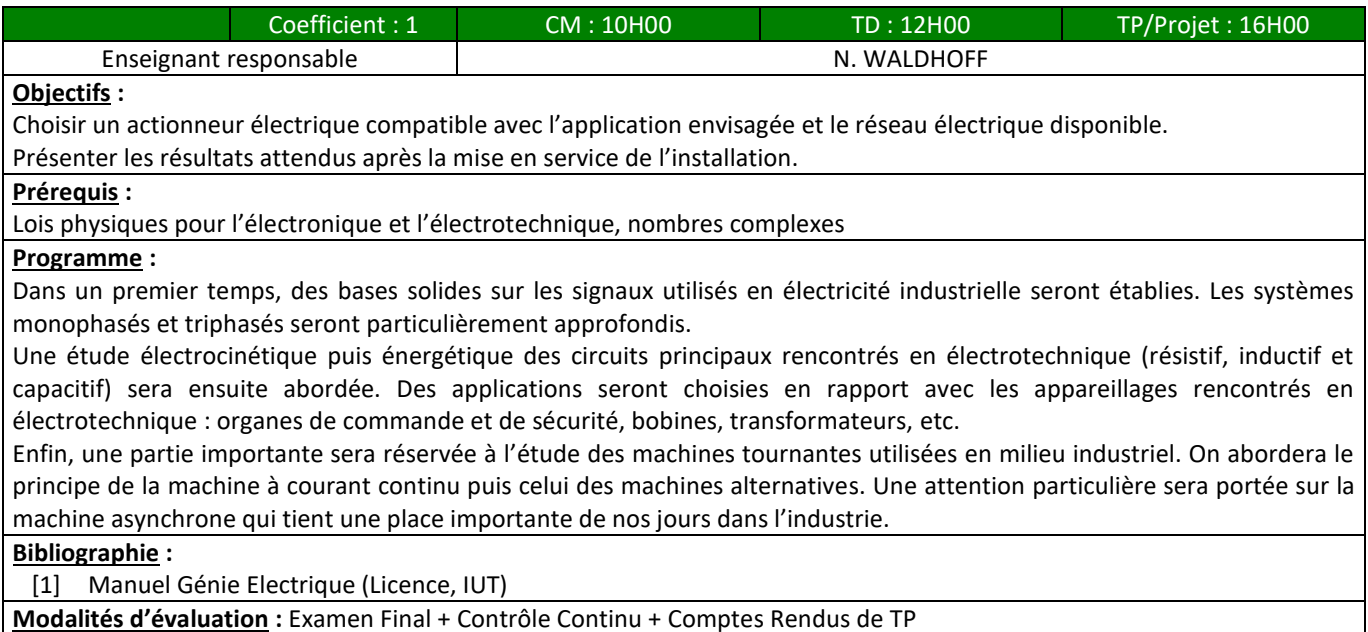

**Modalités d'évaluation :** Examen Final + Contrôle Continu + Comptes Rendus de TP

# Conception assistée par ordinateur (CAO) :

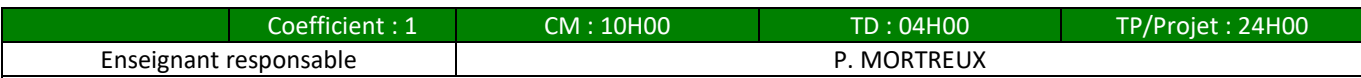

#### **Objectifs :**

Ce module propose d'abord une introduction à la représentation et à la modélisation des courbes et surfaces utilisée en CAO. Une vue générale sur quelques algorithmes de représentation des courbes et surfaces est donnée. On donnera des algorithmes de calcul des courbes splines et courbes et surfaces de Bézier.

Ce module a ensuite pour objectif d'identifier les entités mathématiques de la CAO afin de mieux utiliser les logiciels, de connaître les possibilités des logiciels de conception et de concevoir des ensembles mécaniques. Il est encadré par une équipe d'enseignants en mécanique.

#### **Prérequis** :

#### Savoir lire un plan.

#### **Programme :**

Partie 1 :

- 1. Introduction et motivation
- 2. Interpolation et lissage par des courbes polynomiales
- 3. Interpolation et lissage par des courbes splines
- 4. Courbes et surfaces paramétriques
- 5. Courbes et surfaces de subdivision
- 6. Approximation de surfaces par les méthodes sans maillage et les fonctions à base radiale (Radial basis functions RBF) Partie 2 :

Après une introduction à la CAO et à la conduite de projets en conception mécanique, plusieurs TP sont abordés. Ces projets successifs permettent de balayer les différents outils de conception : volumique, surfacique, cinématique, etc. Chacun de ces TP comprend l'étude du cahier des charges et l'analyse fonctionnelle du système étudié.

#### **Bibliographie** :

**Modalités d'évaluation :** Examen + Comptes Rendus de TP + Contrôle TP

#### Gestion de production :

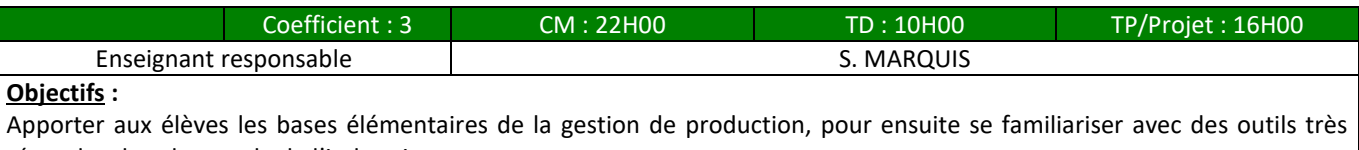

répandus dans le monde de l'industrie. Participer à la mise en œuvre d'un système de gestion de production.

Améliorer le système de production existant.

**Prérequis** :

Connaissance générale d'une entreprise.

#### **Programme :**

La préparation du travail de production, Les outils de la préparation du travail (Mise en famille, Normalisation (série Renard), Corrélation, etc., Application aux chiffrages de temps, aux chiffrages de coûts, Les implantations, L'équilibrage de ligne), La Gestion de production (Typologies des entreprises, Les données Techniques, Typologies de production, Gestion de stocks, MRPI et MRP II, La méthode KANBAN, La gestion par les contraintes, La GPAO).

Partie 1 : découvrir la notion de famille d'articles, de gammes et de nomenclature.

Partie 2 : travailler sur la méthode de gestion des temps, les temps standards, la mesure du temps, la méthode MOST et les observations instantanées

Partie 3 : la méthode MES et les différents taux TRS, TRE, TRG

Partie 4 : notion de flux, capacité et charge, exercices sur les lissages de charges (en TP) et GANTT

Partie 5 : travail sur la simulation des flux de production (à l'aide d'un logiciel en TP), exercices sur les réseaux de PETRI.

#### **Bibliographie** :

[1] Jean louis BOIMOND

[2] CETIM

[3] Christian HOHMANN

[4] Vincent GIARD

**Modalités d'évaluation :** Examen Final + Contrôle Continu + Comptes Rendus de TP

#### Electronique de puissance :

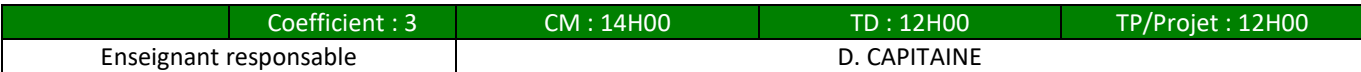

#### **Objectifs :**

Choisir le convertisseur statique de puissance correspondant à l'application souhaitée et à la forme d'énergie électrique disponible.

Étudier une structure d'électronique de puissance « élémentaire » tant du point de vue fonctionnement que de celui quantitatif.

Effectuer l'étude des convertisseurs associés aux machines électriques pour réaliser l'entraînement et le freinage de charges mécanique.

Connaître les choix pertinents pour chaque type de charge : convoyeur, ascenseur, centrifugeuse, robot, train, voiture, etc. Connaître les effets des harmoniques, les atténuer.

Connaître les règles pour réaliser des équipements qui respectent les normes C.E.M.

#### **Programme :**

1<sup>ère</sup> partie : Les généralités de l'électronique de puissance, Le hacheur, Le redressement non commandé, Le redressement commandé, L'onduleur.

2<sup>ème</sup> partie : Variation de vitesse et procédés de réglages pour les machines à courant continu, Variation de vitesse des machines synchrone et asynchrone, La compatibilité électromagnétique (C.E.M.) et la nécessité de réaliser un filtre actif ou passif.

**Modalités d'évaluation :** Examen Final + Comptes Rendus de TP

#### Mécanique des fluides :

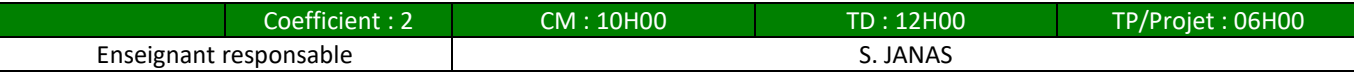

**Objectifs :**

Choisir une pompe ou un ventilateur dans une installation industrielle.

Calculer la pression et la vitesse en tout point d'un écoulement connaissant le débit, la section et l'altitude.

Calculer les efforts transmis à la canalisation par le fluide connaissant la pression, le débit du fluide et la géométrie de la canalisation.

Déterminer la puissance de la pompe à utiliser pour qu'un écoulement de fluide Newtonien soit conforme à un cahier des charges donné.

**Prérequis** :

Physique du lycée - Calcul intégral simple et calcul différentiel - Bases de mécanique

Thermodynamique

#### **Programme :**

Statique des fluides – Théorèmes de Pascal et d'Archimède, Hydrodynamique des fluides parfaits – Equation de Bernoulli, Viscosité des fluides – Loi de Newton, Pertes de charge singulières et réparties, Tension de vapeur saturante et NPSH, Choix de pompes

#### **Bibliographie** :

[1] Mécanique et rhéologie des fluides en génie chimique. Auteur : [N. MIDOUX,](http://www.unitheque.com/Auteur/Midoux.html?) Editeur : [ÉDITIONS TEC ET DOC /](http://www.unitheque.com/Editeur/editions_tec_et_doc__lavoisier-3723.html?)  [LAVOISIER](http://www.unitheque.com/Editeur/editions_tec_et_doc__lavoisier-3723.html?)

**Modalités d'évaluation :** Examen Final + Comptes Rendus de TP

# Calcul des structures par éléments finis :

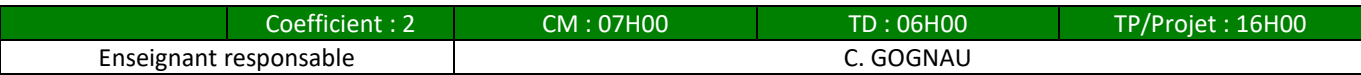

#### **Objectifs :**

Modéliser une pièce mécanique et ses sollicitations.

Réaliser son dimensionnement.

**Prérequis** :

Conception Assistée par Ordinateur

**Programme :**

Introduction des Éléments-Finis et de leurs utilisations.

Formulation variationnelle du problème de thermique stationnaire, Discrétisation, Étude de quelques éléments types. Formulation variationnelle du problème élastique.

Les bonnes pratiques lors de la modélisation d'un problème par éléments-finis (problèmes élastiques sous Catia V5) **Bibliographie** :

[1] Une présentation de la méthode des éléments finis – G. DHATT, G. TOUZOT – Collection université de Compiègne **Modalités d'évaluation :** Examen Final + Comptes Rendus de TP

# Robotique industrielle :

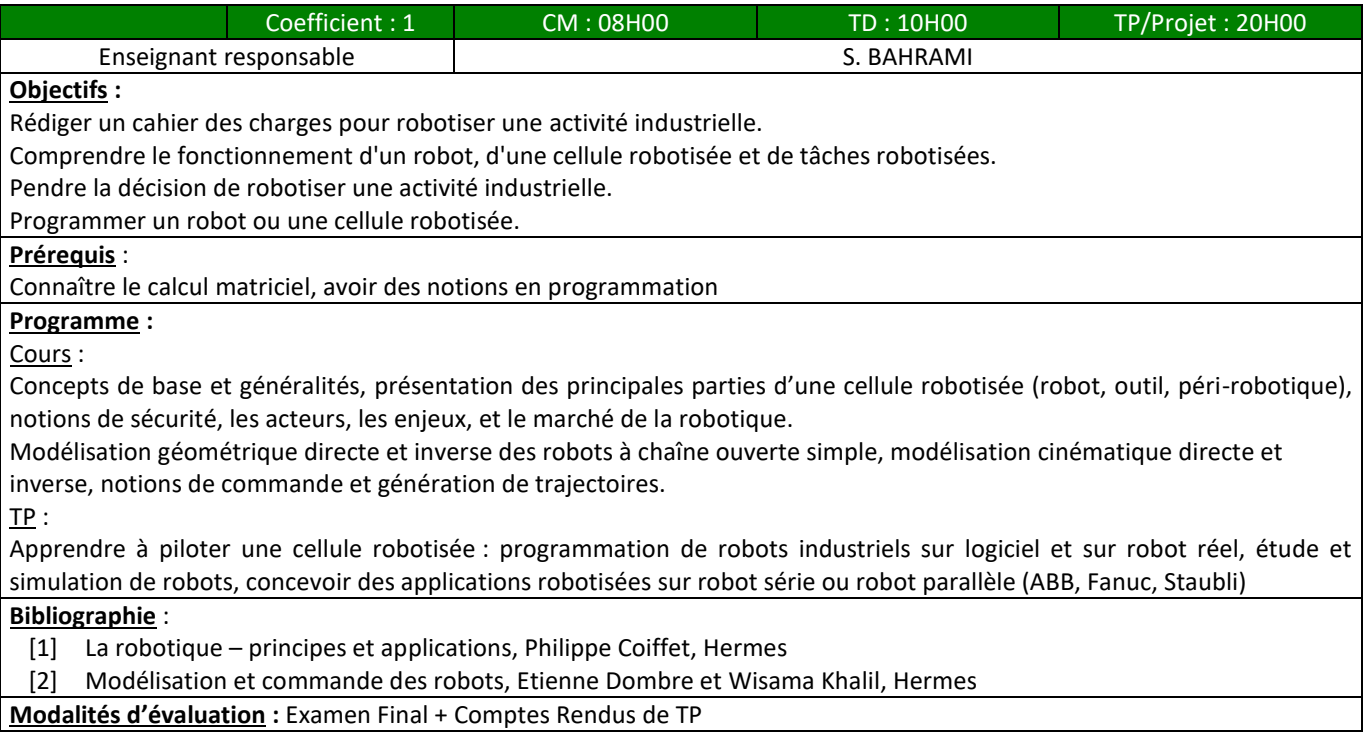

# Gestion de la qualité :

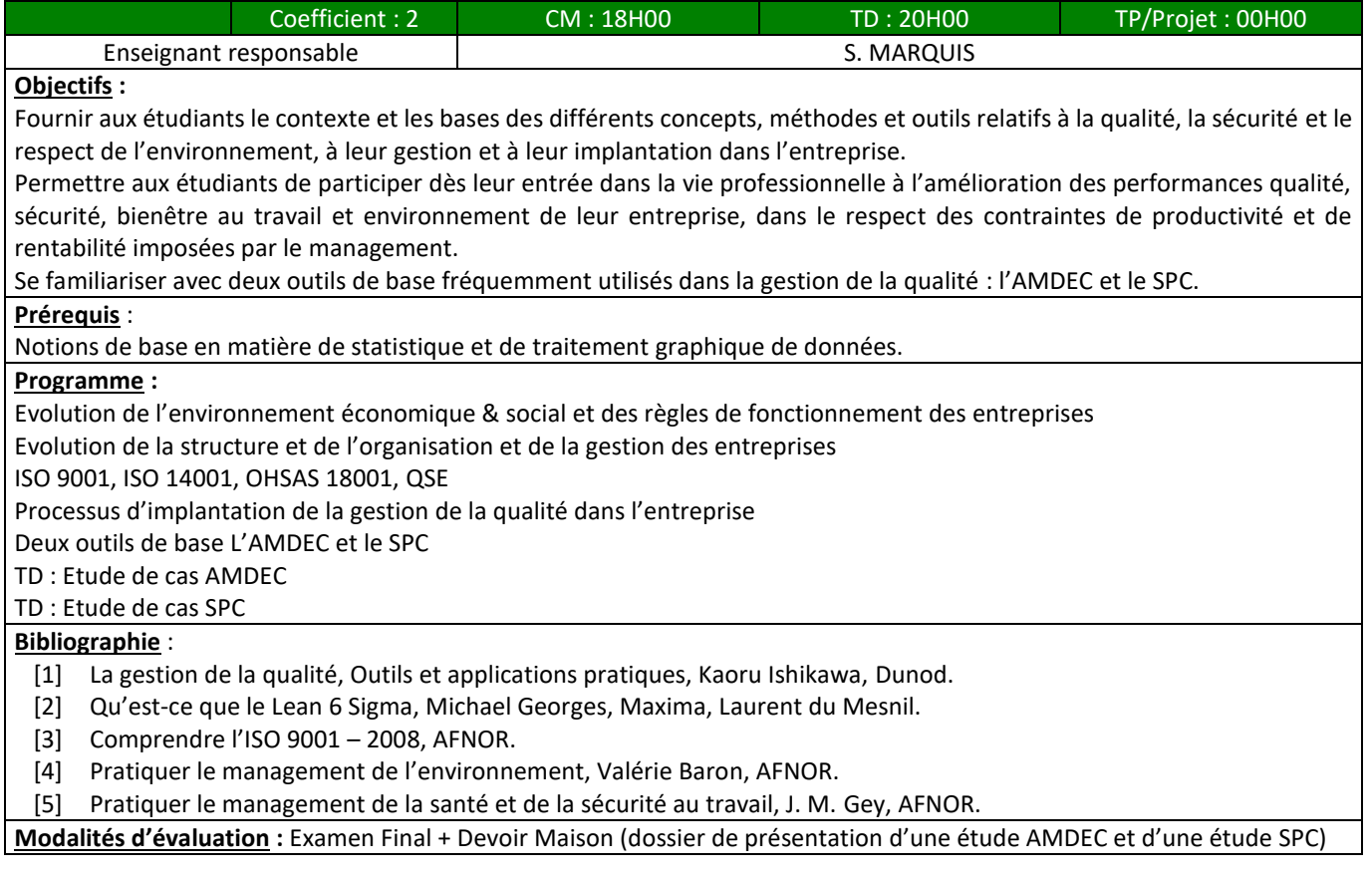

# Présentation de la recherche :

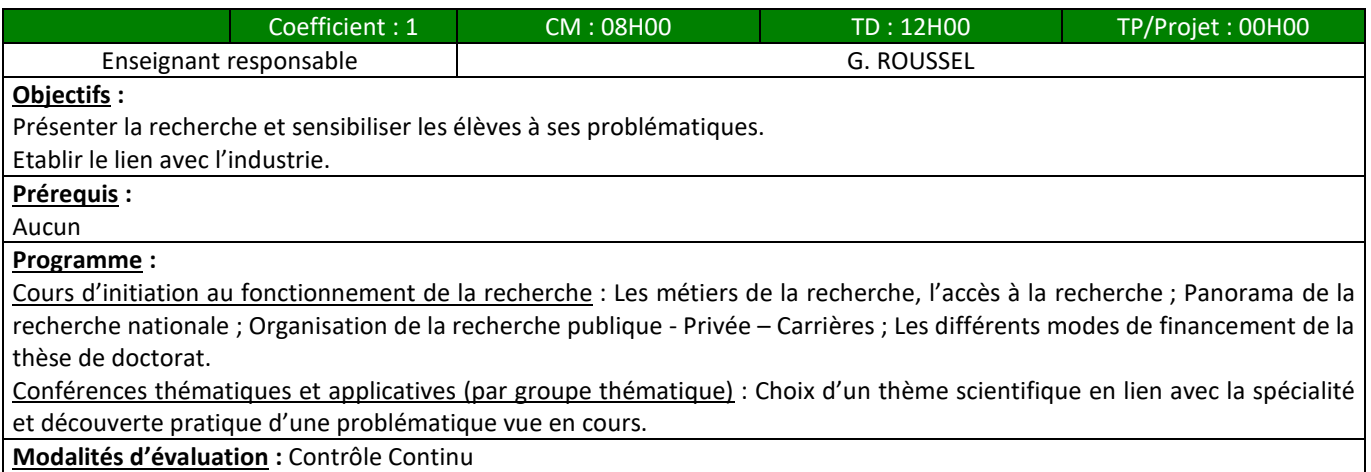

**Modalités d'évaluation :** Contrôle Continu

# *2.1.3 Troisième année du Cycle Ingénieur (CING3)*

# <span id="page-25-0"></span>Amélioration continue :

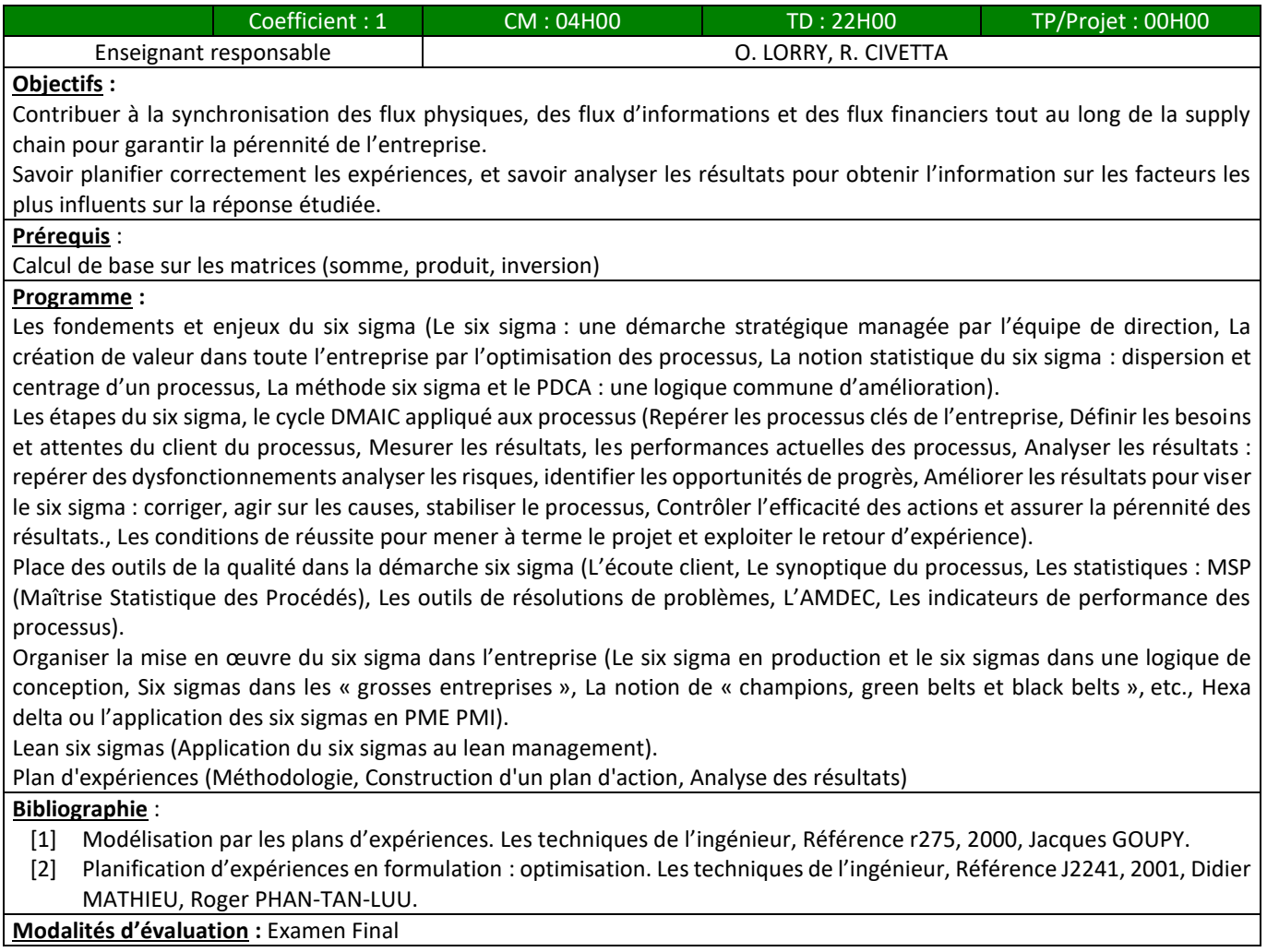

#### Maintenance et sécurité industrielle :

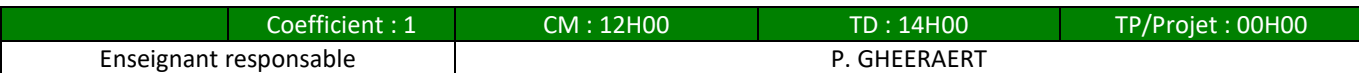

#### **Objectifs :**

L'objectif essentiel de cette formation est de sensibiliser les élèves au contexte de la Maintenance et de la Sureté de fonctionnement en milieu industriel. Les participants seront capables de mener des actions pour diminuer les coûts de maintenance et augmenter la Fiabilisation de l'outil de production. Ils seront capables d'appréhender les différents composantes et outils d'une gestion efficace de la Maintenance en vue d'y assurer éventuellement des responsabilités.

#### **Prérequis :**

Les élèves auront découvert le monde industriel à travers une première expérience ou au cours d'un stage en entreprise. Ils maîtriseront l'outil bureautique Excel pour réaliser les études de cas.

#### **Programme :**

Cours magistral, exercices d'application et études de cas en travaux dirigés, visite au CETR (Chantier Ecole Taille Réelle) Plan du cours : Introduction à la maintenance, Le management de la maintenance, Les statistiques et la fiabilité, Définition de la politique de maintenance, Informations pour optimiser la maintenance et sûreté, Amélioration de la fiabilité, Indicateurs fondamentaux de la maintenance et sûreté.

#### **Bibliographie :**

- [1] Le Management de la maintenance (AFNOR GESTION).
- [2] Management de la maintenance selon l'ISO 9001:2008 (AFNOR).
- [3] Fiabilité et statistiques prévisionnelles : la Méthode de WEYBULL (Editions EYROLLES).
- [4] Guide de la maintenance industrielle.
- [5] Fiabilité, maintenance et risque (DUNOD).
- [6] Management de la maintenance (DUNOD).

**Modalités d'évaluation :** Examen Final

#### Qualité – Hygiène – Sécurité - Environnement :

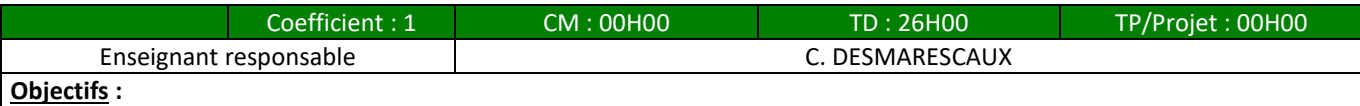

Participer à la conception et mise en place la politique qualité et les activités associées, en particulier dans les champs de compétences liés à l'environnement et à la sécurité.

Piloter et faciliter les systèmes d'amélioration continue internes à l'entreprise.

Rationnaliser et améliorer l'ensemble des processus d'activité pour augmenter les performances économiques, sociales et environnementales.

Intervenir et coopérer avec les opérationnels, initier l'action.

**Prérequis :**

Connaissance du fonctionnement de l'entreprise (stage)

#### **Programme :**

L'environnement et la sécurité (La réglementation : cadre législatif et réglementaire, Les acteurs et leurs rôles, Entrainement), Le management environnemental et de la sécurité (La norme 14001 et OHSAS 18001, Les principes clés, Cas pratique), Rappel du management de la Qualité : Référentiel ISO 9001, Assemblage des 3 normes : le système QSE (Les enjeux de chaque référentiel, Concepts et principales exigences de chaque norme, Différence et similitudes, Entrainement), Rappel Approche processus, procédure (Cas pratique), L'analyse des risques environnementale et sécurité (Le risque, le danger, Identifier et analyser, Gérer les risques, Cas pratique), L'audit (Les auditeurs, Préparer un audit, Effectuer la visite d'audit, Conclure l'audit, Intégrer les concepts de DD)

**Bibliographie :**

AFNOR, INERIS, INRS, ARACT, actu-environnement

**Modalités d'évaluation :** Examen Final + Contrôle Continu + Comptes Rendus

#### Conception mécanique collaborative :

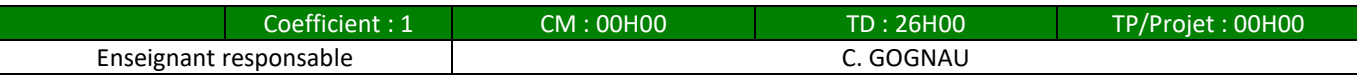

#### **Objectifs :**

Ce module présente comment concevoir et modeler une pièce de détail (dessiner, reproduire, mettre en plan, coter un dessin). Assembler un ensemble de pièces suivant la méthode ascendante. Concevoir un modelage avancé d'une pièce de fonderie. Créer les pièces d'un assemblage suivant la méthode descendante.

# **Prérequis :**

Construction mécanique, CAO

#### **Programme :**

Interface Catia V5, Création d'une esquisse 2D, Modélisation d'une pièce, Outils d'édition de la pièce, Mises en plan d'une pièce, Assemblage, Modélisation avancée, Volumes à corps multiples, Notion de simulation dynamique. **Modalités d'évaluation :** Comptes Rendus de travaux collaboratifs

# Energies renouvelables :

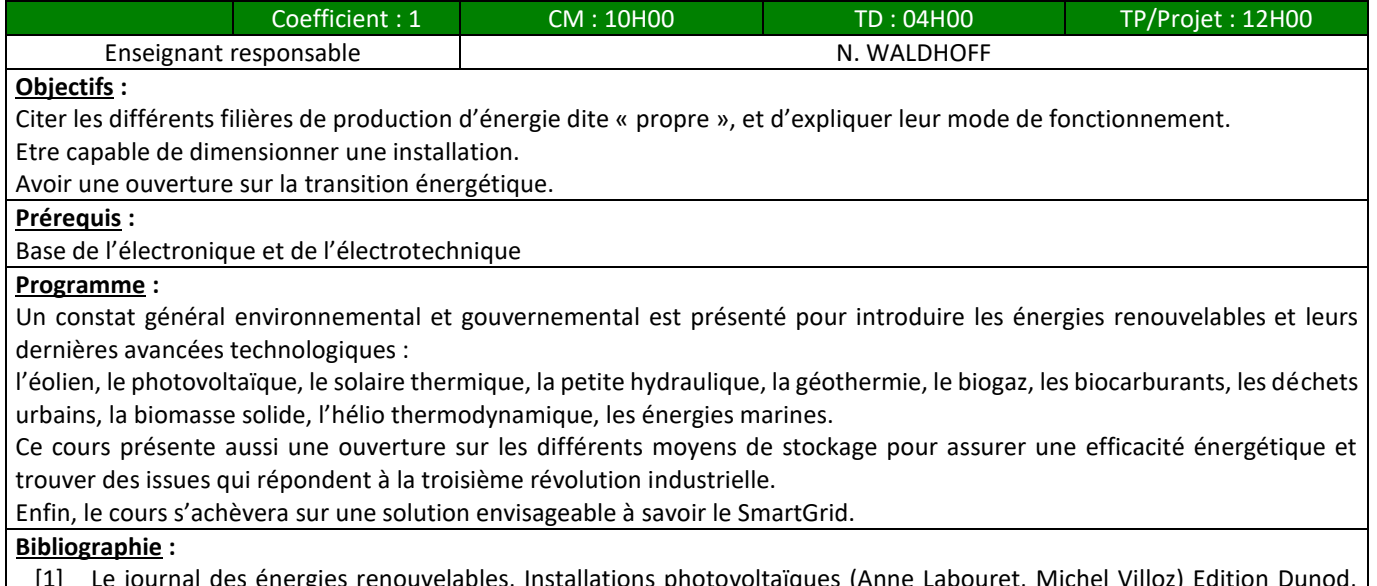

[1] Le journal des énergies renouvelables, Installations photovoltaïques (Anne Labouret, Michel Villoz) Edition Dunod, Energie éolienne – Du petit éolien à l'éolien off-shore (Marc Rapin).

**Modalités d'évaluation :** Examen Final + Contrôle TP

# Production et gestion de l'électricité :

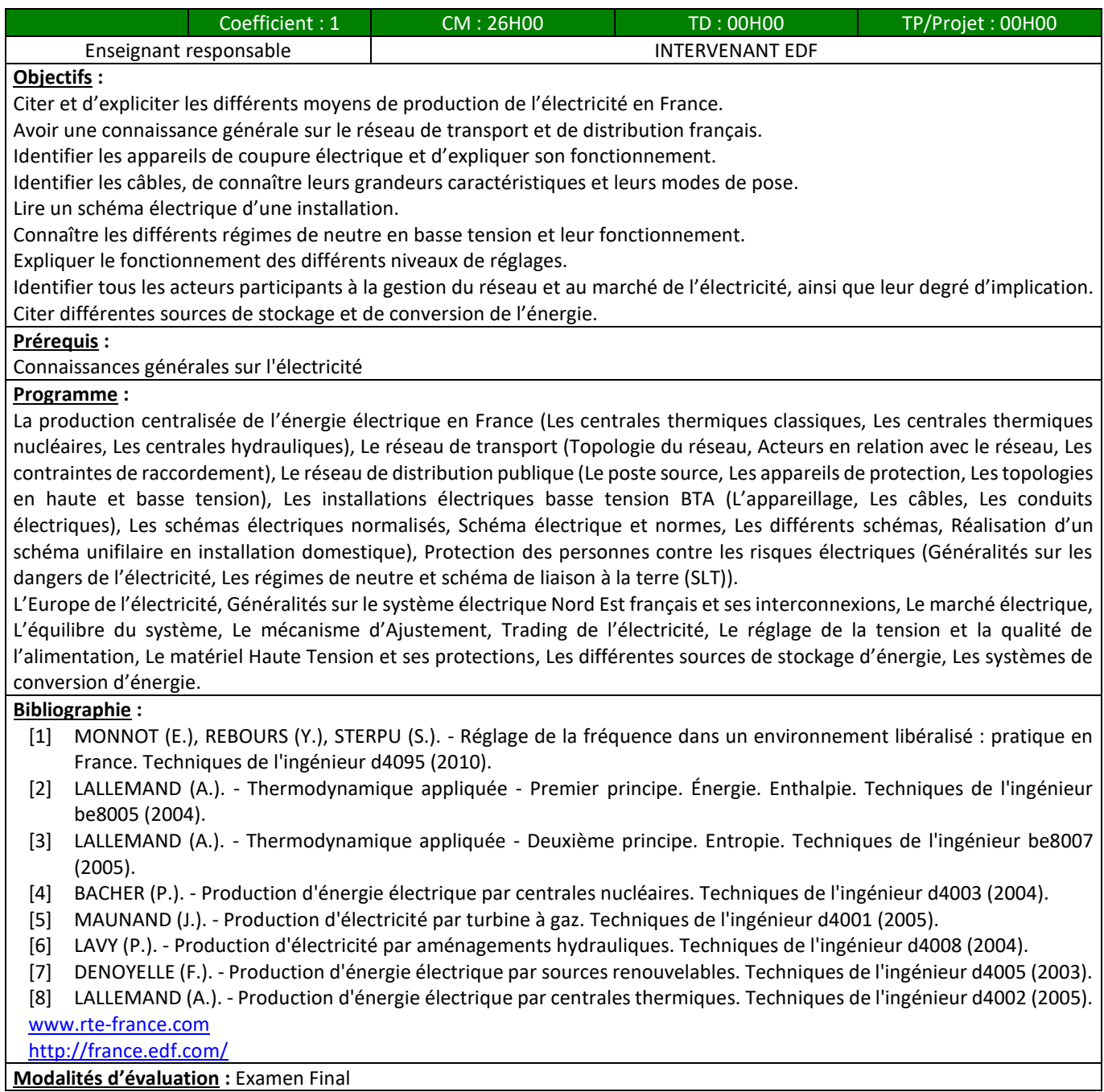

**Modalités d'évaluation :** Examen Final

# Transfert de chaleur :

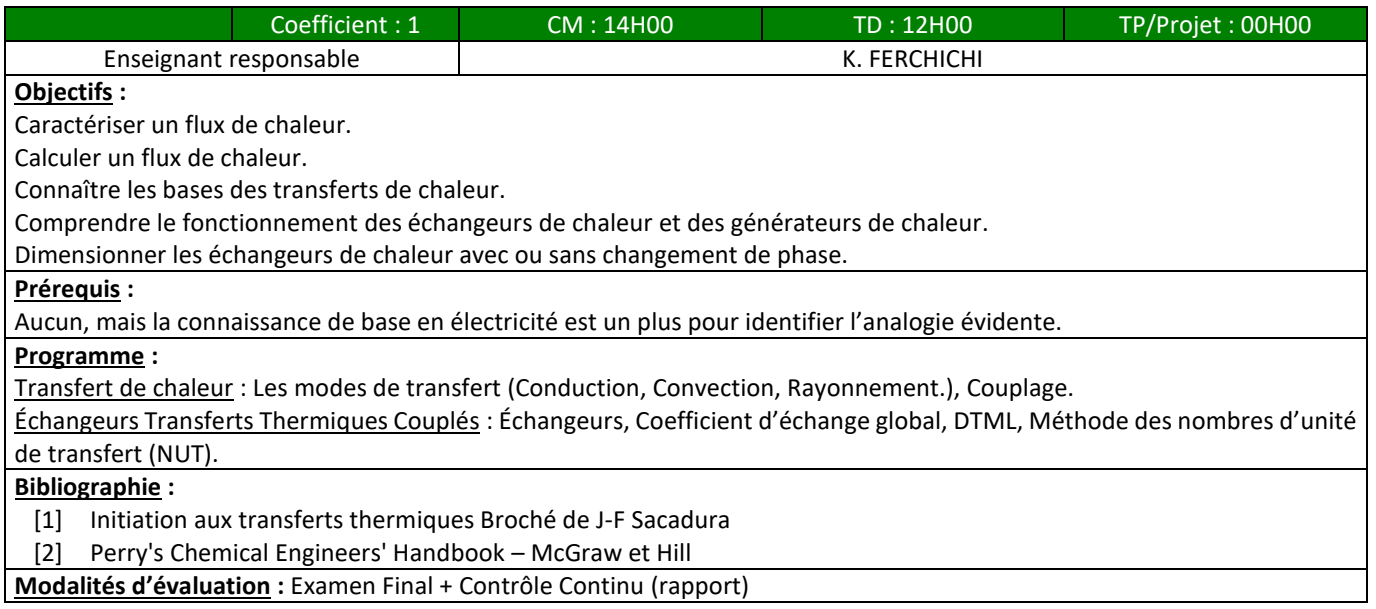

# Automatisme avancé :

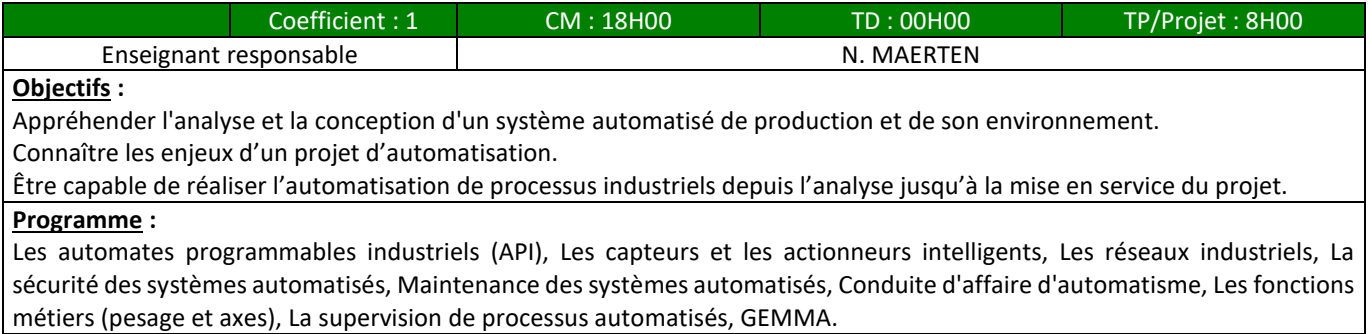

**Modalités d'évaluation :** Examen Final + Comptes rendus TP

# Robotique et robotique mobile :

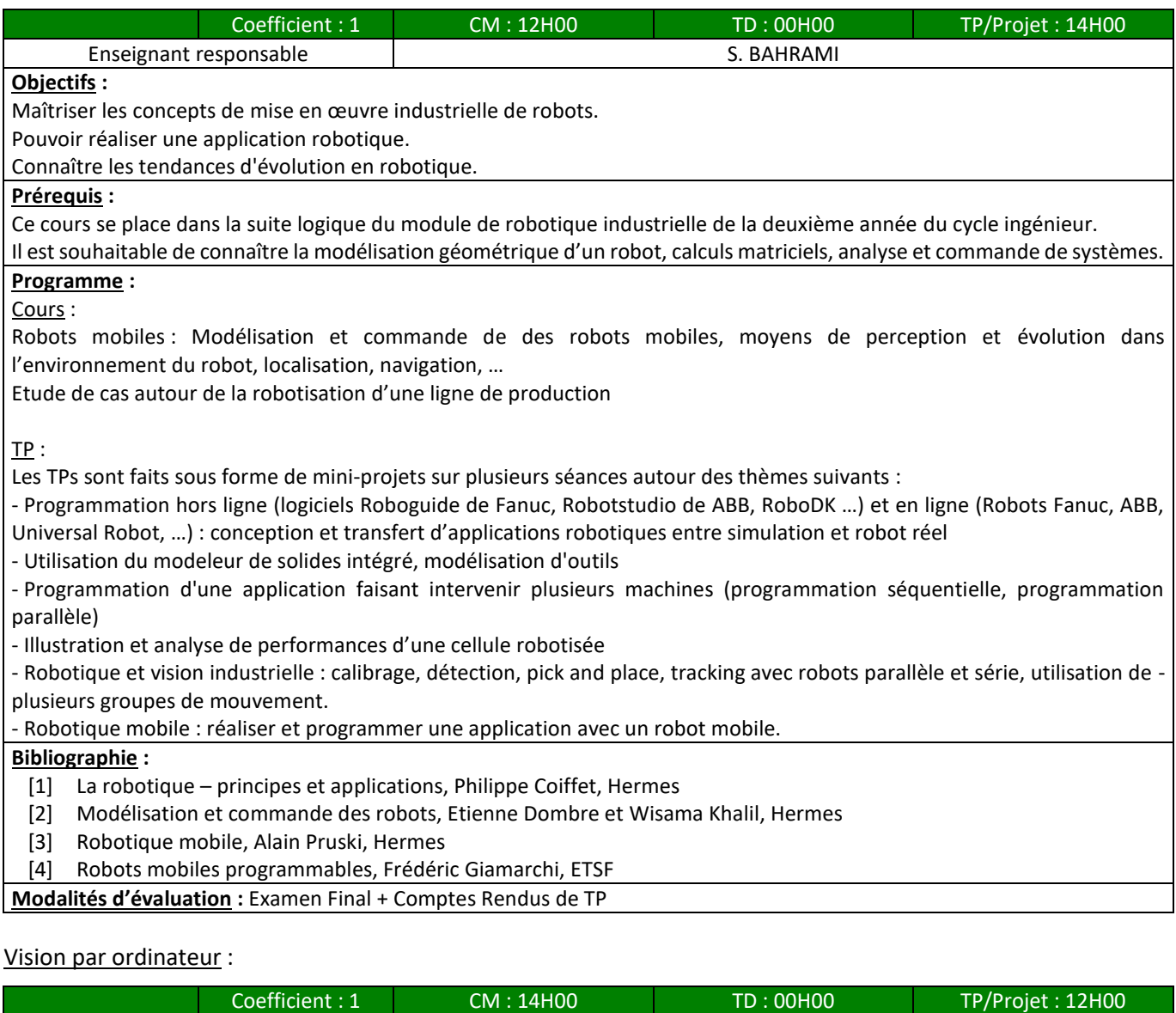

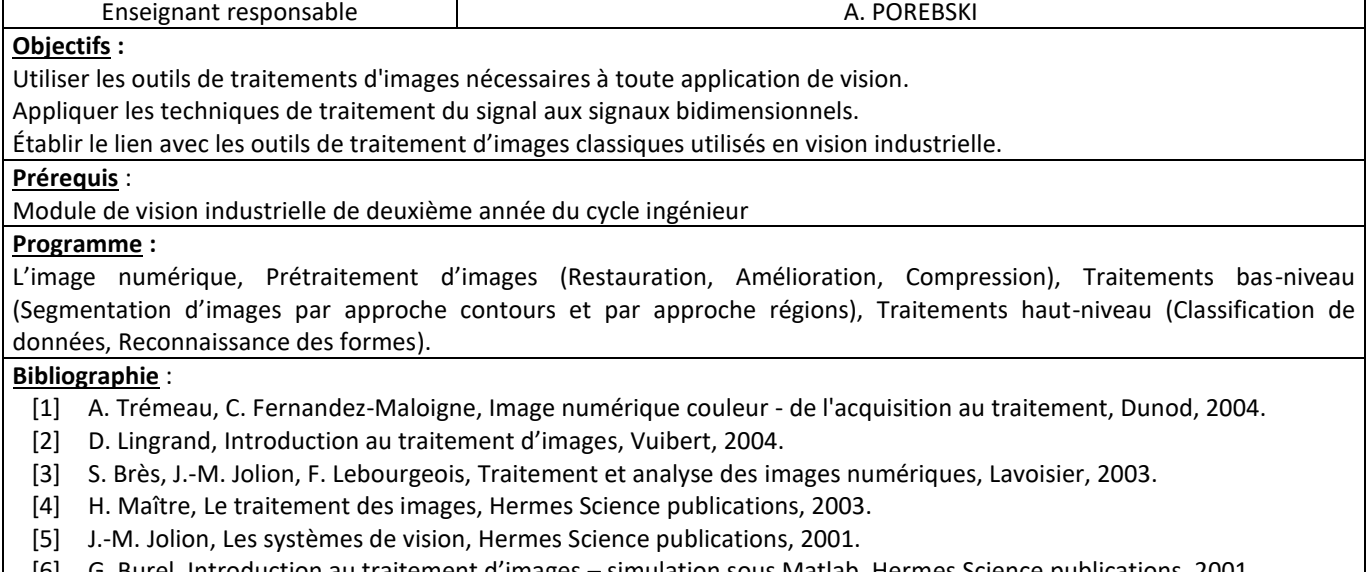

- [6] G. Burel, Introduction au traitement d'images simulation sous Matlab, Hermes Science publications, 2001.
- [7] J.-P. Cocquerez, S. Philipp, Analyse d'images : filtrage et segmentation, Masson, 1995.
- [8] R. Horaud, O. Monga, Vision par ordinateur outils fondamentaux, Hermes, 1995.
- [9] M. Kunt, Traitement numérique des images, Presses polytechniques et universitaires romandes, 1993.

#### **Modalités d'évaluation :** Examen Final + Comptes Rendus de TP

# Planification et ordonnancement :

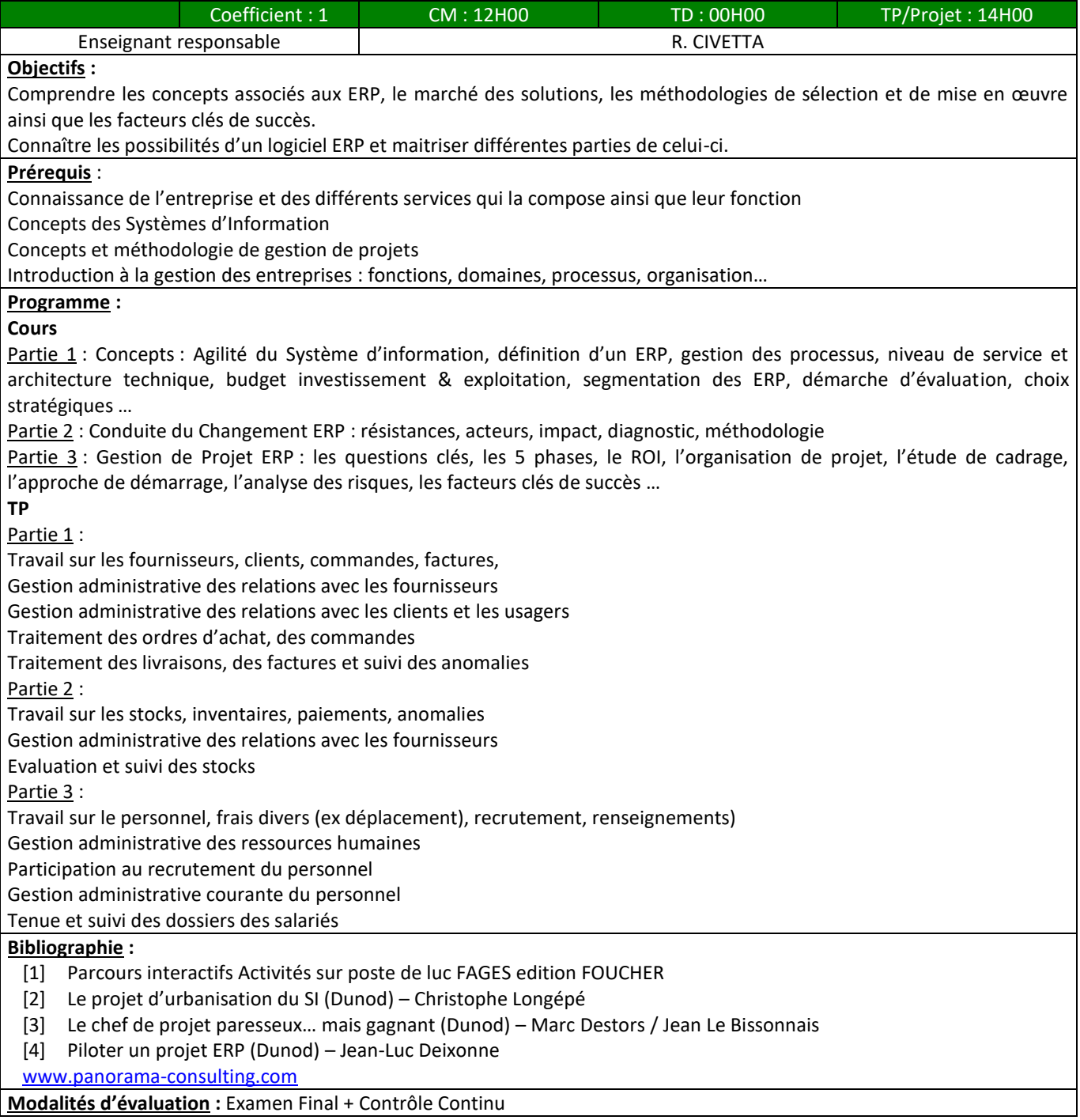

#### Supervision et surveillance :

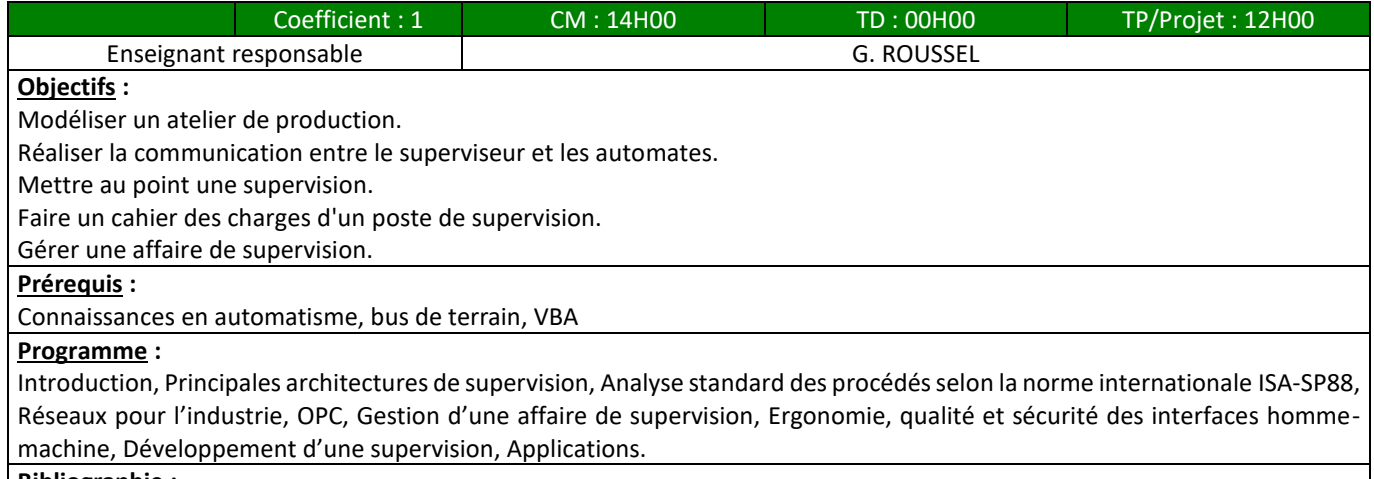

#### **Bibliographie :**

[1] Vincent Himpe, [Visual Basics for Industrial Electronics Engineering Applications,](http://sakai.univ-littoral.fr/access/content/group/bfb15cfa-41de-4c5b-88a0-576112d74449/saber_elktr_vb_book.pdf) Seconde édition, 2005.

Cours de Pierre Bonnet sur la supervision sous excel [: http://www-lagis.univ-lille1.fr/~bonnet/supervision/page\\_super.htm](http://www-lagis.univ-lille1.fr/~bonnet/supervision/page_super.htm) **Modalités d'évaluation :** Examen Final + Comptes Rendus de TP

# Informatique pour l'industrie :

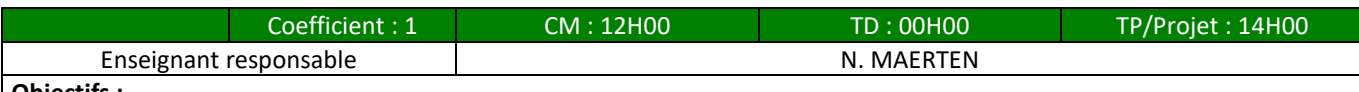

#### **Objectifs :**

L'objectif de ce cours est de présenter les notions liées à la digitalisation des unités de production, de l'interconnexion des *modules et de l'exploitation des données.* 

#### **Prérequis** :

#### **Programme :**

Plusieurs aspects sont abordés :

- Présentation des principaux rouages technologiques animateurs de l'Industrie 4.0

- Problèmes d'intégration et solutions d'interopérabilité des processus, des données et des composants des applications industrielles.

- Modélisation des processus industriels pour leur informatisation et leur intégration.

- Travaux et standards de l'ISO en matière d'intégration et interopérabilité des composants logiciels des équipements industriels.

- Gestion de l'évolution des données et composants logiciels au service des processus industriels.

- Présentation des outils et méthodes numériques qui permettent de traduire les données industrielles des capteurs, des appareils et des logiciels pour être mieux informé sur l'activité en temps réel de l'unité de production et pour optimiser les prises de décisions.

- L'interconnexion des données et des services en accord avec le respect des exigences de sécurité et de confidentialité.

Mots clés : Industrie du futur, Interopérabilité, digitalisation, Normes ISO pour l'intégration et l'interopérabilité des données et des composants logiciels de la mise en œuvre des processus industriels, interconnexion, sécurité

#### **Bibliographie :**

**Modalités d'évaluation :** Examen Final + Contrôle Continu

#### Economie circulaire et RSE :

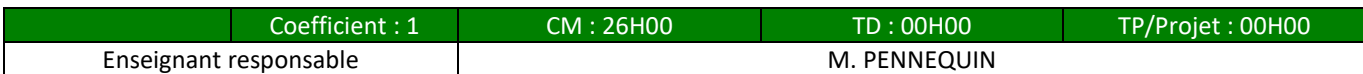

#### **Objectifs :**

*L'objectif de ce cours est de présenter les notions liées à l'économie circulaire et à la responsabilité sociétale des entreprises.* 

#### **Prérequis** :

#### **Programme :**

Plusieurs aspects sont abordés :

- Introduction à l'économie circulaire (émergence, cadrage et mise en œuvre)

- Responsabilité Sociétale des Entreprises (Développement durable versus RSE, pourquoi et comment mettre en œuvre une démarche RSE)

- Bilan carbone et stratégie climatique (Entreprise et territorial, réglementation climatique mondiale,

européenne, et nationale, qu'est ce qui s'appliquent aux entreprises, aux collectivités ? Qu'est-ce qu'une stratégie climatique ? Les outils pour y répondre : ACV, bilan carbone, éco-conception, RSE, certification, PCAET)

Mots clés : Economie circulaire, RSE, Bilan carbone, stratégie climatique, ACV, éco-conception

#### **Bibliographie :**

#### **Modalités d'évaluation :** Examen Final

#### Gestion et valorisation des déchets :

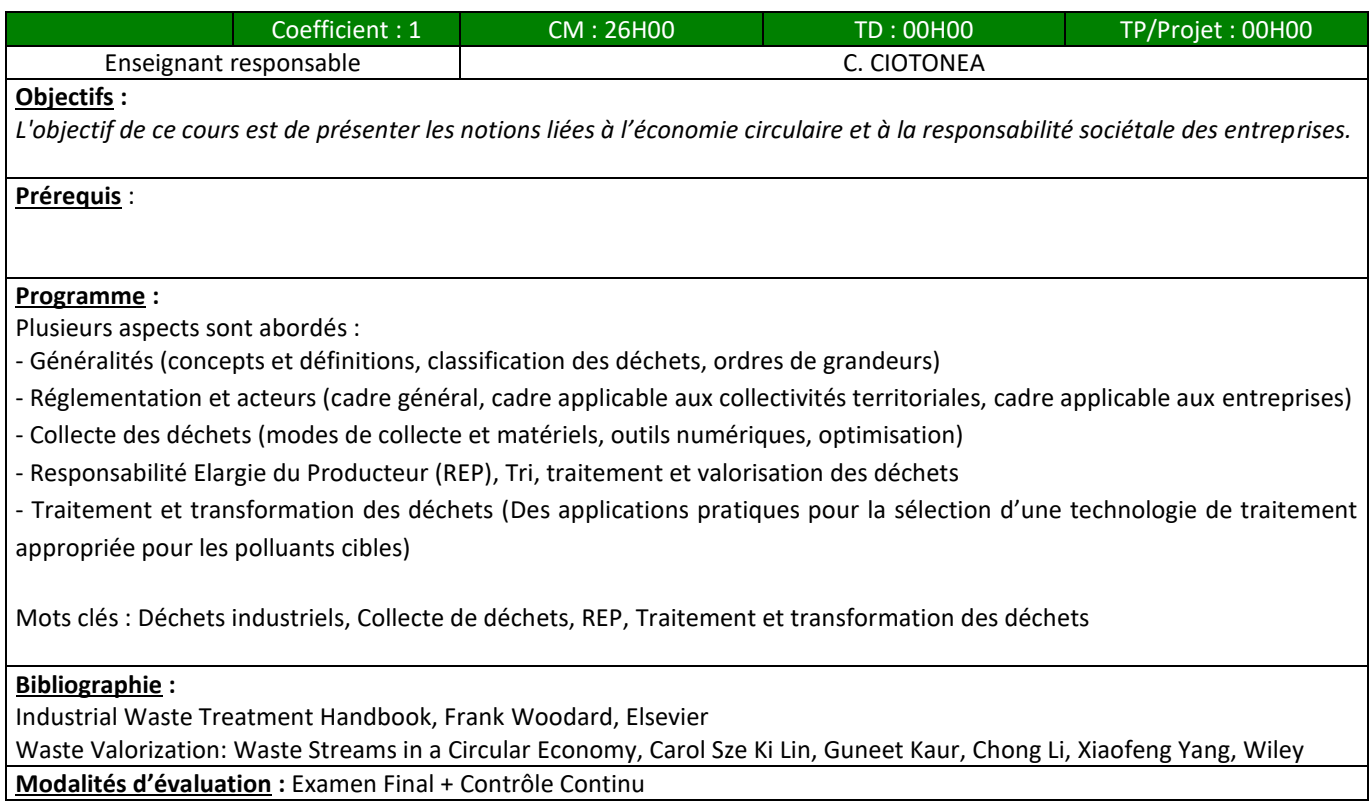

#### Optimisation des ressources :

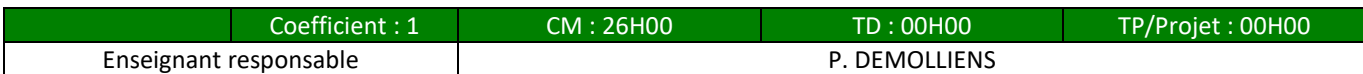

#### **Objectifs :**

*L'objectif de ce cours est de présenter les notions liées à l'optimisation des ressources naturelles dans les entreprises.* 

**Prérequis** :

#### **Programme :**

Plusieurs aspects sont abordés :

- Ecologie Industrielle et Territoriale EIT (définition, démarches, avantages et freins aux démarches d'EIT, le rôle d'Ecopal, jeux de rôle)

- Démarche territoriale de récupération de l'énergie (Réseaux de chaleur ou de froid multi-acteurs, enjeux et intérêts des démarches territoriales, cartographie des acteurs, exemples de réalisation ou de démarches)

- Récupération de l'énergie fatale et traitement de l'eau industrielle (objectifs, les différentes sources d'énergie fatale, les technologies et les avantages de récupération de l'énergie fatale)

- Traitement de l'eau industrielle (exemples et enjeux du traitement de l'eau industrielle, Les différentes sources de pollution de l'eau industrielle, les technologies et les avantages de traitement de l'eau industrielle)

- Etude de cas : Présentation d'une entreprise ayant mis en place un système de récupération d'énergie fatale et de traitement d'eau industrielle, analyse des résultats, discussion sur les impacts économiques et environnementaux, les énergies utilisées, les déchets générés, la gestion de ces déchets

Mots clés : Ecologie Industrielle et Territoriale, Récupération de l'énergie fatale, Eau industrielle **Bibliographie :**

**Modalités d'évaluation :** Examen Final

#### Alternance Recherche :

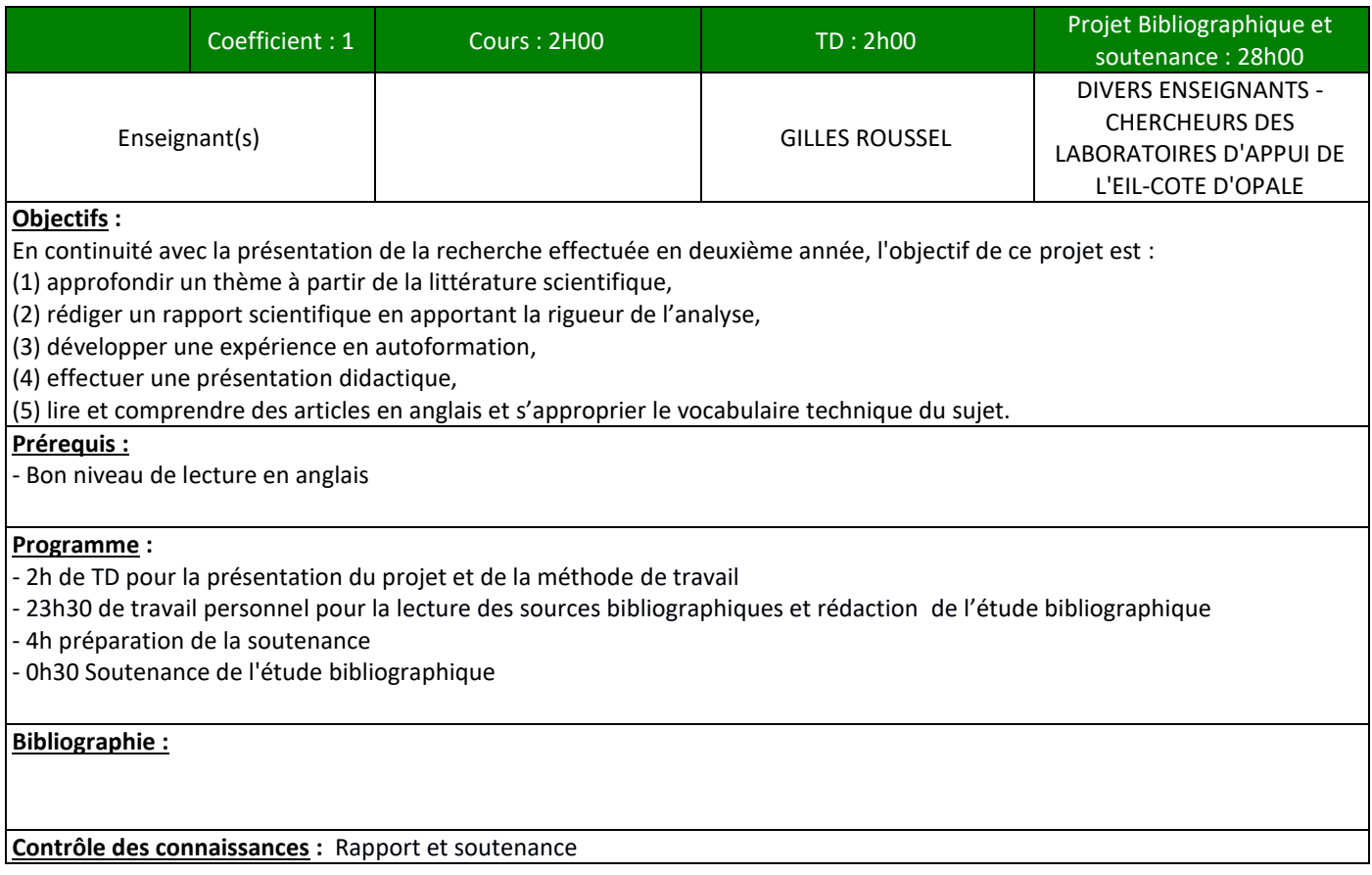

# <span id="page-36-1"></span><span id="page-36-0"></span>**2.2 Unités d'enseignements Sciences Humaines, Economiques, Juridiques et Sociales**

# *2.2.1 Première année du Cycle Ingénieur (CING1)*

# Management de projets :

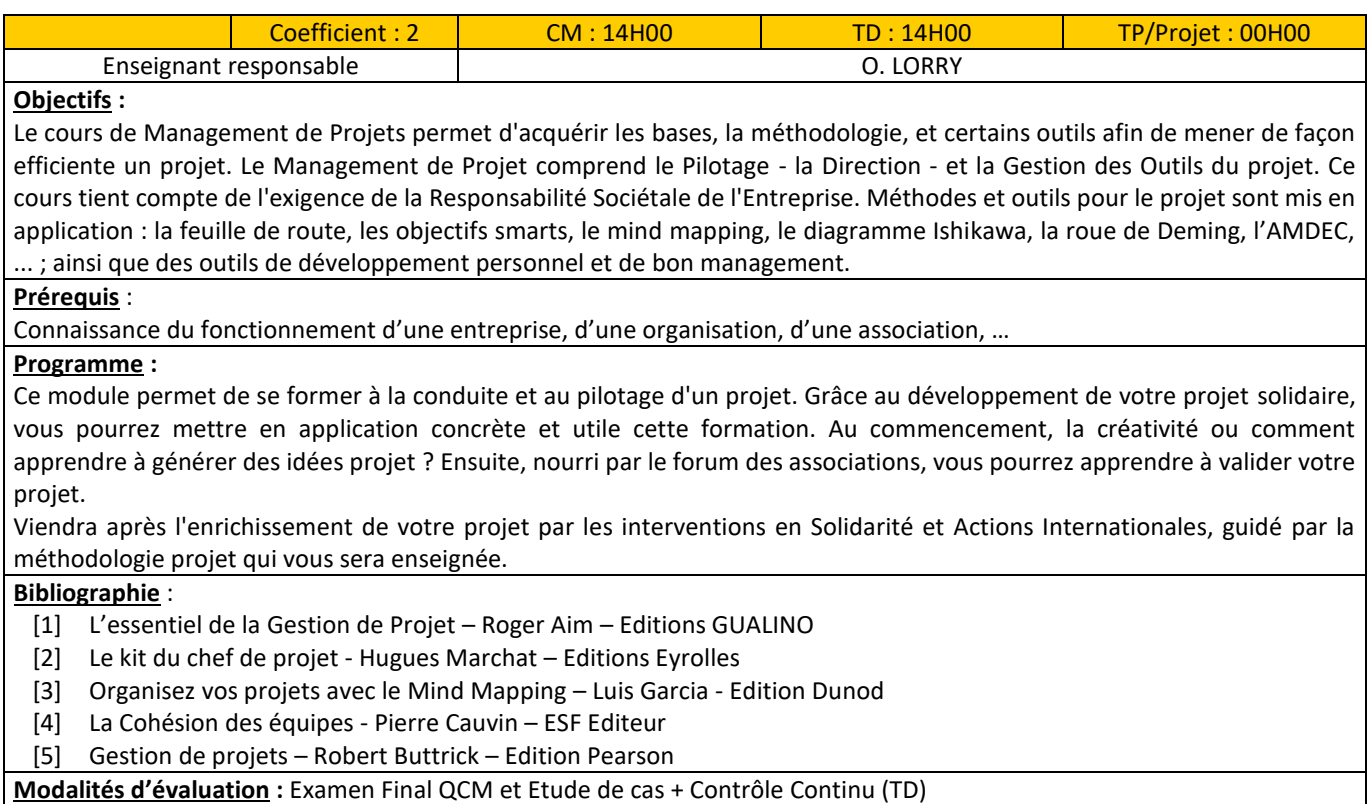

#### L'ingénieur écoresponsable :

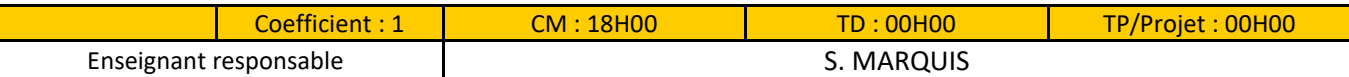

#### **Objectifs :**

Faire découvrir et aimer l'entreprise de façon ludique,

Faire découvrir le rôle de l'ingénieur dans l'entreprise,

Donner l'envie d'apprendre les matières qui seront enseignées au cours des 3 années passées à l'EILCO.

#### **Prérequis** :

Avoir du bon sens, être curieux et se sentir concerné par les enjeux des futures entreprises.

Se rendre sur le site <http://www.educentreprise.fr/> pour y découvrir une collection numérique gratuite et effectuer les tests de connaissances

Les élèves ingénieurs étudieront comment travailler autour d'un projet commun avec des hommes et des femmes afin de développer une activité économique viable.

A partir de cas concrets, différents aspects de l'entreprise seront abordés, notamment : son fonctionnement, son organisation, ses enjeux, ses droits et ses devoirs ainsi que ses responsabilités.

Au travers d'ateliers ludiques, les élèves seront mis dans certaines situations qu'ils pourraient rencontrer en entreprise afin de comprendre le rôle, les missions et les responsabilités de l'ingénieur, notamment : le management, la sécurité, les responsabilités sociales, l'éthique et la déontologie.

En effectuant divers travaux, les enjeux auxquels les entreprises sont confrontées au quotidien seront découverts, notamment : la productivité, la compétitivité, le développement durable.

**Bibliographie** :

<http://www.educentreprise.fr/>

**Modalités d'évaluation :** Examen Final

Gestion de l'entreprise :

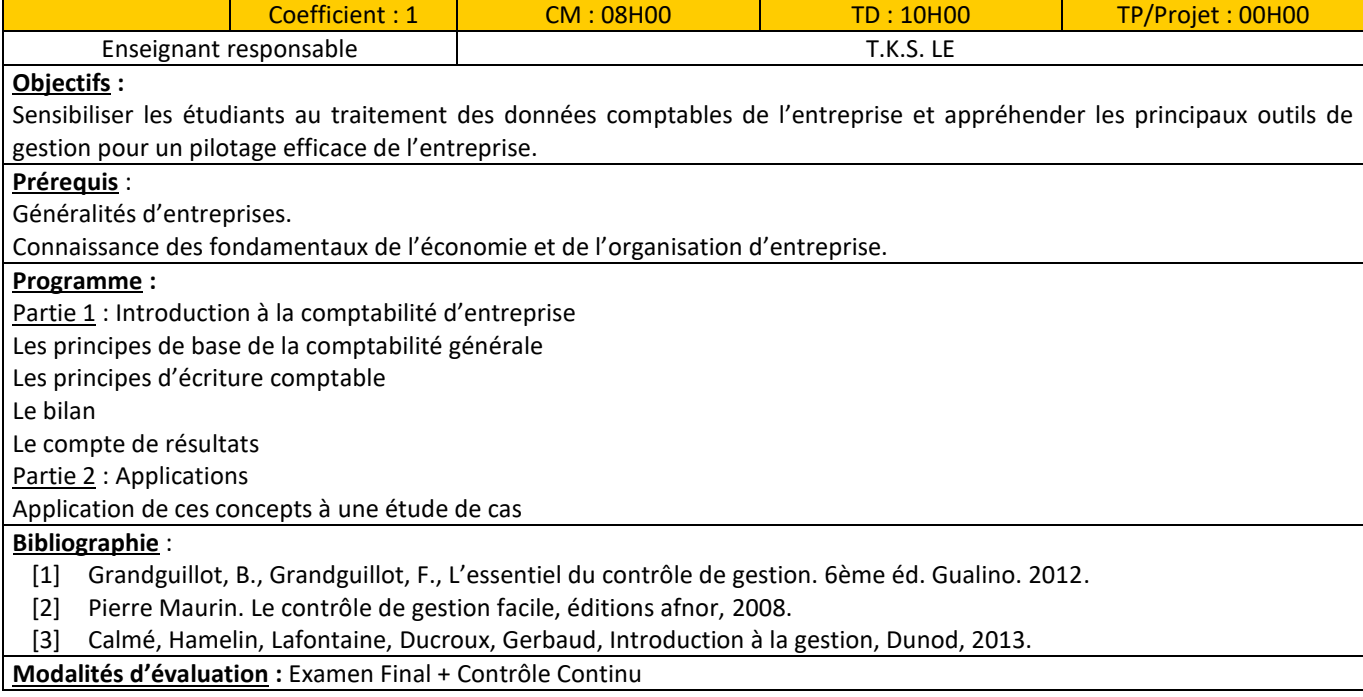

# Droit de l'entreprise :

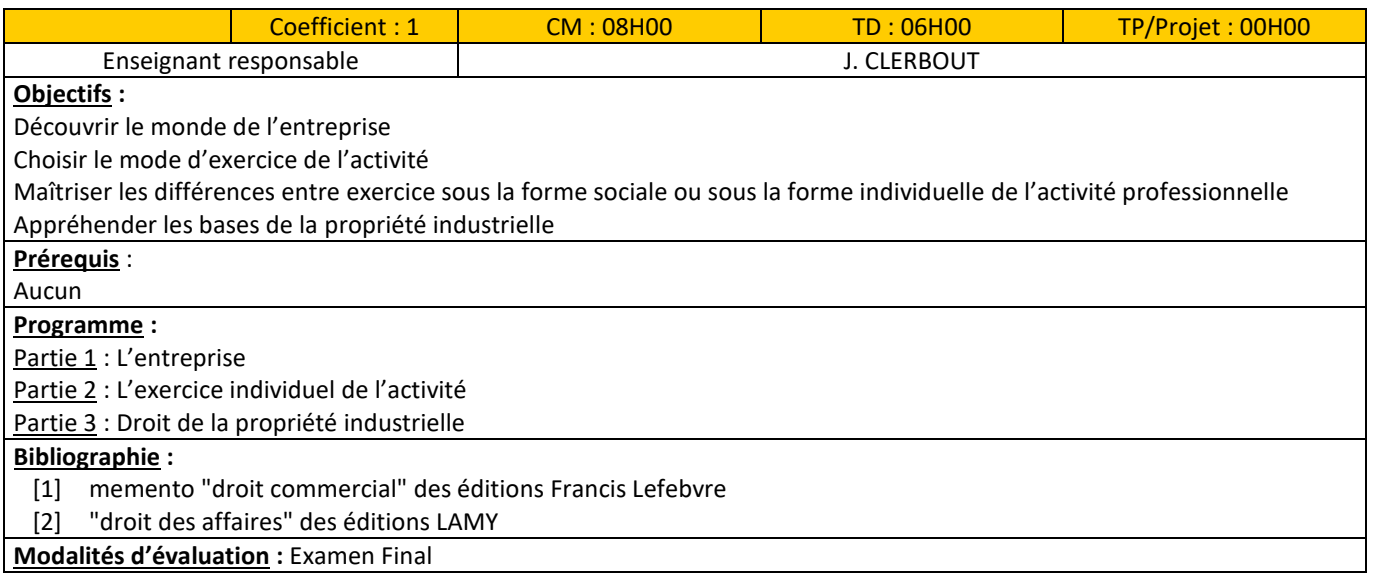

#### Technique de communication :

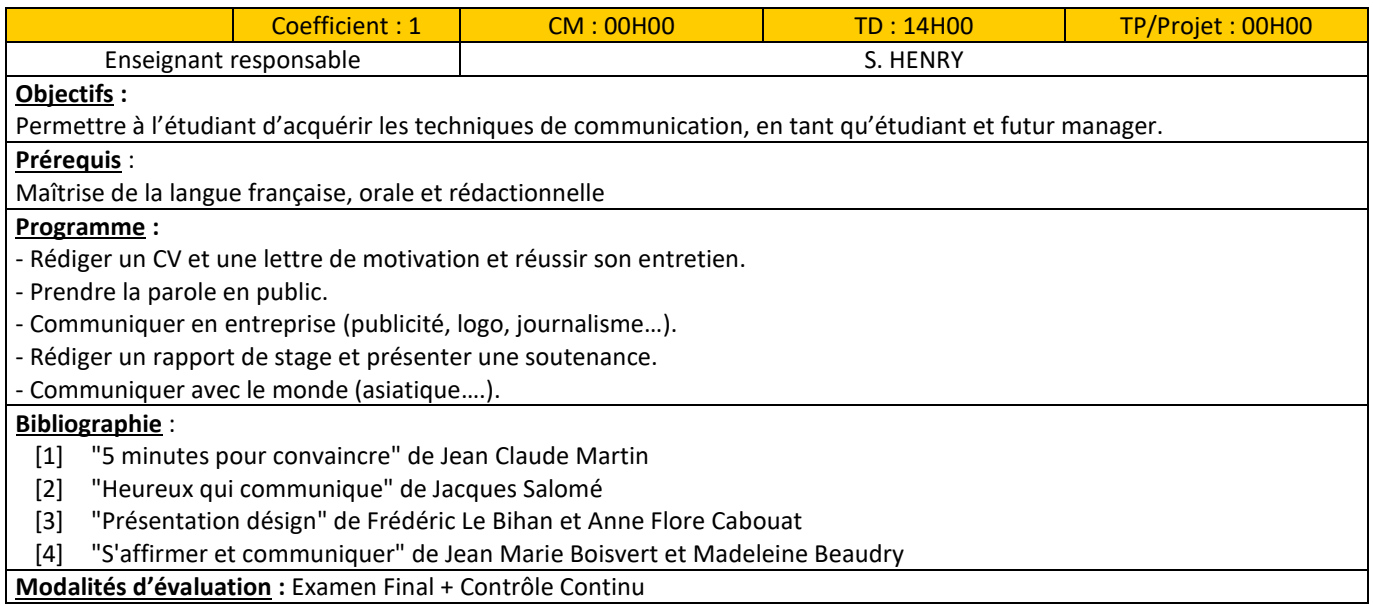

**Modalités d'évaluation :** Examen Final + Contrôle Continu

# Droit du travail :

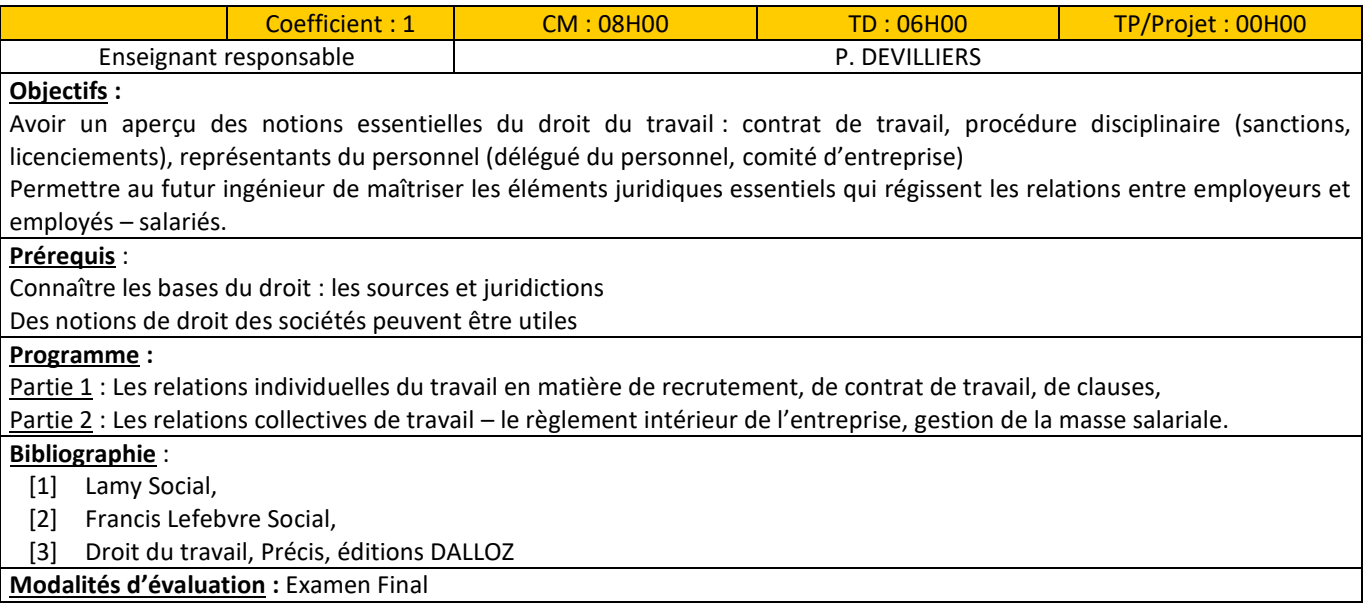

# Finances pour l'entreprise :

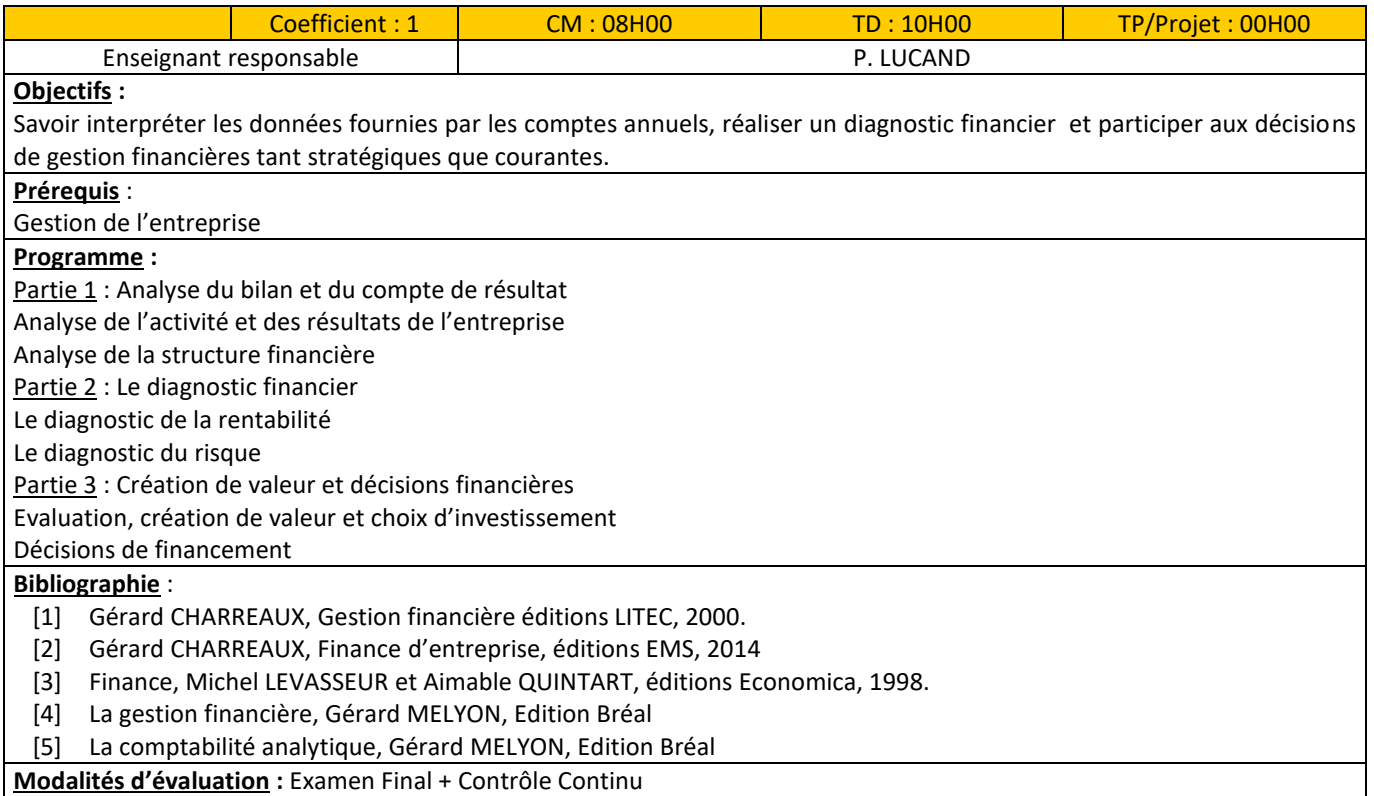

# Gestion des ressources humaines :

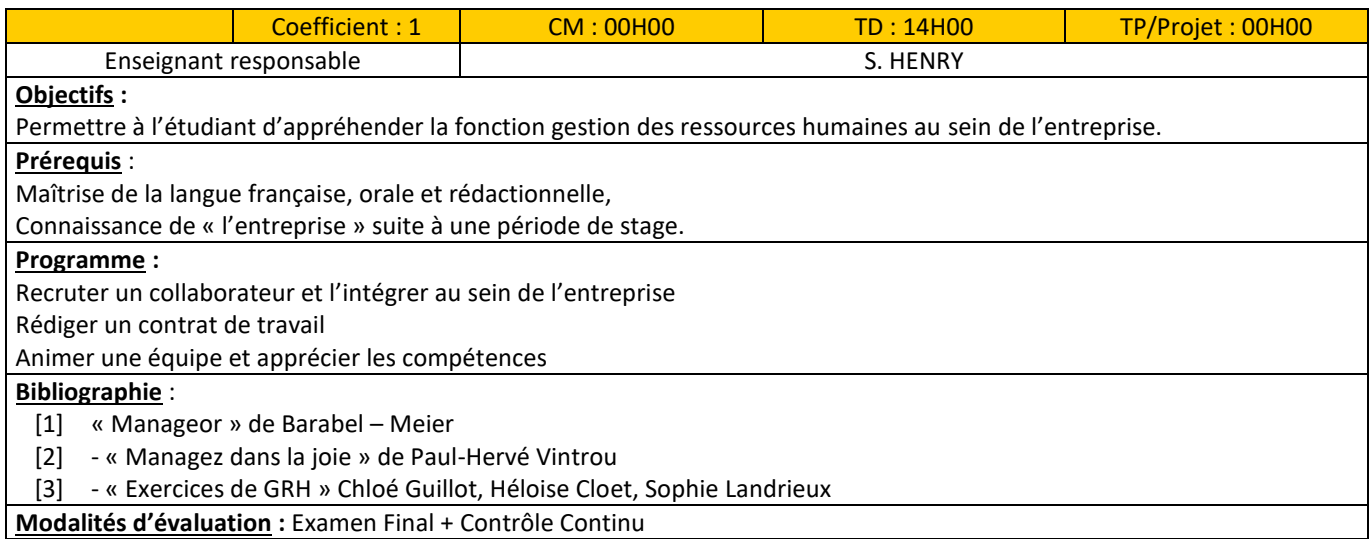

**Modalités d'évaluation :** Examen Final + Contrôle Continu

# Management des équipes :

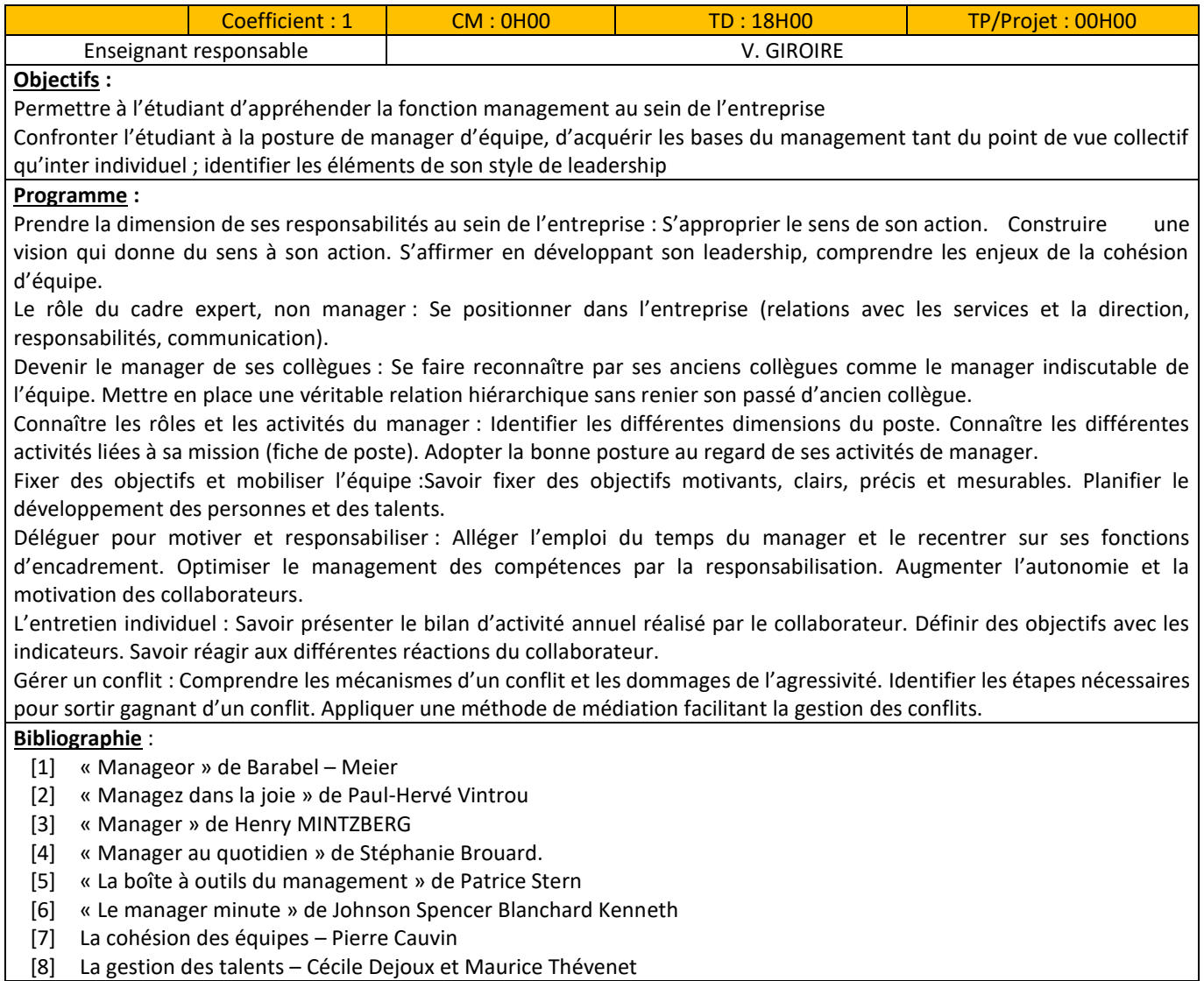

**Modalités d'évaluation :** Examen Final QCM et Etude de cas + Contrôle Continu (TD)

# *2.2.2 Deuxième année du Cycle Ingénieur (CING2)*

# <span id="page-41-0"></span>Entrepreneuriat :

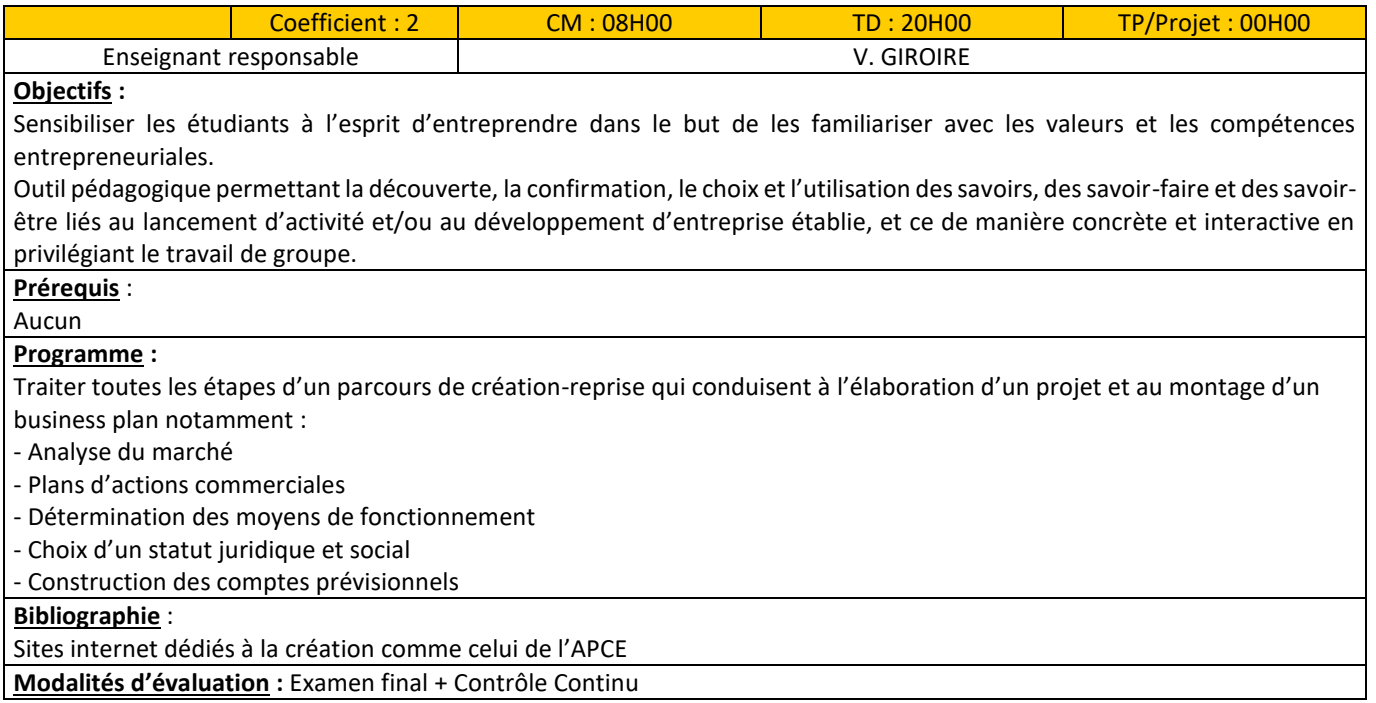

# Marketing pour l'entreprise :

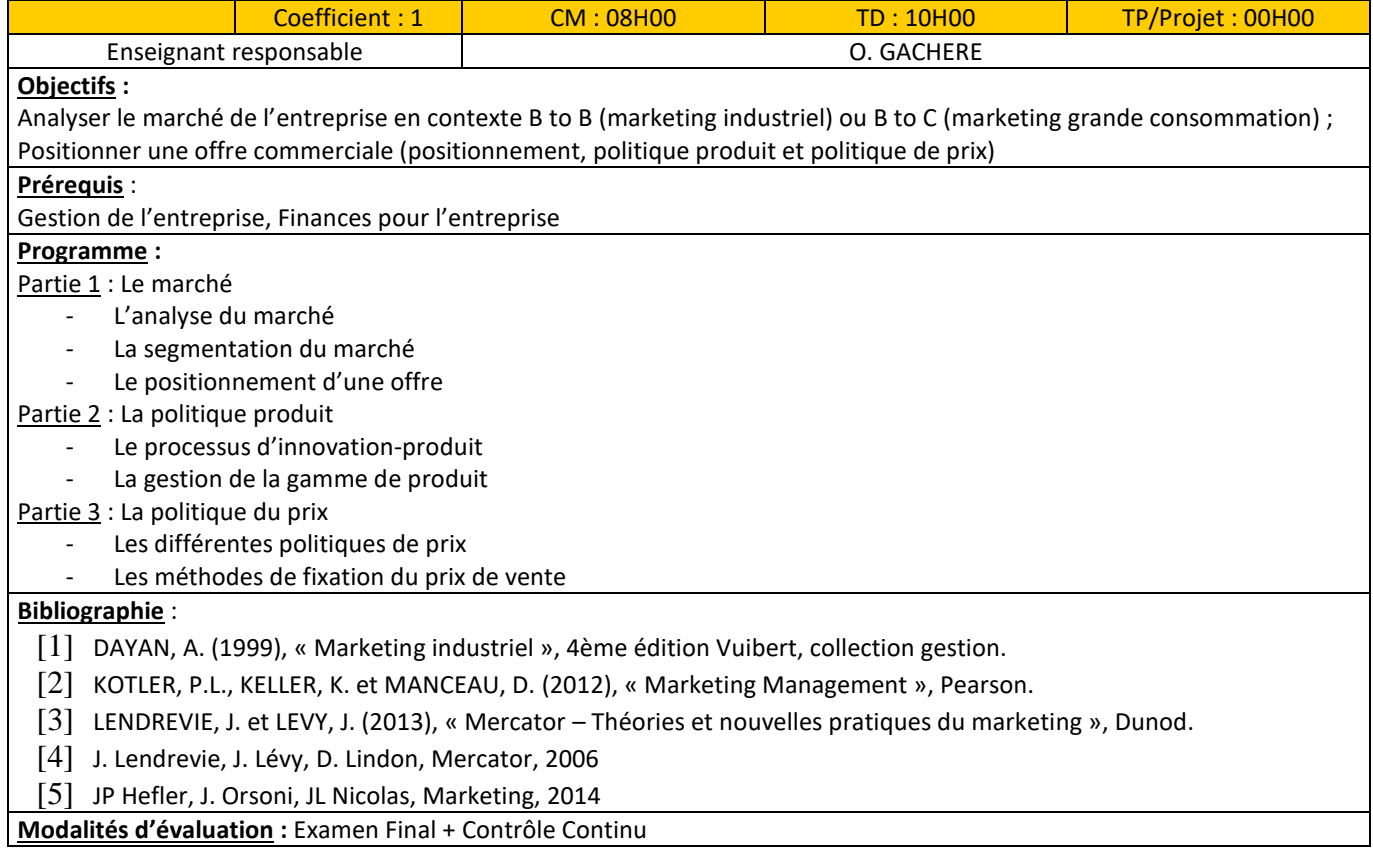

# Stratégie d'entreprises :

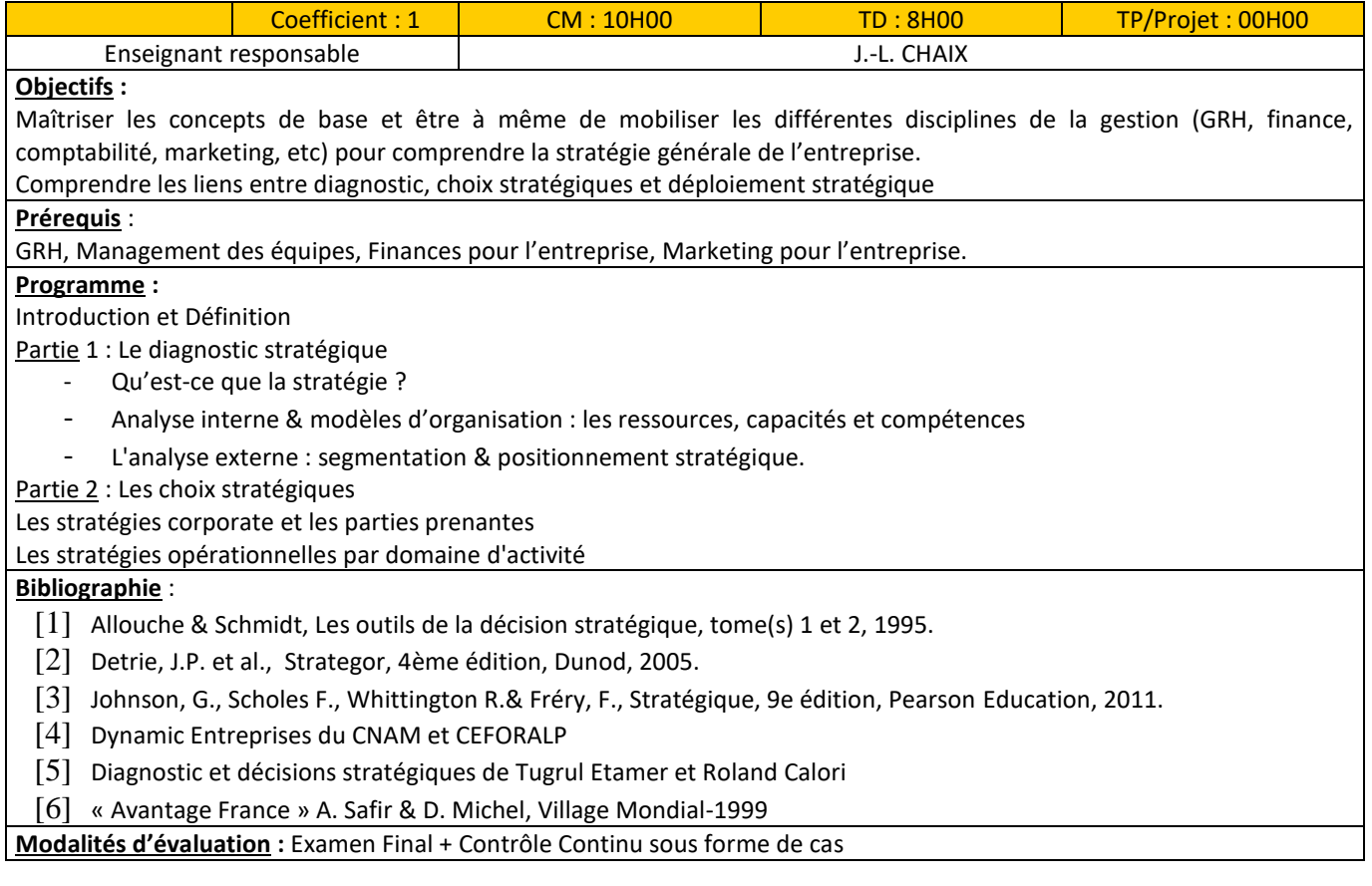

# Droit de la propriété intellectuelle :

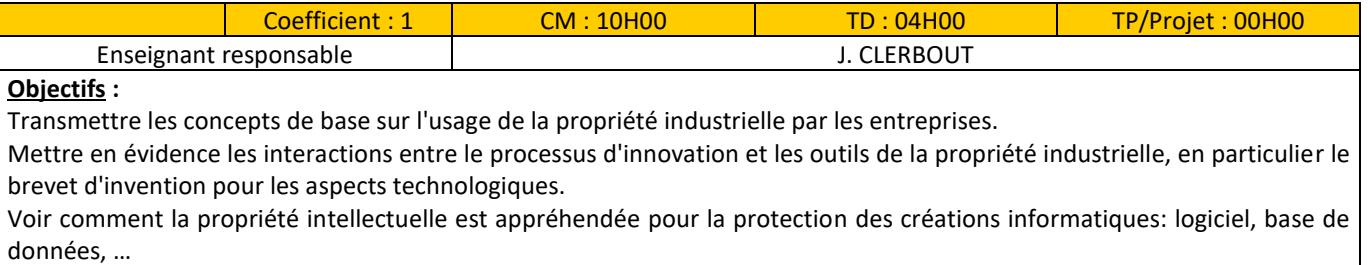

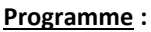

**Modalités d'évaluation :** Examen Final

# Droit de l'environnement :

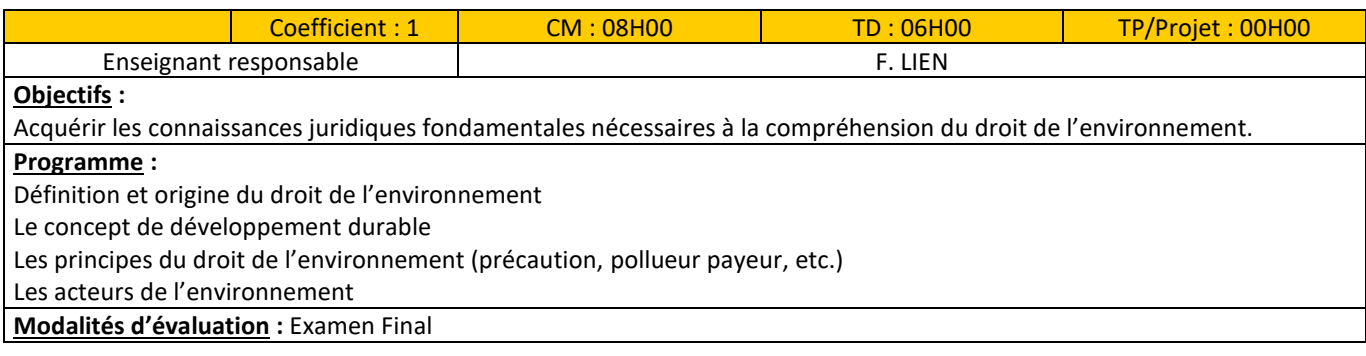

# <span id="page-43-0"></span>**2.3 Unités d'enseignements Ouverture Internationale**

#### Anglais semestre S5 :

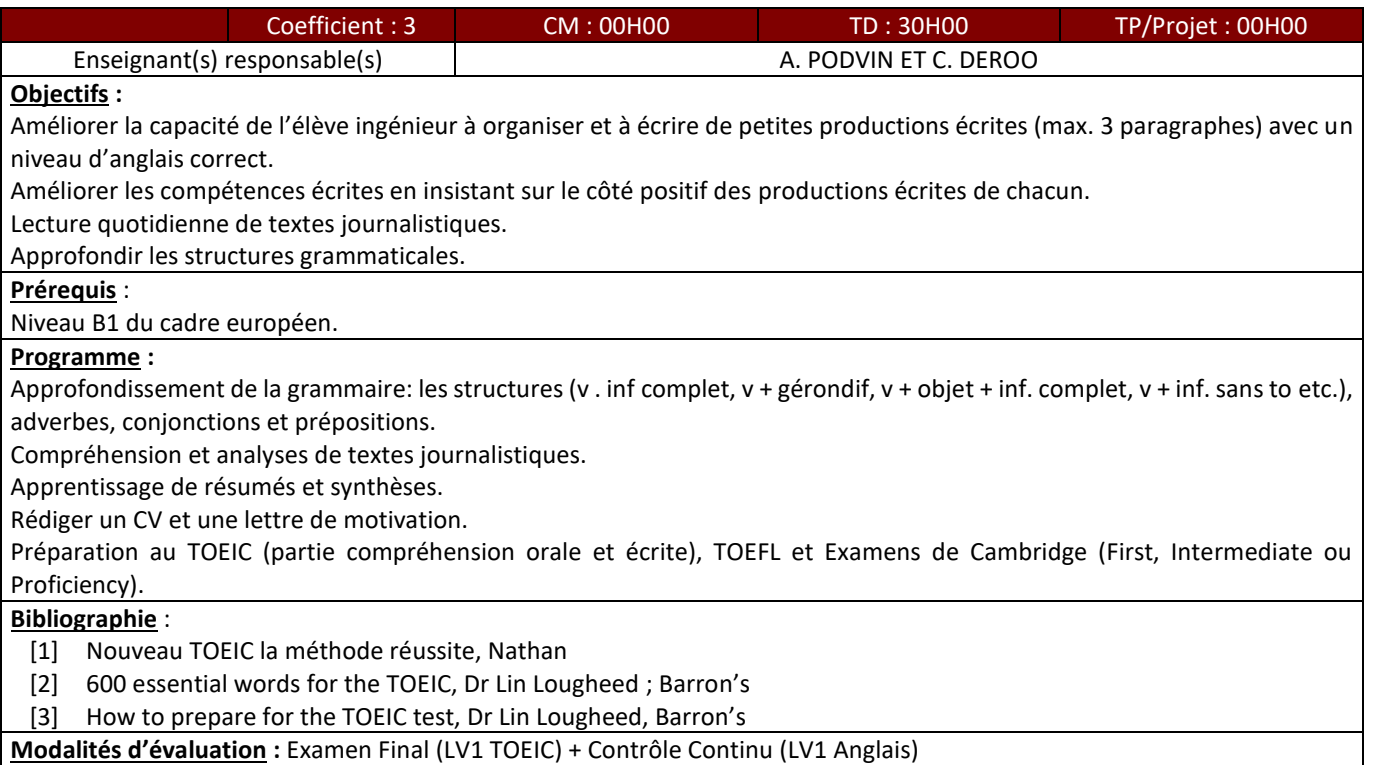

#### Anglais semestre S6 :

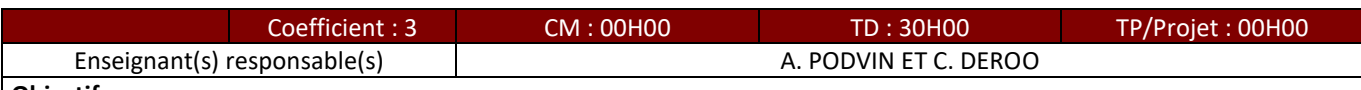

#### **Objectifs :**

Donner aux élèves ingénieurs la possibilité d'acquérir les bases spécialisées (orales et écrites) par le biais de la presse spécialisée.

Améliorer les productions écrites et orales par le biais de présentations de projets pseudo-professionnels

Décoder les attentes et les pièges des tests TOEIC.

**Prérequis** :

Cours d'anglais du semestre précédent.

#### **Programme :**

Expression orale : Exprimer des valeurs mathématiques, décrire les propriétés des matériaux, décrire et interpréter des graphismes, des diagrammes, des tableaux, décrire des procédés et des systèmes, expliquer le fonctionnement d'objets, de machines, apprendre à exprimer les règles d'utilisation.

Lecture : lire des articles de presses et des documents de travail spécialisés.

Ecoute : écouter des débats, des discussions sur un domaine scientifique (supports : vidéo, audio).

#### **Bibliographie** :

- [1] Technical English Vocabulary and Grammar, Nick Brieger / Alison Pohl, Summertown Publishing
- [2] Nouveau TOEIC la méthode réussite, Nathan
- [3] 600 essential words for the TOEIC, Dr Lin Lougheed ; Barron's
- [4] How to prepare for the TOEIC test, Dr Lin Lougheed, Barron's

**Modalités d'évaluation :** Examen Final (LV1 TOEIC) + Contrôle Continu (LV1 Anglais)

# Anglais semestre S7 :

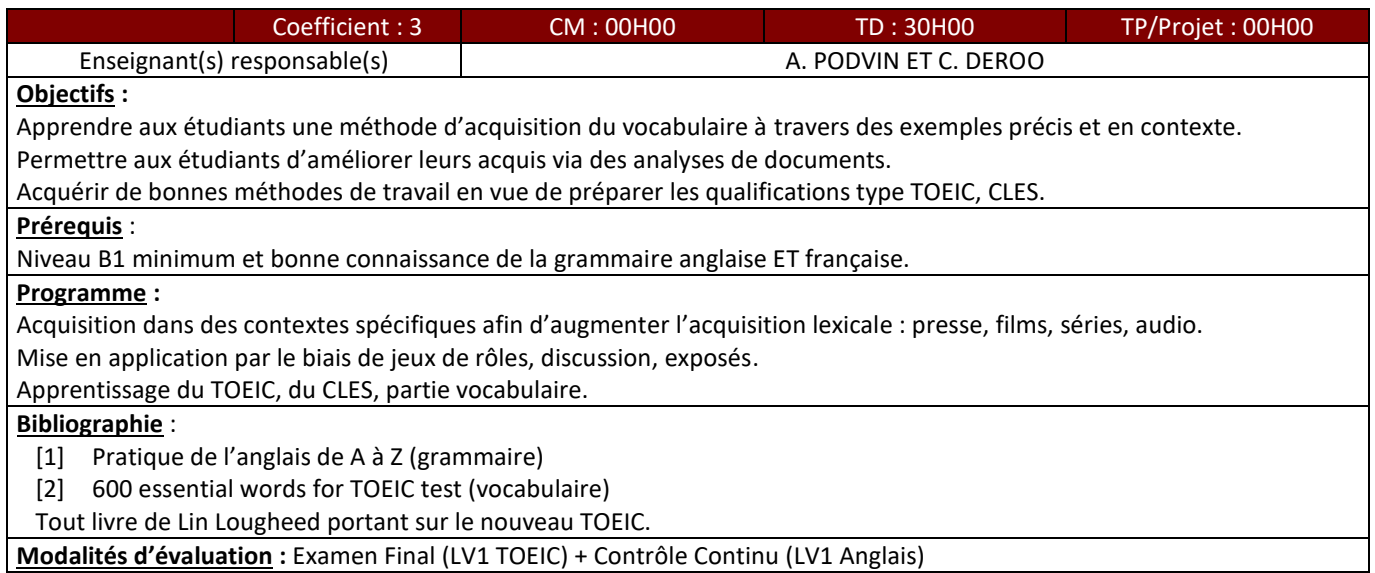

# Anglais semestre S8 :

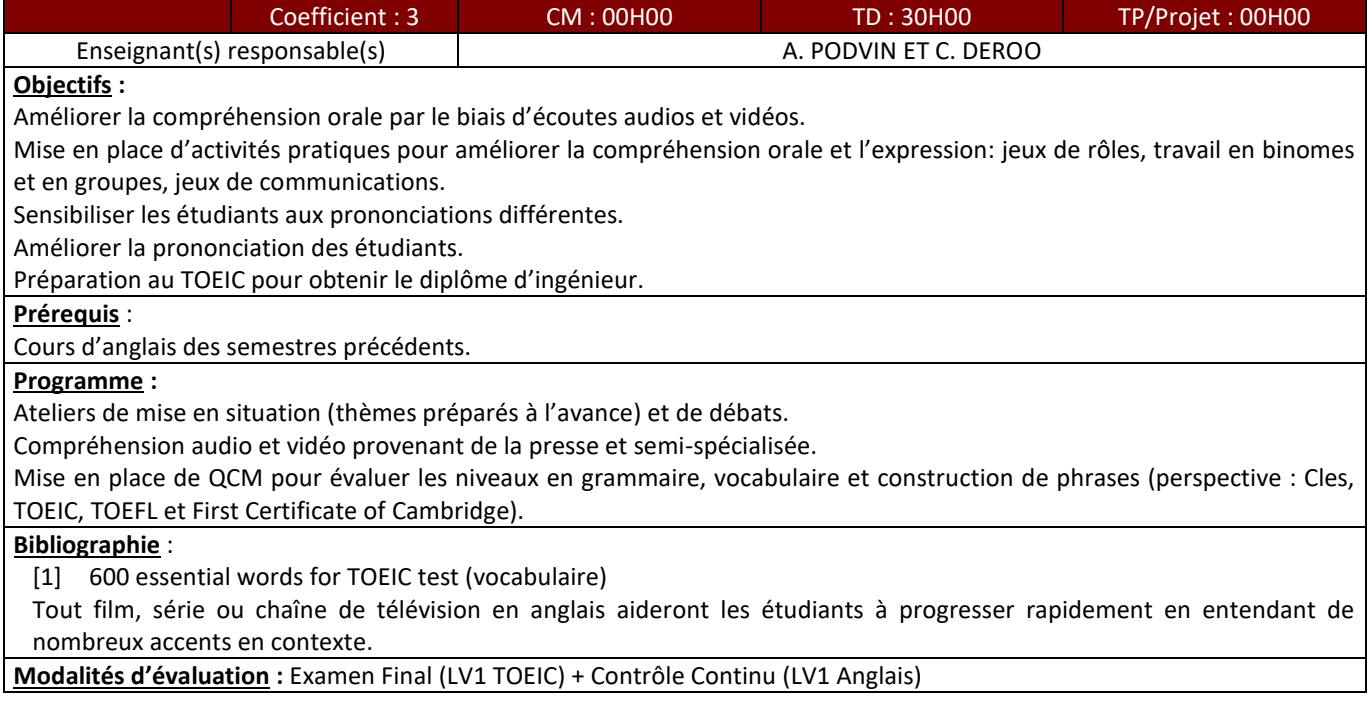

# Anglais semestre S9 :

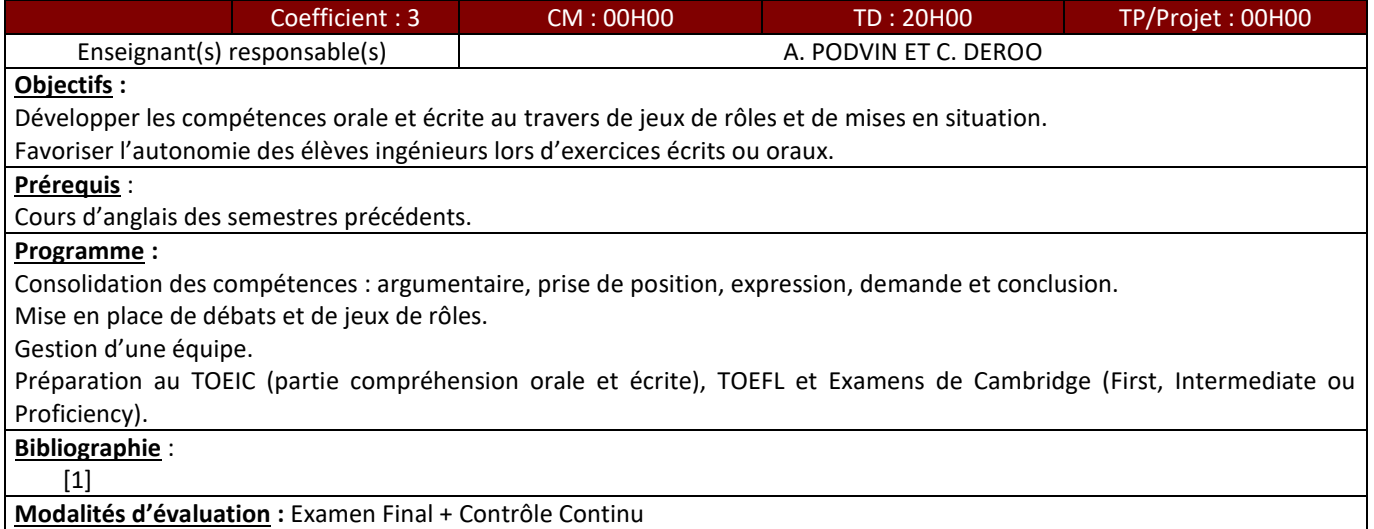

# <span id="page-46-0"></span>**2.4 Tableau croisé Compétences / Eléments Constitutifs d'Unités d'Enseignement**

Les tableaux 7 à 9 décrivent respectivement les compétences attestées en lien avec le diplôme, les niveaux de compétences associés et les correspondances entre les niveaux associés aux différentes compétences et les Eléments Constitutifs d'Unités d'Enseignement.

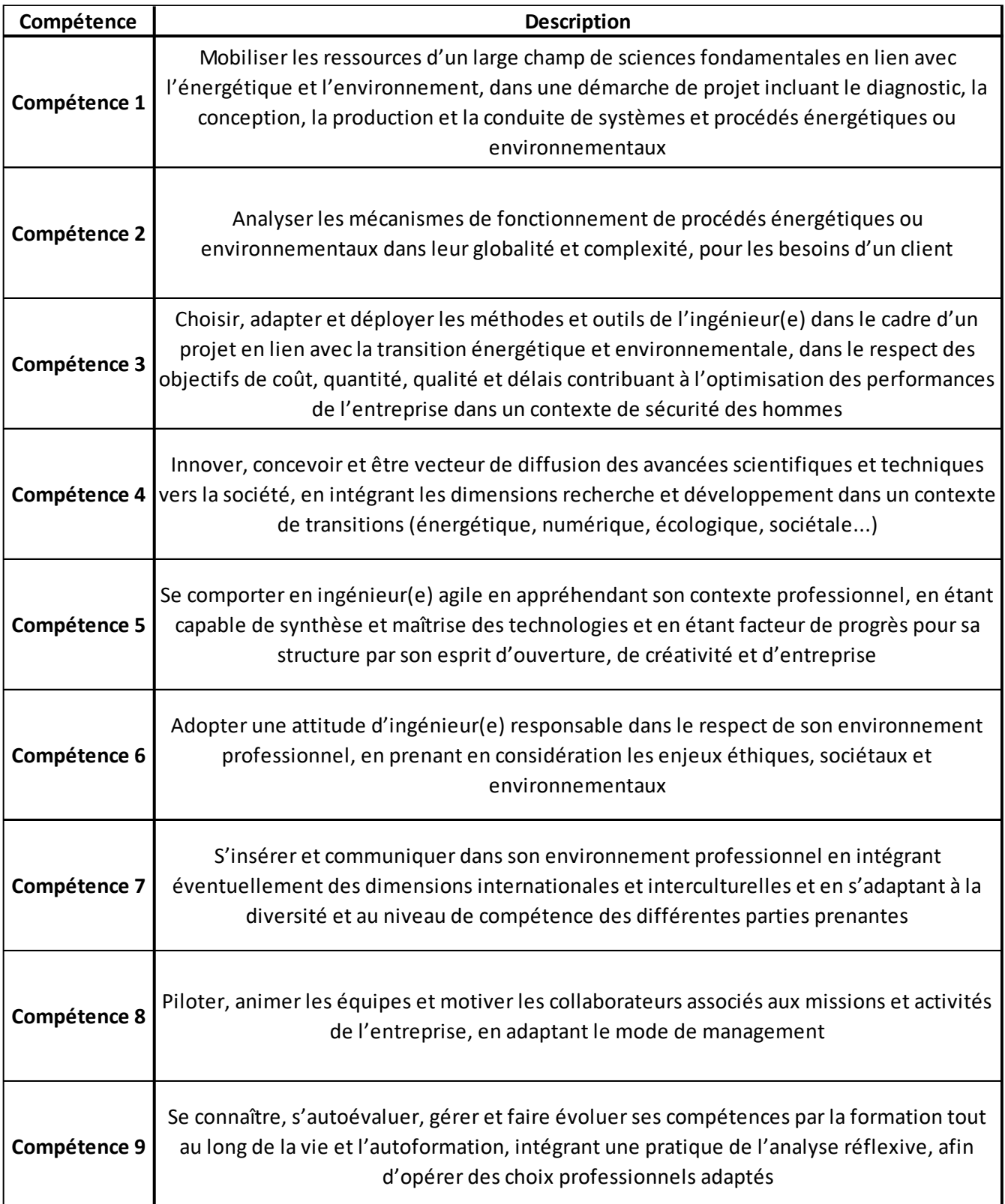

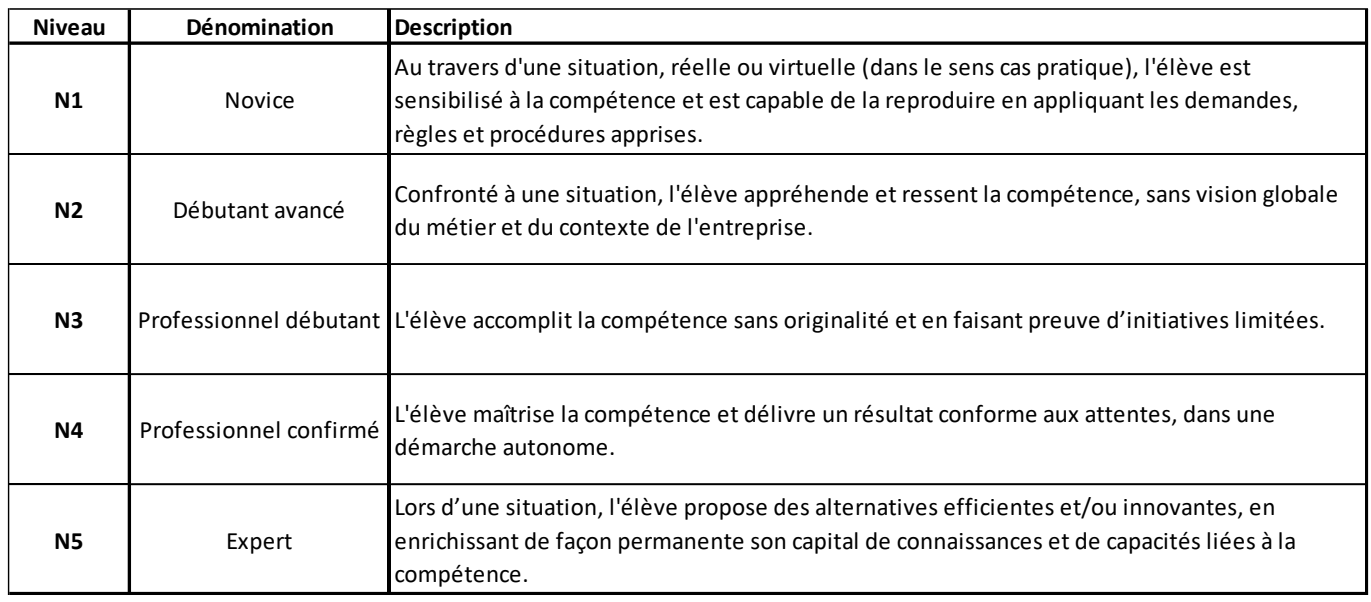

*Tableau 8 : Description des niveaux associés aux compétences attestées*

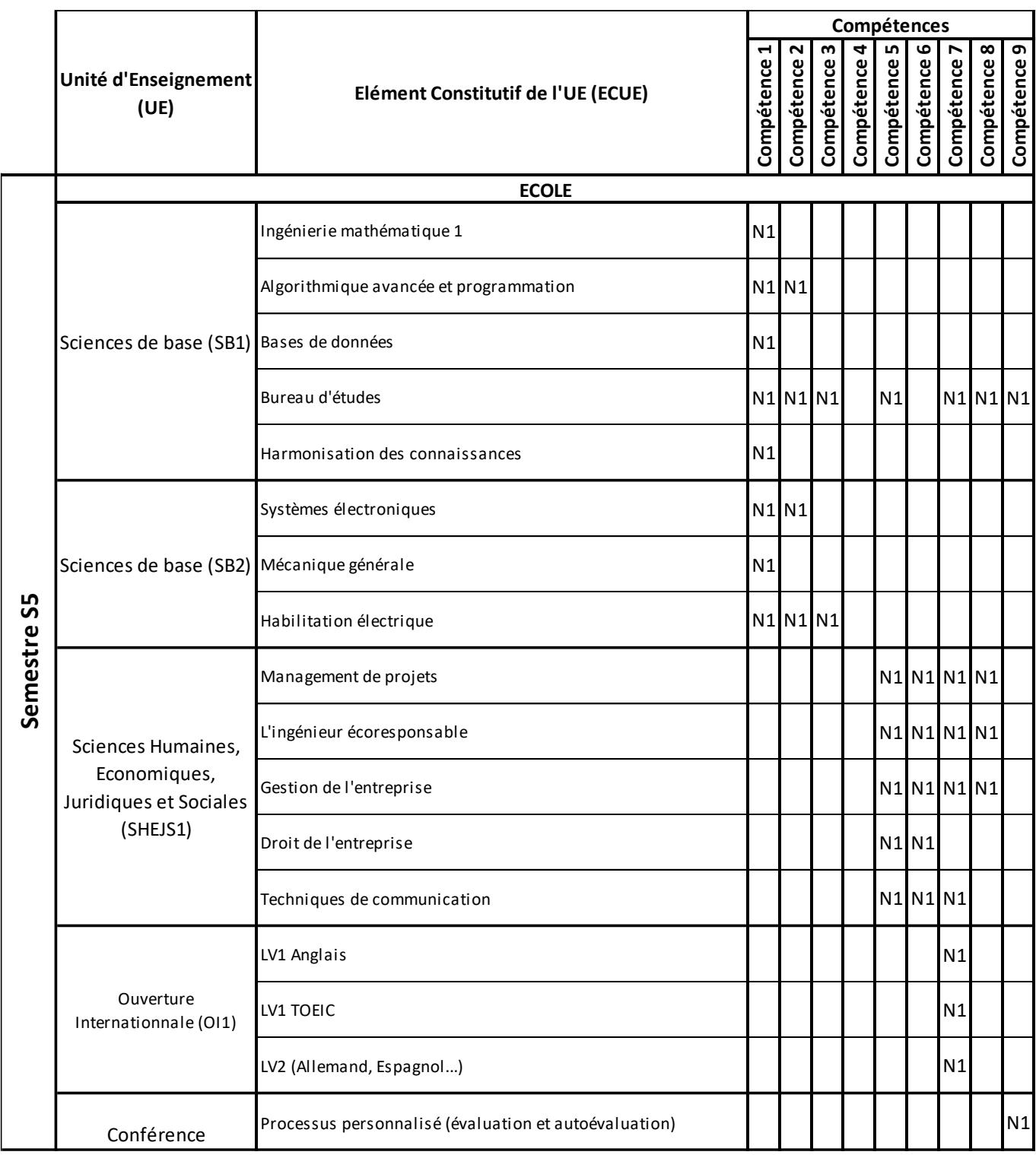

|             | <b>ECOLE</b>                                                             |                                         |                |           |                |  |             |    |                |  |
|-------------|--------------------------------------------------------------------------|-----------------------------------------|----------------|-----------|----------------|--|-------------|----|----------------|--|
| Semestre S6 | Sciences de Base (SB3)                                                   | Ingénierie mathématique 2               | N <sub>1</sub> |           |                |  |             |    |                |  |
|             |                                                                          | Systèmes d'exploitation                 |                | N1 N1     |                |  |             |    |                |  |
|             |                                                                          | Architecture des ordinateurs            |                | $N1$ $N1$ |                |  |             |    |                |  |
|             |                                                                          | Réseaux et communication                |                | $N1$ $N1$ |                |  |             |    |                |  |
|             | Sciences et<br>Techniques de<br>l'Ingénieur (STI1)                       | Thermodynamique                         |                | N2 N1     |                |  |             |    |                |  |
|             |                                                                          | Construction mécanique                  |                | N2 N1     |                |  |             |    |                |  |
|             |                                                                          | Vibrations des structures               |                | N2 N1     |                |  |             |    |                |  |
|             |                                                                          | Automatisation de processus industriels |                | N2 N1     |                |  |             |    |                |  |
|             |                                                                          | Organisation du travail                 |                |           | $N2$ $N1$ $N1$ |  |             |    |                |  |
|             | Sciences Humaines,<br>Economiques,<br>Juridiques et Sociales<br>(SHEJS2) | Management des équipes                  |                |           |                |  | N1 N1 N1 N1 |    |                |  |
|             |                                                                          | Droit du travail                        |                |           |                |  | $N1$ $N1$   |    |                |  |
|             |                                                                          | Finances pour l'entreprise              |                |           |                |  | $N1$ $N1$   |    |                |  |
|             |                                                                          | Gestion des ressources humaines         |                |           |                |  | N1 N1 N1 N1 |    |                |  |
|             |                                                                          | Projet solidaire                        |                |           |                |  |             |    | N1 N1 N1 N1 N2 |  |
|             | Ouverture<br>Internationnale (OI2)                                       | LV1 Anglais                             |                |           |                |  |             | N1 |                |  |
|             |                                                                          | LV1 TOEIC                               |                |           |                |  |             | N1 |                |  |
|             |                                                                          | LV2 (Allemand, Espagnol)                |                |           |                |  |             | N1 |                |  |

*Tableau 9 : Tableau croisé Compétences / Eléments Constitutifs d'Unités d'Enseignement Première année du Cycle Ingénieur*

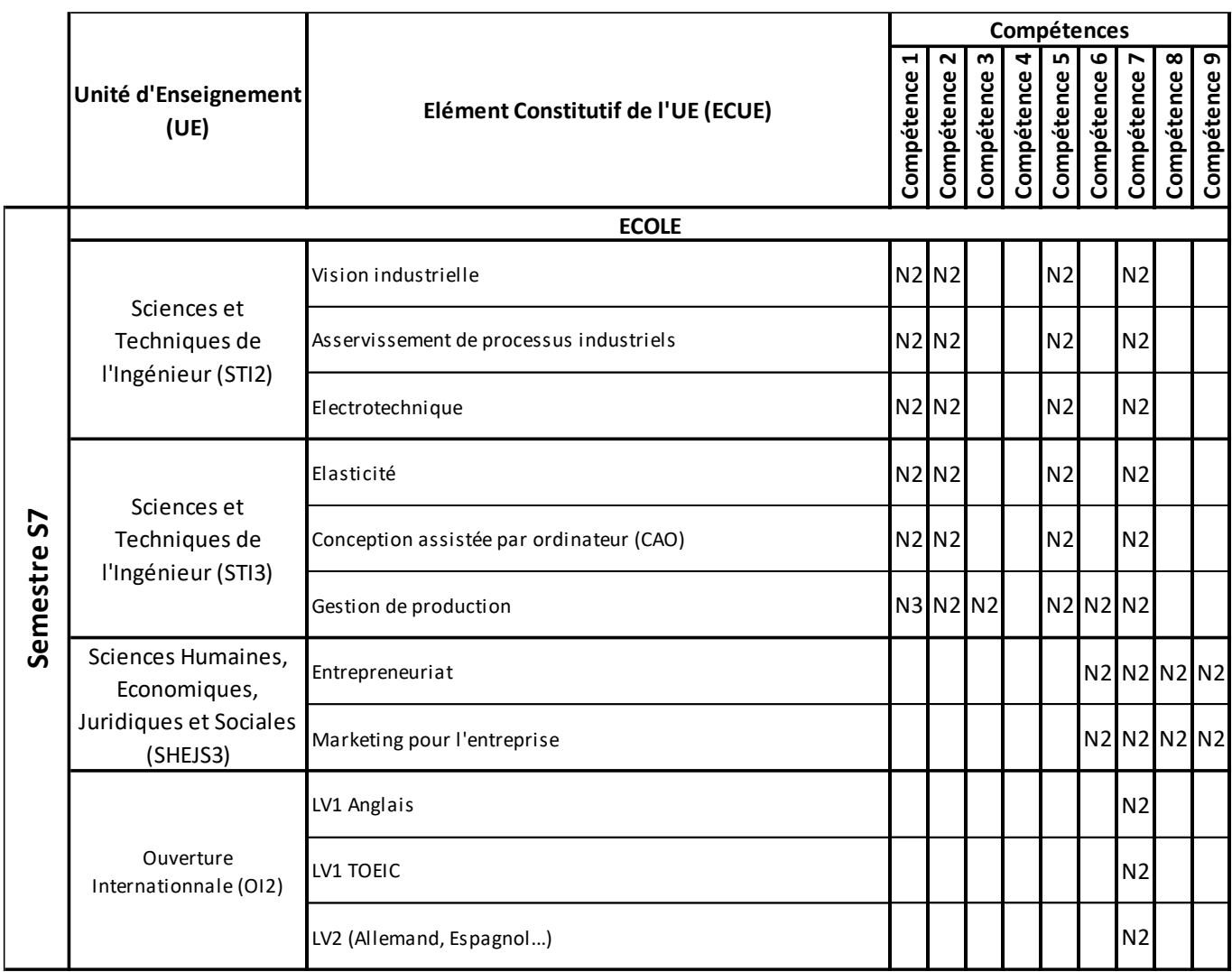

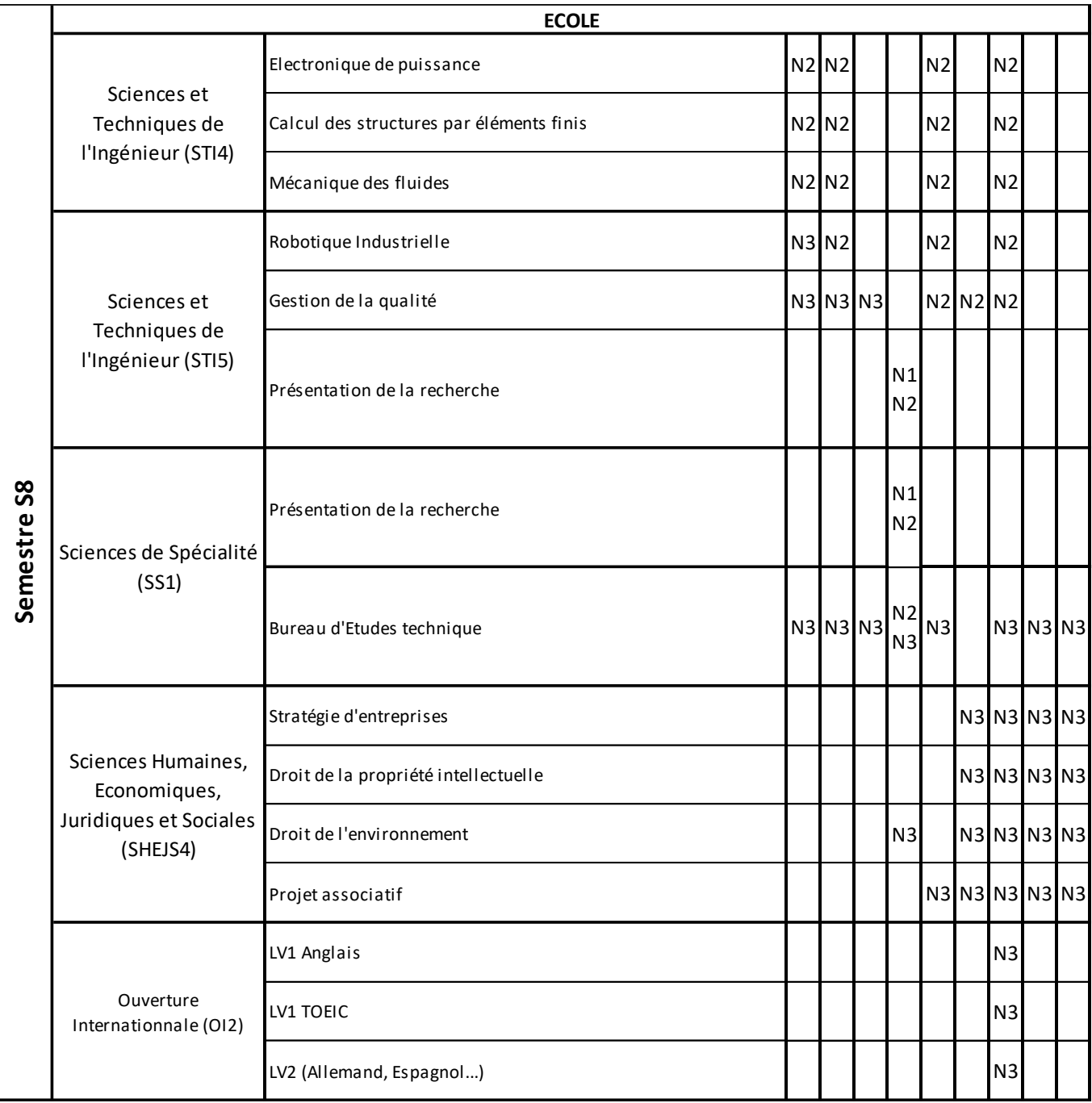

*Tableau 10 : Tableau croisé Compétences / Eléments Constitutifs d'Unités d'Enseignement Deuxième année du Cycle Ingénieur*

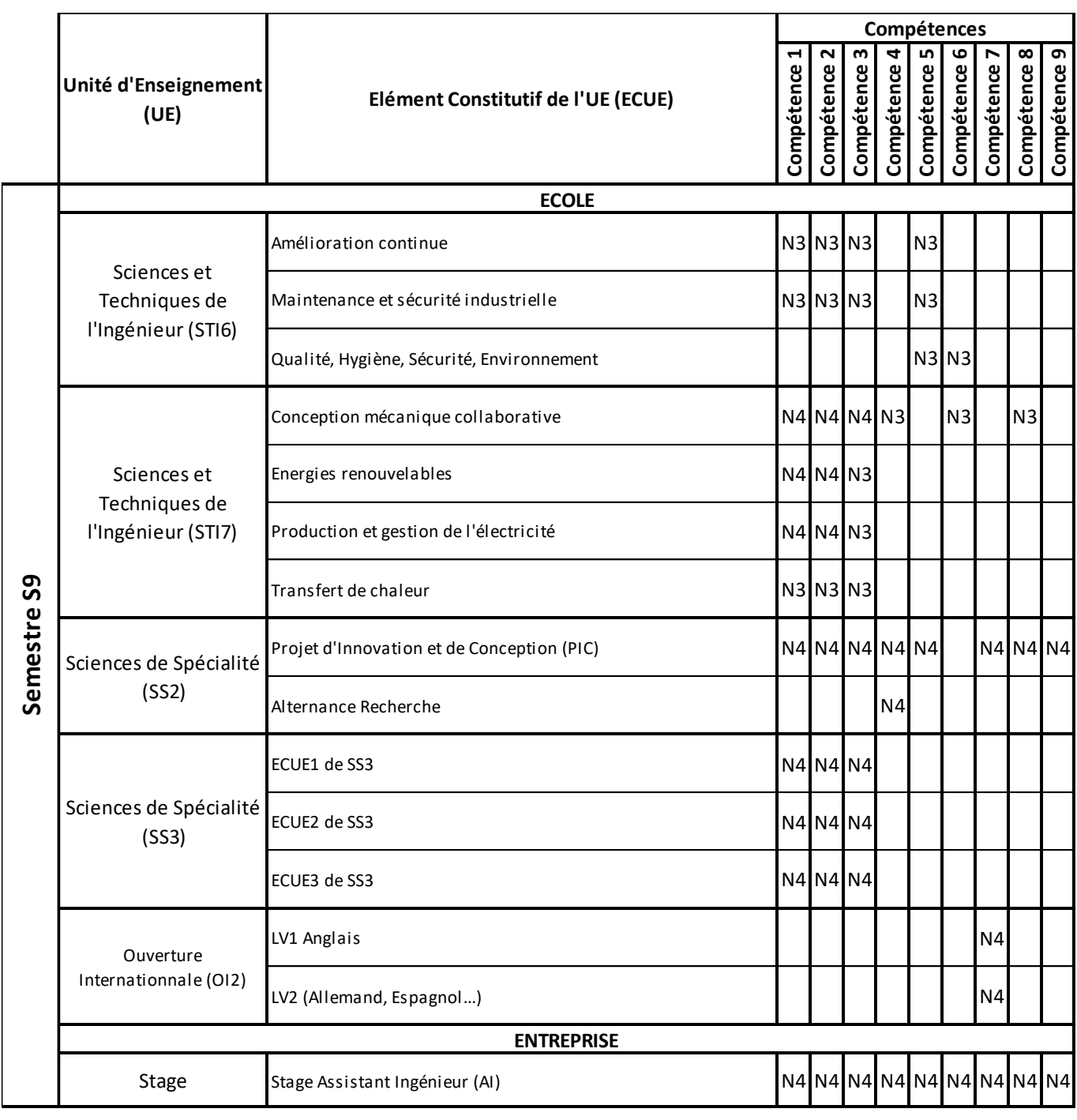

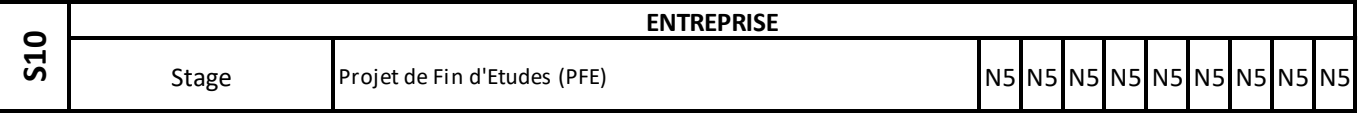

*Tableau 11 : Tableau croisé Compétences / Eléments Constitutifs d'Unités d'Enseignement Troisième année du Cycle Ingénieur*